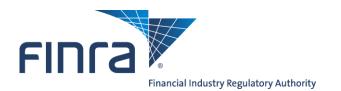

# FINRA ADDS<sup>®</sup> FINRA Automated Data Delivery System<sup>®</sup> User Guide

Version 16.5 March 2023

## **Table of Contents**

| Overview                                                                                                    | 4  |
|----------------------------------------------------------------------------------------------------|----|
| Access                                                                                                    | 4  |
| Web Access                                                                                                  | 4  |
| Trade Journals                                                                                              | 4  |
| TRACE Security Activity Report (TSAR)                                                                       | 4  |
| End-of-Day TRACE Transaction Files                                                                          | 4  |
| SFTP Access                                                                                                 | 4  |
| Data Delivery SFTP for Trade Journals                                                                       | 4  |
| Data Delivery SFTP for TRACE Security Activity Reports and/or End-of-Day TRACE Transaction<br>Files         |    |
| Enrollment                                                                                                  | 5  |
| Web Access Enrollment                                                                                       | 5  |
| Data Delivery SFTP Enrollment for Trade Journals                                                            | 5  |
| Data Delivery SFTP Enrollment for TRACE Security Activity Reports and End-of-Day TRACE<br>Transaction Files | 6  |
| Access Data on the FINRA ADDS Website                                                                       | 6  |
| File Availability                                                                                           | 6  |
| Request Files                                                                                               | 6  |
| Access Data via SFTP                                                                                        | 7  |
| SFTP Set-Up Process                                                                                         | 7  |
| SFTP Data Delivery                                                                                          | 9  |
| File Format                                                                                                 | 9  |
| File Naming Convention                                                                                      | 9  |
| File Contents                                                                                               | 10 |
| TRACE Trades File                                                                                           | 10 |
| TRACE Rejects File                                                                                          | 14 |
| ORF Trades File                                                                                             | 16 |
| ORF Rejects File                                                                                            | 21 |
| Clearing Trades File                                                                                        | 26 |
| ADF Trades File                                                                                             | 31 |
| ADF Rejects File                                                                                            | 37 |
| TRACE Security Activity Report                                                                              | 41 |
| End-of-Day TRACE Transaction Files                                                                          | 43 |
| Fees                                                                                                    | 53 |
| TRACE Data Delivery SFTP                                                                                    | 53 |
| ORF Data Delivery SFTP                                                                                      | 53 |

| Clearing Data Delivery SFTP                        | .53 |
|----------------------------------------------------|-----|
| ADF Data Delivery SFTP                             | .53 |
| TRACE Security Activity Report                     | .54 |
| End-of-Day TRACE Transaction Files                 | .54 |
| Expected File Delivery and Support                 | 54  |
| Availability of Trade Journal Files                | .54 |
| Availability of TRACE Security Activity Reports    | .54 |
| Availability of End-of-Day TRACE Transaction Files | .54 |
| Support                                            | .54 |
| Troubleshooting                                    | 55  |
| Access Denied Message                              | .55 |
| Unable to Connect via SFTP                         | .55 |
| Contact FINRA                                      | 55  |

#### **Overview**

FINRA's Automated Data Delivery Service (FINRA ADDS) is a secure website through which firms can request transaction data submitted to TRACE, the Alternate Display Facility (ADF) or the OTC Reporting Facility (ORF) through the TRAQS system. By request, FINRA ADDS also can deliver monthly activity reports for TRACE securities as well as end-of-day TRACE dissemination files.

Firms may use ADDS data to help monitor their trading and reporting activity and support compliance procedures.

#### Access

FINRA ADDS offers two types of access:

#### **Web Access**

FINRA ADDS web site is accessible via Chrome, Edge, Firefox, or Safari.

#### **Trade Journals**

The FINRA ADDS website allows users with the TRACE, ADF, ORF and/or Clearing Firm Trade Journals entitlement privileges to request trade journals from any date within the past 2 years via the <u>FINRA ADDS</u> website. There is no fee for web access.

#### **TRACE Security Activity Report (TSAR)**

Subscribing users can access the TSAR monthly reports via the ADDS website. Subscribers to the report pay \$750 per month, unless the subscriber is a qualifying tax-exempt organization, in which case FINRA would charge \$250 per month.

#### **End-of-Day TRACE Transaction Files**

Subscribing users can download daily TRACE transaction files via the ADDS website. These files differ from the TRACE Trade Journals in that they contain all trades disseminated to the public, whereas the Trade Journals contain trades to which the requesting firm is a party (whether as the reporting, executing party or contra). These files are provided in data sets that correspond to the TRACE data feeds; i.e., ATDS for Agency data, BTDS for corporate bond trading activity, SPDS containing Securitized Products trades, and BTDS 144a and SPDS 144a, providing Rule 144a transactions within the BTDS and SPDS categories defined above. Subscribers are assessed \$750 per month per data set, unless the subscriber is a qualifying tax-exempt organization, in which case FINRA would charge \$250 per month per data set. Subscribers to the vendor real-time data feed(s) will not be charged a fee to receive the end-of-day TRACE Transaction file(s) for the feed(s) to which they subscribe.

#### **SFTP Access**

#### Data Delivery SFTP for Trade Journals

Firms that enroll in the SFTP service to receive Trade Journals for one or more products can establish an automated interface to retrieve their data via Secure File Transfer Protocol (SFTP). On a daily basis, FINRA makes the prior day's transaction and reject files available for SFTP retrieval for all firms that subscribe to this service. The SFTP services are fee-based; firms will be assessed a fee per MPID or Clearing Number enrolled in each service and product. <u>Read about fees</u> for the respective services below.

## Data Delivery SFTP for TRACE Security Activity Reports and/or End-of-Day TRACE Transaction Files

SFTP access is available to any firm subscribing to receive the End-of-Day TRACE Transaction files and/or TRACE Security Activity Reports. Once a firm has requested an SFTP account and the account and firm's Gateway IP address have been established, the firm's SFTP user can log in to retrieve the daily End-of-Day TRACE files, and/or the monthly TSAR files.

## **Enrollment**

#### Web Access Enrollment

Access to the FINRA ADDS website is available to firms for free, and all types of data are available for free via the website except for the TRACE Security Activity Reports and the End-of-Day TRACE Transaction files (those are purely subscription-based). Firms gain access via the <u>FINRA Entitlement</u> <u>Program</u>. Note: FINRA ADDS is separate from the TRAQS system. The user's TRAQS user ID and password will not work for FINRA ADDS.

Each FINRA Member Firm has a Super Account Administrator (SAA) that can grant trade journal access to users at the firm. To identify your firm's SAA: log into the <u>FINRA Firm Gateway</u>, click on My Account and view the information on the Applications & Administrators tab or call the FINRA Gateway Call Center at (800) 321-6273. Non-member firms need to establish an account administrator for FINRA ADDS that can set up user accounts for the firm.

To grant access to Trade Journals, the Account Administrator should give the users at least one MPID (a TRACE MPID for the TRACE trade journals and/or an Equity MPID for the ORF and/or ADF trade journals) and access to the appropriate trade journals entitlements in the FINRA ADDS section. Note: Clearing firm users do not need an MPID on their account, as their files are organized by Clearing Number.

Once access is granted, users can log into FINRA ADDS to request and download data.

To access the TRACE Security Activity Reports and/or the End-of-Day TRACE Transaction files via the web, firms must first contact the TRACE Data Services group to sign an agreement. The TRACE Data Services group may be reached by <u>email</u> or by phone at 888-507-3665.

## **Data Delivery SFTP Enrollment for Trade Journals**

Data Delivery SFTP enables firms to establish an automated interface to retrieve their data via Secure File Transfer Protocol (SFTP).

Enrollment in Data Delivery SFTP for Trade Journals is *optional*, and requires the firm to submit a FINRA ADDS Optional Services Request Form to establish a dedicated FTP user account. Data Delivery SFTP access is available for TRACE, ADF, ORF, and Clearing trade journals. A link to the request forms can be found at <u>www.finra.org/datadelivery</u>.

Firms need to submit a separate form for each reporting facility they wish to enroll an MPID or clearing number, and will be charged a monthly fee per facility. Fee information is available at <a href="https://www.finra.org/datadelivery/fees">www.finra.org/datadelivery/fees</a>, and in the <a href="https://www.finra.org/datadelivery/fees">Fee section</a> of this document.

Upon receipt of the Request Form, FINRA will enroll the firm in Data Delivery SFTP, create an FTP user account for the firm, and contact the submitter with the information regarding the new account. At that

point, FINRA will be able to establish SFTP access for the firm. **Please see the Access Data via SFTP** section below for more information on setting up your SFTP access.

Please note: the FTP account will only be able to access data made available for SFTP access; the firm will not be able to use the FTP user's ID and password to log into <u>https://myfiles.finra.org/myfiles-</u><u>ui/tradeJournals</u>. Since FTP users are intended for automated access, their passwords are not required to be reset every 120 days.

## Data Delivery SFTP Enrollment for TRACE Security Activity Reports and Endof-Day TRACE Transaction Files

Firms that wish to receive their TRACE Security Activity Reports and/or End-of-Day TRACE Transaction files via SFTP must first contact the TRACE Data Services group to sign an agreement. The TRACE Data Services group may be reached by <u>email</u> or by phone at 888-507-3665.

Upon receipt of the completed form, FINRA will create an FTP user account for the firm or modify an existing FTP user account, to provide access (note: this process can take up to 3 business days). FINRA will contact the submitter with the information regarding the new or updated account. The FTP user will then be able to set up his/her SFTP account. **Please see the Access Data via SFTP section below for more information on setting up your SFTP access.** 

## Access Data on the FINRA ADDS Website

## **File Availability**

FINRA ADDS data will be available via the new My Files service: https://myfiles.finra.org/myfiles-ui/tradeJournals

Trade Journals are made available on FINRA ADDS by 5 a.m. on the next day after the trade report date. For example, trades reported to ORF on a Friday will be available by 5 a.m. on Monday.

<u>Please note:</u> Occasionally, network maintenance is performed on Friday nights or Saturday mornings that may impact your ability to log in and retrieve your files. Whenever possible, we will notify firms in advance of maintenance work.

TRACE Security Activity Reports are also made available on the first business day of each month, for the month three months prior (i.e., October data will be available on the first day of the following February). Users will receive an email when each month's data becomes available.

The End-of-Day TRACE Transaction files will be available each trading day after 7:30pm.

#### **Request Files**

To request data, log into <u>FINRA ADDS</u>. The immediate view shows reports from the past 30 calendar days. Reports for the past 2 years are available by query. The default view of reports can be filtered by the following fields:

- 1. Start Date
- 2. End Date
- 3. Report Category

- 4. Firm ID
- 5. Request Type (different for each Report Category)
- 6. File Type (different for each Request Type)
- 7. You need to click Search button to apply the filters
- 8. You can sort the list by clicking on any of the column headers
- 9. Once you have located the file you need click the download 🚣 icon to save file to your machine

| Start Date<br>7/12/2019 | End Date<br>10/10/2019 | 2                |                              |           |                 |
|-------------------------|------------------------|------------------|------------------------------|-----------|-----------------|
| Report Category         | 3 Firm ID              | Any Request Type | Any 6                        | Search 7  |                 |
| CRD ID                  | Report Category        | Firm ID          | Request Type                 | File Type | Trade Report Da |
| 9                       | Trace                  | JPMS             | Corporate & Agency Debt      | Trades    | 10/06/19        |
| 79                      | Trace                  | JPMS             | Securitized Products         | Trades    | 09/29/19        |
| 79                      | Trace                  | JPMS             | Corporate & Agency Debt      | Rejected  | 09/26/19        |
| 79                      | Trace                  | JPMS             | Corporate & Agency Debt      | Trades    | 09/26/19        |
| 79                      | Equity                 | JPMS             | OTC Trade Reporting Facility | Rejected  | 09/26/19        |
| 79                      | Equity                 | BSSC             | OTC Trade Reporting Facility | Rejected  | 09/26/19        |
| 79                      | Equity                 | JPMS             | OTC Trade Reporting Facility | Trades    | 09/26/19        |
| 79                      | Equity                 | BSSC             | OTC Trade Reporting Facility | Trades    | 09/26/19        |
| 79                      | Equity                 | BEST             | OTC Trade Reporting Facility | Trades    | 09/26/19        |
| 79                      | Trace                  | JPMS             | Securitized Products         | Trades    | 09/26/19        |

#### **Access Data via SFTP**

Firms that sign up for Data Delivery SFTP access have a **dedicated user account** created specifically for accessing the files via SFTP. That account will be able to log in programmatically to retrieve files, but will not be able to log into the FINRA ADDS website. Please note: SFTP files are retained in their delivery folders for 30 days after which they are deleted.

## **SFTP Set-Up Process**

To set up your firm to retrieve data via SFTP, you will need to follow these steps:

- For Trade Journal access, submit the appropriate form on the <u>How to Request Access Page</u> to request a dedicated FTP user account.
   For access to the TRACE Security Activity Report and/or End-of-Day TRACE Transaction files, contact the TRACE Data Services team at 888-507-3665 or via email.
- 2. Send your firm's Gateway IP address to <u>datadelivery@finra.org</u> so that FINRA can associate your firm with our firewall. **This should be your firm's externally visible IP.** (*If applying for TSAR or End-of-Day TRACE Transaction files, you should already have provided this information on the*

agreement and do not have to provide it again.) FINRA will then set up your firm's SFTP account for access and notify you when that process is complete. Note: this process will take several days at minimum, and may take longer if there are issues with the IP address provided.

- 3. Change the temporary password provided by the Entitlement Group and choose a permanent password. FTP users should log into: <u>https://accountmgmt.finra.org/myews/</u> to update their passwords (this cannot be done via the FINRA SFTP site). Since FTP users are intended for automated access, passwords are not required to be reset every 120 days. Once the user has updated his/her password, he/she will see an Access Denied page. At that point, the browser can be closed.
- 4. Connect via SFTP using connection information provided in the fileX user guide: <u>https://www.finra.org/sites/default/files/fileX\_User\_Guide.pdf</u>
- 5. Download your files. Reports previously located in a single **tradejournals/out** folder will be split by types into separate folders listed below and will have your CRD ID at the root (shown below as XXXXX). You will need to integrate with folders depending on the report type(s) you're interested in.

| Alternate Display Facility Rejected          | XXXXX/tradejrnls/equity_adf     |
|----------------------------------------------|---------------------------------|
| Alternate Display Facility Trades            | XXXXX/tradejrnls/equity_adf     |
| Corporate & Agency Debt Rejected             | XXXXX/tradejrnls/trace_ca       |
| Corporate & Agency Debt Trades               | XXXXX/tradejrnls/trace_ca       |
| Canadian Depository for Securities Trades    | XXXXX/tradejrnls/clearing_cds   |
| Clearing Trades ORF Trades                   | XXXXX/tradejrnls/clearing_orf   |
| Over-the-Counter Reporting Facility Rejected | XXXXX/tradejrnls/equity_orf     |
| Over-the-Counter Reporting Facility Trades   | XXXXX/tradejrnls/equity_orf     |
| Securitized Products Rejected                | XXXXX/tradejrnls/trace_sp       |
| Securitized Products Trades                  | XXXXX/tradejrnls/trace_sp       |
| Treasuries Rejected                          | XXXXX/tradejrnls/trace_trsry    |
| Treasuries Trades                            | XXXXX/tradejrnls/trace_trsry    |
| EOD ATDS file without CUSIP                  | XXXXX/tradejrnls/agency         |
| EOD ATDS file with CUSIP                     | XXXXX/tradejrnls/agencyc        |
| EOD BTDS144A file without CUSIP              | XXXXX/tradejrnls/trace_cb_144a  |
| EOD BTDS144A file with CUSIP                 | XXXXX/tradejrnls/trace_cb_144ac |
| EOD BTDS file without CUSIP                  | XXXXX/tradejrnls/trace_cb       |
| EOD BTDS file with CUSIP                     | XXXXX/tradejrnls/trace_cbc      |
| EOD SPDS144A file without CUSIP              | XXXXX/tradejrnls/trace_sp_144a  |
| EOD SPDS144A file with CUSIP                 | XXXXX/tradejrnls/trace_sp_144ac |
| EOD SPDS file without CUSIP                  | XXXXX/tradejrnls/trace_eod_sp   |

| EOD SPDS file with CUSIP               | XXXXX/tradejrnls/trace_eod_spc |
|----------------------------------------|--------------------------------|
| Security Activity Report without CUSIP | XXXXX/tradejrnls/tsar          |
| Security Activity Report with CUSIP    | XXXXX/tradejrnls/tsarc         |

Questions regarding the SFTP set-up process may be directed to datadelivery@finra.org.

#### **SFTP Data Delivery**

Trade journal files will be delivered to your firm's folder daily for each MPID or clearing number you have enrolled in one of the Data Delivery SFTP services. FINRA will deliver both the Trades and, if applicable, Rejects files for every date on which the enrolled firm has data. If your firm has no transactions or rejects of either type for a date, you will not receive any files for that date.

TRACE Security Activity Reports will be delivered monthly when they become available, to all subscribers. Users that have not opted out of email notification will receive an email when the report is available for retrieval.

End-of-Day TRACE Transaction data will be delivered daily. No email notification will be sent when the daily files are available.

#### **File Format**

Trade journal files, End-of-Day TRACE Transaction files, and TSAR Monthly files are made available in .zip format. Many systems allow users to open .zip files without requiring any additional software. Simply double-click the zip file to extract your data file.

Please note: When opening files in Excel, dates, CUSIPs, and other fields may be auto-formatted and display differently than intended. If viewing the data in Excel, you may wish to set formatting on those fields to Text rather than General so that the fields are not mis-formatted.

If your system does not permit you to open a .zip file, you may need to download a compression program (such as WinZip, available free of charge). If your firm blocks access to .zip files, you can save your files with a different extension to access them. Contact your firm's technology support for assistance.

#### **File Naming Convention**

The files will be named per the following convention, where TR is the trades file and RJ is the rejects file:

TRACE Files for Corporate and Agency trades: CA\_TR\_<MPID>\_<YYYYMMDD>\_<Seq#>.zip CA\_RJ\_<MPID>\_<YYYYMMDD>\_<Seq#>.zip TRACE Files for Securitized Products trades: SP\_TR\_<MPID>\_<YYYYMMDD>\_<Seq#>.zip SP\_RJ\_<MPID>\_<YYYYMMDD>\_<Seq#>.zip TRACE Files for Treasury trades: TS\_TR\_<MPID>\_<YYYYMMDD>\_<Seq#>.zip TS\_RJ\_<MPID>\_<YYYYMMDD>\_<Seq#>.zip ORF Files: ORF\_TR\_<MPID>\_<YYYYMMDD>\_<Seq#>.zip ORF\_RJ\_<MPID>\_<YYYYMMDD>\_<Seq#>.zip Clearing Files:

CTO\_TR\_<ClearingNumber>\_<YYYYMMDD>\_<Seq#>.zip ADF Files:

ADF\_TR\_<MPID>\_<YYYYMMDD>\_<Seq#>.zip ADF RJ <MPID> <YYYYMMDD> <Seq#>.zip

ADF\_RJ\_<IVIPID>\_<1111 IVIVIDD>\_<Seq#>.

TRACE Monthly Security Activity Reports:

TSAR\_Monthly\_<CUSIP or NOCUSIP>\_<YYYYMMDD>.zip

End-of-Day TRACE Transactions

MPPBTDSS\_<CUSIP or NONCUSIP>\_<YYYYMMDD>.zip MPPATDSS\_<CUSIP or NONCUSIP>\_<YYYYMMDD>.zip MPPSPDSS\_<CUSIP or NONCUSIP>\_<YYYYMMDD>.zip MPPBT14S\_<CUSIP or NONCUSIP>\_<YYYYMMDD>.zip MPPSP14S\_<CUSIP or NONCUSIP>\_<YYYYMMDD>.zip

## **File Contents**

#### **TRACE Trades File**

The **TRACE Trades** files contain all transaction reports for the type (Corporate and Agency (CA), Securitized Products (SP), or Treasuries (TS)) and date requested where the selected MPID was present in any of the following fields:

- Reporting Party (RPID)
- Reporting Party Give Up (RPGU)
- Contra Party (CPID)
- Contra Party Give Up (CPGU)

The Trades files contain new transactions, correction submissions, cancelations and reversals. The last row in the file will contain a count of the number of trade records included in the file. The following fields are provided in the file:

| Column               | Description                                                                                                    | Data Type/Possible Values                                                                                                    |
|----------------------|----------------------------------------------------------------------------------------------------|----------------------------------------------------------------------------------------------------|
| Trade Report<br>Date | The date the transaction was reported to TRACE                                                                                                    | MM/DD/YYYY                                                                                                    |
| Trade Report<br>Time | The time the transaction was reported to TRACE                                                                                                    | HH:MM:SS – format for CA & SP<br>HH:MM:SS.TTTTTT – format for<br>TS                                                                   |
| Sub Product          | The sub-product of the security being traded.                                                                                                    | Values: CORP, AGCY, ELN,<br>CHRC, <u>SOVN (Effective</u><br><u>11/6/2023),</u> ABS, ABSX, MBS,<br>CMO, TBA, BILL, NOTE, STRP,<br>TIPS |
| Trade Status         | Indicates the status of the trade:<br>T = Newly Reported Trade<br>X = Canceled<br>C = Correction Canceled – the canceled portion<br>of a trade that was modified<br>R = Correction New Trade – represents the new<br>trade resulting from a trade correction<br>Y = Reversal<br>If a trade was submitted and then canceled or<br>corrected, each version of the trade that<br>occurred on this date is included in this file. | Values: T, X, C, R, Y                                                                                                    |

| Side                                  | Indicates whether the trade was reported as a buy or a sell                                                                                                    | Values: B, S                                                        |
|---------------------------------------|----------------------------------------------------------------------------------------------------|---------------------------------------------------------------------|
| Symbol                                | The symbol of the security reported                                                                                                    | Varchar(14)                                                         |
| CUSIP                                 | The CUSIP of the security reported                                                                                                    | Varchar(9)                                                          |
| Quantity                              | Displays the quantity reported in the trade (in dollar amount)                                                                                                    | Numeric(13,2)                                                       |
| Price                                 | Displays the price at which the trade was executed                                                                                                    | Numeric(12,6) for TRACE CA,<br>SP<br>Numeric(15, 11) for TRACE TS   |
| Price Type                            | Specific to TRACE for Treasuries files, indicates<br>the type of price reported:<br>D = Decimal<br>Y = Yield<br>N = Negative Yield                                      | Values: D, Y, N                                                     |
| Price Override                        | Indicates if a price override was used to process the trade report                                                                                                    | Values: O, null                                                     |
| When Issued                           | Specific to TRACE for Treasuries files, indicates if the trade was executed before the issuance of the security.                                                        | Values: Y, N                                                        |
| Reporting Party<br>ID                 | The identifier of the party reporting the trade                                                                                                    | Varchar(6)                                                          |
| Reporting Party<br>Give Up            | If the reporting party submitted the trade on<br>behalf of the executing firm, this is the executing<br>firm that the reporting party "gave up" on the<br>trade report. | Varchar(6)                                                          |
| Reporting Party<br>Capacity           | Indicates whether the firm executed the trade<br>for its own account (P for Principal) or for a third<br>party (A for Agent)                                            | Values: P, A                                                        |
| Reporting Party<br>Clearing<br>Number | The Clearing number of the firm reporting the trade. This field is not required.                                                                                        | Varchar(4)                                                          |
| Contra Party                          | The party on the other side of the trade. Contra parties that are non-FINRA member firms will be identified with a C for customer.                                      | Varchar(6)                                                          |
| Contra Party<br>Give Up               | The give-up identifier (if entered) for the contra<br>party to the trade. This field will only appear if<br>the trade is locked in.                                     | Varchar(6)                                                          |
| Contra<br>Capacity                    | The capacity (Principal or Agent) for the contra<br>party to the trade. This field will only appear if<br>the trade is locked in.                                       | Values: P, A                                                        |
| Contra Party<br>Clearing<br>Number    | The clearing number for the contra party to the trade. This field will only appear if the trade is locked in.                                                           | Varchar(4)                                                          |
| Locked In<br>Indicator                | A Y in this column indicates that the trade is<br>locked-in and satisfies both sides (Buy and Sell)<br>of the trade reporting requirement.                              | Values: Y, null                                                     |
| As Of Indicator                       | A Y in this column indicates that the trade was reported as an as-of report.                                                                                            | Values: Y, null                                                     |
| Execution Date                        | The date the trade was executed                                                                                                    | MM/DD/YYYY                                                          |
| Execution Time                        | The time the trade was executed                                                                                                    | HH:MM:SS – format for CA & SP<br>HH:MM:SS.TTTTTT – format for<br>TS |

| Trade Mod 2                         | For ABS trades ndicates whether the ABS trade<br>was executed in the Primary (P) or Secondary<br>(S) market. Used to indicate a Hedged treasury<br>trade.                                                                                                    | Values: P (ABS Only), S (ABS<br>Only), H (Treasury) Null (all<br>other sub-products) |
|-------------------------------------|----------------------------------------------------------------------------------------------------|--------------------------------------------------------------------------------------|
| Trade Mod 3                         | This field includes any system-assigned values<br>indicating that the trade was executed outside<br>of normal market hours and/or was reported<br>late:<br>T = trade reported outside normal market hours<br>Z = trade reported during normal market hours<br>and late<br>U = trade reported outside normal market hours<br>and late                                                                                                    | Values: T, Z, U, null                                                                |
| Trade Mod 4                         | This field includes any modifier provided on the<br>trade report. For Securitized Products<br>transactions, possible values are:<br>O = Specified Pool Transaction<br>N = Stipulation Transaction<br>D = Dollar Roll without Stipulation<br>L = Stipulated Dollar Roll<br>W = Weighted Average Price<br>For Corporate & Agency Debt transactions,<br>possible value is:<br><u>P=Portfolio Trade (effective 5/15/2023)</u><br>W = Weighted Average Price<br>For Treasuries transactions, possible values<br>are:<br>W = Weighted Average Price<br>S = transaction is part of a series of transactions<br>and may not be priced based on the current<br>market<br>B = transaction is part of a series of transactions<br>where one or more transactions involve a<br>futures contract | Values: O, N, D, L, W, S, B, null                                                    |
| Settlement<br>Date                  | The date the transaction is reported to settle                                                                                                    | MM/DD/YYYY                                                                           |
| Seller's<br>Commission              | The dollar amount charged as commission on the sell side                                                                                                    | Numeric(8,2)                                                                         |
| Buyer's<br>Commission               | The dollar amount charged as commission on the buy side                                                                                                    | Numeric(8,2)                                                                         |
| Branch<br>Sequence<br>Number        | An in-house reference number assigned to the trade by the Reporting Party                                                                                                    | Varchar(8)                                                                           |
| Contra Branch<br>Sequence<br>Number | The reference number assigned to the trade by<br>the contra party. This field will only appear if the<br>trade is locked in.                                                                                                    | Varchar(8)                                                                           |
| Memo                                | This field may be used for internal purposes by the reporting firm.                                                                                                    | Varchar(10)                                                                          |
| Factor                              | A decimal representing the factor reported on<br>the trade. This field applies to Securitized<br>Products transactions only.                                                                                                    | Numeric(13,2)                                                                        |

| Calculated<br>Yield                      | Displays the yield reported on the trade. This field applies to Corporate and Agency transactions only.                                                                                                    | Numeric(12,6)                 |
|------------------------------------------|----------------------------------------------------------------------------------------------------|-------------------------------|
| Special<br>Processing<br>Flag            | Indicates if the trade report was designated as a position transfer.                                                                                                    | Values: 3, P, A, null         |
| Special Price<br>Indicator               | A Y in this column indicates that the firm set the Special Price flag when reporting this transaction.                                                                                                    | Values: Y, null               |
| Special Price<br>Memo                    | This is a required field when Special Price = Y,<br>and is used by the reporting firm to provide the<br>reason for the Special Price indicator.                                                                                                    | Varchar(50)                   |
| Method of Entry                          | Indicates whether the trade was submitted via<br>the TRAQS Web Site (W), CTCI (C), FIX (F), B<br>(Batch File), or Multi-Entry (G).                                                                                                    | Values: C, W, F, B, G         |
| Trading Market<br>Indicator              | Indicates whether the trade was submitted as a P1 or S1. This field applies to Corporate and Agency transactions only.                                                                                                    | Values: P1, S1, null          |
| Control Date                             | The date the trade was reported. A trade is<br>uniquely identified by Control ID + Control Date.<br>In the case of a cancelation or correction, this is<br>the date the cancelation or correction was<br>reported, and prior trade control date will<br>contain the date the trade being canceled or<br>corrected was originally submitted.                                                                                     | MM/DD/YYYY                    |
| Control Number                           | The reference number of the transaction, provided by TRACE.                                                                                                    | Bigint                        |
| Prior Control<br>Date<br>Prior Control   | This is populated on cancelations and<br>corrections, and is the date the trade being<br>canceled or corrected was originally submitted.<br>This is populated on cancelations and                                                                                                    | MM/DD/YYYY<br>Bigint          |
| Number                                   | corrections, and is the reference number of the prior transaction (i.e., the transaction being subsequently canceled or corrected).                                                                                                    |                               |
| Executing<br>Client Trade<br>Identifier  | An optional user-defined trade reference<br>number which may be used by firms to perform<br>trade management.                                                                                                    | Varchar(20)                   |
| Contra Client<br>Trade Identifier        | The contra party's internal user reference<br>number for the trade report. This field will only<br>appear if the trade is locked in.                                                                                                    | Varchar(20)                   |
| Reversal<br>Indicator<br>Submitting Firm | A Y in this column indicates that the transaction<br>was a reversal of a previous submission.<br>The entity that entered the trade. The trade may<br>be entered by the responsible ( <i>i.e.</i> , executing)<br>party, a give-up firm, a firm you have an<br>agreement with or a service bureau. This value<br>will differ from reporting party when a service<br>bureau submits the trade on the reporting<br>party's behalf. | Values: Y, null<br>Varchar(6) |
| Web User ID                              | The I1I2 code of the terminal where the trade was entered.                                                                                                    | Varchar(20)                   |

| No<br>Remuneration<br>Indicator         | Indication of whether the trade does or does not include remuneration.                                                                                                    | Values: N, null    |
|-----------------------------------------|----------------------------------------------------------------------------------------------------|--------------------|
| ATS Execution<br>MPID                   | If the firm indicated the trade was executed on<br>an ATS, this is the MPID associated with the<br>ATS.                                                                                                    | Varchar(6)         |
| Match Status<br>(effective<br>2/4/2019) | Indicates whether the trade has matched (M). If<br>a trade was matched and subsequently<br>unmatched due to one side correcting or<br>canceling the trade, the status will be U<br>(unmatched). If the trade has never matched,<br>this field will be null. NOTE: if your trade was<br>matched and has subsequently unmatched, you<br>will see the trade repeated in the file, showing<br>both the original M status and the subsequent U<br>status. If your trade was matched and your firm<br>or the contra party subsequently canceled one<br>side, the file will contain several versions of the<br>trade reports: the trade reports with Match<br>Status of M, the same trade reports with Match<br>Status of U to show that they unmatched, and<br>then the trade report with a status of cancelled. | Values: M, U, null |
| Match Date<br>(effective<br>2/4/2019)   | The date the Match Status was applied.                                                                                                    | MM/DD/YYYY         |
| Match ID<br>(effective<br>2/4/2019)     | The ID linking the two matched trades.                                                                                                    | Numeric            |

#### **TRACE Rejects File**

The **TRACE** Rejects files contain all transaction reports for the type (Corporate and Agency (CA), Securitized Products (SP), or Treasuries (TS)) and date requested where the selected MPID was the submitting firm. The last row in the file will contain a count of the number of reject records included in the file. Note: data type is not included below as non-conforming information may be the cause of the reject. The following fields are provided in the file:

| Column               | Description                                                                                                    |
|----------------------|----------------------------------------------------------------------------------------------------|
| Trade Report Date    | The date the rejected transaction was submitted to TRACE                                                                                                    |
| Trade Report<br>Time | The time the rejected transaction was reported to TRACE                                                                                                    |
| Sub Product          | The sub-product of the rejected transaction. For Securitized Products files, this field will contain ABS, ABSX, MBS, CMO or TBA. For Corporate & Agency Debt files, this field will contain CORP, AGCY, ELN, CHRC, or SOVN (Effective 11/6/2023). For Treasury files, this field will contain BILL, NOTE, STRP or TIPS                                                                                   |
| Reject Status        | Identifies the current state of the reject:<br>J = Rejected - indicates that the transaction is available for follow-up action P = Repaired - indicates that the transaction has been successfully repaired F = Repair Failed - indicates that an unsuccessful attempt was made to repair the transaction Z = Closed - indicates that the reject was closed by an unsuccessful repair or a close request |
| Side                 | Indicates whether the rejected transaction was reported as a buy or a sell.                                                                                                    |
| Symbol               | The symbol of the security reported                                                                                                    |

| CUSIP                                           | The CUSIP of the security reported                                                                                                    |
|-------------------------------------------------|----------------------------------------------------------------------------------------------------|
| Quantity                                        | Displays the quantity reported in the rejected transaction (in dollar amount).                                                                                                    |
| Price                                           | Displays the price at which the trade was executed.                                                                                                    |
| Price Override                                  | Indicates if a price override was used to attempt to process the rejected                                                                                                    |
|                                                 | transaction.                                                                                                    |
| Reporting Party ID                              | The identifier of the party reporting the transaction                                                                                                    |
| Reporting Party<br>Give Up                      | If the reporting party submitted the transaction on behalf of the executing firm, this is the executing firm that the reporting party "gave up" on the rejected transaction report.                                                                                                    |
| Reporting<br>Capacity                           | Indicates whether the firm executed the trade for its own account (P for Principal) or for a third party (A for Agent).                                                                                                    |
| Reporting Party<br>Clearing Number              | The clearing number of the firm reporting the transaction. This field is not required.                                                                                                    |
| Contra Party                                    | The party on the other side of the trade. Contra parties that are non-FINRA member firms will be identified with C for customer.                                                                                                    |
| Contra Party Give<br>Up                         | The give-up identifier (if entered) for the contra party to the trade. This field will only appear if the trade is locked in.                                                                                                    |
| Contra Capacity                                 | The capacity (Principal or Agent) for the contra party to the trade. This field will only appear if the trade is locked in.                                                                                                    |
| Contra Party<br>Clearing Number                 | The clearing number for the contra party to the trade. This field only appears if the trade is locked in.                                                                                                    |
| Locked In<br>Indicator                          | A Y in this column indicates that the transaction is locked-in and would satisfy<br>both sides (Buy and Sell) of the trade reporting requirement if successfully<br>submitted.                                                                                                    |
| As Of Indicator                                 | A Y in this column indicates that the trade was reported as an as-of report.                                                                                                    |
| Execution Date                                  | The date the trade was executed                                                                                                    |
| Execution Time                                  | The time the trade was executed                                                                                                    |
| Trade Mod 1                                     | This field is not applicable to bond reporting.                                                                                                    |
| Trade Mod 2                                     | Applies to ABS trades only; indicates whether the ABS trade was executed in the Primary (P) or Secondary (S) market.                                                                                                    |
| Trade Mod 3                                     | Rejected transactions are not evaluated for timeliness; therefore, this field is not applicable.                                                                                                    |
| Trade Mod 4                                     | This field includes any modifier provided on the transaction. For Securitized<br>Products transactions, possible values are:<br>O = Specified Pool Transaction<br>N = Stipulation Transaction<br>D = Dollar Roll without Stipulation<br>L = Stipulated Dollar Roll<br>W = Weighted Average Price<br>For Corporate & Agency Debt transactions, possible value is:<br><u>P=Portfolio Trade (Effective 5/15/2023)</u><br>W = Weighted Average Price<br>For Treasuries transactions, possible values are:<br>W = Weighted Average Price<br>S = transaction is part of a series of transactions and may not be priced based<br>on the current market<br>B = transaction is part of a series of transactions where one or more transactions<br>involve a futures contract |
| Settlement Date                                 | The date the transaction is reported to settle                                                                                                    |
| Seller's<br>Commission<br>Buyer's<br>Commission | The dollar amount charged as commission on the sell side<br>The dollar amount charged as commission on the buy side                                                                                                    |

| Branch Sequence<br>Number            | An in-house reference number assigned to the trade by the reporting party                                                                                                    |
|--------------------------------------|----------------------------------------------------------------------------------------------------|
| Contra Branch<br>Sequence Number     | The reference number assigned to the trade by the contra party. This field will only appear if the trade is locked in.                                                                                                    |
| Memo                                 | This field may be used for internal purposes by the reporting firm.                                                                                                    |
| Factor                               | A decimal representing the factor reported on the trade. This field only applies to Securitized Products transactions.                                                                                                    |
| Price Type                           | Specific to TRACE for Treasuries files, indicates the type of price reported:<br>D = Decimal<br>Y = Yield<br>N = Negative Yield                                                                                                    |
| Special<br>Processing Flag           | Indicates if the transaction was designated as a position transfer.                                                                                                    |
| Special Price<br>Indicator           | A Y in this column indicates that the firm set the Special Price flag when attempting to report this transaction.                                                                                                    |
| Special Price<br>Memo                | This is a required field when Special Price = Y, and is used by the reporting firm to provide the reason for the Special Price indicator.                                                                                                    |
| Method of Entry                      | On rejects, this is a code indicating how the rejected trade was sent into the system.                                                                                                    |
| Trading Market                       | Indicates whether the transaction was submitted as a P1 or S1. This field only                                                                                                    |
| Indicator                            | applies to Corporate and Agency transactions.                                                                                                    |
| Control Date                         | The date the transaction report was entered in TRACE. A trade is uniquely identified by Control ID + Control Date. In the case of a cancelation or correction, this is the date the cancelation or correction was reported, and prior trade control date contains the date the trade being canceled or corrected was originally submitted. |
| Control Number                       | The reference number of the rejected transaction, provided by TRACE                                                                                                    |
| Prior Control Date                   | Populated on rejections of corrected submissions, and is the date the trade being canceled or corrected was originally submitted.                                                                                                    |
| Prior Control<br>Number              | Populated on cancelations and corrections, and is the reference number of the prior transaction ( <i>i.e.</i> , the transaction being subsequently canceled or corrected).                                                                                                    |
| Executing Client<br>Trade Identifier | An optional user-defined trade reference number that may be used by firms to<br>perform trade management                                                                                                    |
| Contra Client<br>Trade Identifier    | The contra party's internal user reference number for the trade report. This field will only appear if the trade is locked in.                                                                                                    |
| Reversal Indicator                   | A Y in this column indicates that the transaction was a reversal of a previous submission.                                                                                                    |
| Submitting Firm                      | The entity that entered the trade. The trade may be entered by the responsible ( <i>i.e.</i> , executing) party, a give-up firm, a firm you have an agreement with, or a service bureau. This value differs from reporting party when a service bureau submits the trade on the reporting party's behalf.                                  |
| Web User ID                          | The I1I2 code of the terminal where the trade was entered                                                                                                    |
| Reject Code                          | The reject code associated with the transaction                                                                                                    |
| Reject Description                   | The reason the transaction was rejected                                                                                                    |
| Repair Control<br>Number             | The control number assigned to the successful repair of a rejected transaction                                                                                                    |
| Next Reject<br>Control Number        | The control number assigned when an attempt to repair a reject fails                                                                                                    |

## **ORF Trades File**

The **ORF Trades** file contains the transactions reported for the requested date where the requesting MPID is present in any of the following fields:

- Reporting Party Reporting Party Give Up
- Contra Party
- Contra Party Give Up

The Trades files contain new transactions, correction submissions, cancelations, and reversals. The last row in the file will contain a count of the number of trade records included in the file. The following fields are provided in the file:

| Column                               | Description                                                                                                    | Data Type/Possible<br>Values                                           |  |
|--------------------------------------|----------------------------------------------------------------------------------------------------|------------------------------------------------------------------------|--|
| Symbol                               | The ticker symbol of the security reported                                                                                                    | Varchar(14)                                                            |  |
| Suffix                               | The suffix assigned to the security symbol in the transaction, if applicable                                                                                                    | Varchar(7)                                                             |  |
| Reporting<br>Party (RPID)            | The identifier of the party reporting the trade                                                                                                    | Varchar(6)                                                             |  |
| Reporting<br>Party Capacity          | Displays the capacity of the reporting party:<br>P = Principal<br>A = Agency<br>R = Riskless Principal<br>This field will not be visible by the party on the contra<br>side of the transaction. | Values: P, A, R                                                        |  |
| Trade Report<br>Date                 | The date the trade was reported to ORF                                                                                                    | YYYY-MM-DD                                                             |  |
| Trade Report<br>Time                 | The time the trade was reported to ORF                                                                                                    | HH:MM:SS.mmm:nnnnn                                                     |  |
| Execution<br>Time                    | The execution time reported on the transaction by the reporting party                                                                                                    | HH:MM:SS.mmm:nnnnn                                                     |  |
| Reporting<br>Party Give Up<br>(RPGU) | If a firm is being given up as the reporting executing firm,<br>this will be the MPID of the executing party on the<br>reporting side.                                                          | Varchar(6)                                                             |  |
| As Of Indicator                      | A Y in this field indicates that the trade was reported on<br>a date other than the date the trade was executed. An R<br>in this field indicates that the trade is a reversal.                  | Values: Y, R, null                                                     |  |
| Side                                 | Indicates whether the trade was reported as a:<br>B = Buy<br>S = Sell<br>X = Cross                                                                                                    | Values: B, S, X                                                        |  |
| Quantity                             | Trade volume as number of shares; max 8 characters, no decimal                                                                                                    | Bigint                                                                 |  |
| Price                                | Trade price. Can be a decimal unit price (D) or contract amount price (C). Price type field identifies the type of price entered.                                                               | Numeric(12,6) if price<br>type = D, Numeric(12,2)<br>if price type = C |  |
| Clearing Price                       | Trade price inclusive of explicit fee. Note: if explicit fee = 0.00, this field will be null.                                                                                                   | Numeric(16,6)                                                          |  |
| Explicit Fee                         | If there is an explicit fee on the trade, this is the explicit fee amount.                                                                                                    | Numeric(16,2)                                                          |  |
| Price Type                           | Indicates the type of price entered.<br>C = Contract Amount<br>D = Decimal Unit Price                                                                                                    | Values: C, D                                                           |  |
| Contract<br>Amount                   | The contract amount of the trade (i.e., price x quantity)                                                                                                    | Numeric(16,2)                                                          |  |

| Clearing<br>Contract<br>Amount             | Clearing price * quantity if clearing price exists, otherwise contract amount                                                                                                    | Numeric(16,2)                     |
|--------------------------------------------|----------------------------------------------------------------------------------------------------|-----------------------------------|
| Price Override                             | An O in this field indicates that a price override was used to process the transaction.                                                                                                    | Values: O, null                   |
| Short Sale<br>Indicator                    | Indicates if the trade was submitted with the sold short<br>(S) or sold short exempt (E) indicator. This field will not<br>be visible by the clearing firm on the buy side of the<br>transaction unless the trade was locked in, a tape only,<br>or an audit trail only submission. | Values: S, E, null                |
| Method of<br>Entry                         | Indicates whether the trade was submitted via the TRAQS Web Site (W), CTCI (C), FIX (F), or B (Batch File).                                                                                                    | Values: W, C, F, B                |
| Status                                     | Indicates the status of the record:<br>T = new trade<br>C = canceled portion of corrected trade<br>R = new (corrected) portion of corrected trade<br>X = canceled trade<br>Y = reversal                                                                                             | Values: T, C, R, X, Y             |
| Matched<br>Status                          | Indicates the match status of the record:<br>D = Declined<br>B = Break Pending<br>K = Broken<br>M = Matched by Acceptance<br>C = Matched by Comparison<br>L = Matched by Auto-Lock                                                                                                  | Values: D, B, K, M, C, L,<br>null |
| Prior Control<br>Date                      | On a trade that has been canceled or corrected, this is the date the original trade was submitted.                                                                                                    | YYYY-MM-DD                        |
| Prior FINRA<br>Control<br>Number           | On a trade that has been canceled or corrected, this is<br>the control number of the original submission. Max size:<br>18 characters                                                                                                    | Bigint                            |
| Contra Party<br>(CPID)                     | MPID on the other side of the trade. A C in this field indicates that the contra party is not a FINRA member firm.                                                                                                    | Varchar(6)                        |
| Reported<br>Volume                         | Quantity disseminated                                                                                                    | Varchar(14)                       |
| Reported Price                             | Price disseminated                                                                                                    | Decimal(16,6)                     |
| Contra<br>Capacity                         | Displays the capacity of the contra party:<br>P – Principal<br>A – Agency<br>R – Riskless Principal<br>This field will not be visible by the party on the reporting<br>side of the transaction, unless the transaction is locked<br>in, tape only, or audit trail only.             | Values: P, A, R                   |
| <b>Execution Date</b>                      | The date the trade was executed                                                                                                    | YYYY-MM-DD                        |
| Contra Party<br>Give Up<br>(CPGU)          | If a firm is being given up as the contra executing firm,<br>this will be the MPID of the executing party on the contra<br>side.                                                                                                    | Varchar(6)                        |
| System<br>Assigned<br>Publish<br>Indicator | A Y in this field indicates that the trade was reported to the tape.                                                                                                    | Values: Y, N                      |

| Publish                 | A Y in this field indicates that the reporting firm indicated                               | Values: Y, N                         |
|-------------------------|---------------------------------------------------------------------------------------------|--------------------------------------|
| Indicator               | the trade was for publication.                                                              | Distint                              |
| Match Control<br>Number | Identifier assigned by the system to trades that have been matched. Max size: 18 characters | Bigint                               |
| Match                   | Indicates when the trades were matched                                                      | YYYY-MM-DD                           |
| Timestamp               | indicates when the trades were matched                                                      | HH:MM:SS.mmm:nnnnn                   |
| Accept Time             | Indicates when the Accept was received                                                      | HH:MM:SS.mmm:nnnnn                   |
| Decline Time            | Indicates when the trade was declined                                                       | HH:MM:SS.mmm:nnnnn                   |
| Break Time              | Indicates when matched trade is canceled by one party,                                      | HH:MM:SS.mmm:nnnnn                   |
|                         | resulting in a Matched Status of Break Pending.                                             |                                      |
| Broken Time             | Indicates when matched trade is broken, i.e., both                                          | HH:MM:SS.mmm:nnnnn                   |
|                         | parties have canceled the trade.                                                            |                                      |
| Branch                  | Internal reference number assigned to the trade by the                                      | Varchar(8)                           |
| Sequence                | submitting firm. This field will not be visible by the party                                |                                      |
| Number                  | on the contra side of the transaction.                                                      |                                      |
| Reversal<br>Indicator   | A Y in this field indicates that the trade has been reversed.                               | Values: Y, N                         |
| Special                 | A value in this field indicates that the transaction has                                    | Values: Y, N, O, null                |
| Processing              | been submitted for special processing:                                                      |                                      |
| Flag                    | N or null = No Special Processing                                                           |                                      |
|                         | Y = Position Transfer                                                                       |                                      |
| Onesial                 | O = Clearing-Only, Non-Regulatory Report                                                    |                                      |
| Special<br>Instructions | A value in this field indicates that there are special<br>instructions on the transaction:  | Values: null, I, S, Y, X, J,<br>A, B |
| Indicator               | Null = Regular                                                                              | А, В                                 |
| mulcator                | I = Step In trade                                                                           |                                      |
|                         | S = Step Out trade                                                                          |                                      |
|                         | Y = Special trade                                                                           |                                      |
|                         | X = Special and Step Out trade                                                              |                                      |
|                         | J = Special and Step In trade                                                               |                                      |
|                         | A = Step Out trade with Fees                                                                |                                      |
|                         | B = Special and Step Out trade with Fees                                                    |                                      |
| Clearing                | A 0 in this field means the trade was sent to clearing; a 1                                 | Values: 0, 1                         |
| Indicator               | means it was not.                                                                           |                                      |
| Control Date            | The date the transaction was received in the system.                                        | YYYY-MM-DD                           |
| FINRA Control           | The unique identifier assigned to the trade by the                                          | Bigint                               |
| Number                  | system. Max size: 18 characters                                                             | Digint                               |
| Cancel Receipt          | Populated on cancellation records, this is the time the                                     | HH:MM:SS.mmm:nnnnn                   |
| Time                    | trade cancellation was received by the system.                                              |                                      |
| FINRA Trade             | Assigned and disseminated by the system if the trade                                        | Values: T, Z, U, null                |
| Mod 3                   | meets one of these conditions:                                                              |                                      |
|                         | T = Trade was executed outside normal market hours                                          |                                      |
|                         | Z = Trade was executed during normal market hours and                                       |                                      |
|                         | reported late                                                                               |                                      |
|                         | U = Trade was executed outside normal market hours                                          |                                      |
|                         | and reported late                                                                           |                                      |
|                         | If the trade is published, this will be the modifier disseminated on the trade message.     |                                      |
| FINRA Trade             | Assigned and disseminated by the system if the trade                                        | Values: W, P, I, null                |
| Mod 4                   | meets one of these conditions:                                                              |                                      |
|                         | W = Weighted Average Price or Stopped Stock                                                 |                                      |
|                         | P = Prior Reference Price                                                                   |                                      |
|                         |                                                                                             |                                      |

|                                       | I = Odd Lot                                                                                                    |                                                                                                    |
|---------------------------------------|----------------------------------------------------------------------------------------------------|----------------------------------------------------------------------------------------------------|
| Trade Mod 1                           | Settlement modifier on the trade as submitted by<br>reporting firm:<br>@ = Regular<br>C = Cash<br>N = Next Day<br>R = Seller's Option                                                                                                    | Values: @, C, <del>N,</del> R, null<br><u>Effective with change to</u><br><u>T+1 regular way</u><br><u>settlement (date TBD),</u><br>"Next Day" will no longer |
| Trade Mod 3                           | Submitted by reporting firm if the trade meets one of                                                                                                    | <u>be a valid Settlement</u><br><u>Modifier.</u><br>Values: T, Z, U, null                                                                                      |
|                                       | these conditions:<br>T = Trade was executed outside normal market hours<br>Z = Trade was executed during normal market hours and<br>reported late<br>U = Trade was executed outside normal market hours<br>and reported late                        |                                                                                                    |
| Trade Mod 4                           | Submitted by reporting firm if the trade meets one of<br>these conditions:<br>W = Weighted Average Price<br>S = Stopped Stock<br>P = Prior Reference Price<br>X = Trade related to Options Exercises<br>R = Trade Price Unrelated to Current Market | Values: W, S, P, X, R,<br>null                                                                                                    |
| Trade Mod 4<br>Time                   | This is the time associated with Prior Reference Price or Stopped Stock trade.                                                                                                    | HH:MM:SS.mmm:nnnnn                                                                                                    |
| Seller Days                           | If Trade Modifier 1 is Sellers Option, this field shall contain the days to settlement. If Trade Modifier 1 is not R (Sellers Option) the value in this field should be ignored.                                                                    | Values: 02-60, null<br>Note: 02 will no longer be<br>a valid value effective<br>September 2017                                                                 |
|                                       |                                                                                                    | Effective with change to<br><u>T+1 regular way</u><br><u>settlement (date TBD).</u><br><u>02 will again be a valid</u><br><u>seller's option value.</u>        |
| Related Market<br>Indicator           | Represents the market center for the trade:<br>F = foreign market<br>O = unknown market center<br>U = unspecified multi market trades<br>0 = ADF/ORF                                                                                                | Values: F, O, U, 0, null                                                                                                    |
| Contra Branch<br>Sequence<br>Number   | Internal reference number assigned to the trade by the contra firm. This field will not be visible by the party on the reporting side of the transaction, unless the transaction is locked in, tape only, or audit trail only.                      | Varchar(8)                                                                                                    |
| Reporting<br>Party Clearing<br>Number | Identifier for the clearing firm associated with the reporting party.                                                                                                    | Varchar(4)                                                                                                    |
| Contra<br>Clearing<br>Number          | Identifier for the clearing firm associated with the contra party.                                                                                                    | Varchar(4)                                                                                                    |
| Locked-In<br>Indicator                | A value in this field indicates that the trade was locked-in at submission:<br>A = AGU                                                                                                    | Values: A, Q, null                                                                                                    |

|                                    | Q = QSR                                                                                                    |                       |
|------------------------------------|----------------------------------------------------------------------------------------------------|-----------------------|
| Reporting<br>Obligation            | A Y in this field indicates that the trade report is the submission from the member with the trade reporting obligation.                                                                                                    | Values: Y, N          |
| Settlement<br>Date                 | The date the trade is reported to settle                                                                                                    | YYYY-MM-DD            |
| Trade<br>Reference<br>Number       | Trade Reference Number used to tie a Tape eligible trade to one or more non-Tape eligible trades.                                                                                                    | Varchar(20)           |
| OATS<br>Identifier                 | Order audit trail reference number associated with the transaction. This field will not be visible by the party on the contra side of the transaction.                                                                                                    | Varchar(20)           |
| Contra OATS<br>Identifier          | Order audit trail reference number for the contra party<br>associated with the transaction. This field will not be<br>visible by the party on the reporting side of the<br>transaction, unless the transaction is locked in, tape<br>only, or audit trail only. | Varchar(20)           |
| Memo                               | Used for firm internal memo purposes. This field will not<br>be visible by the party on the contra side of the<br>transaction.                                                                                                    | Varchar(10)           |
| Contra Memo                        | Used for firm internal memo purposes by the contra firm.<br>This field will not be visible by the party on the reporting<br>side of the transaction, unless the transaction is locked<br>in, tape only, or audit trail only.                                    | Varchar(10)           |
| Client Trade ID                    | The trade reporting party internal user reference number<br>for the trade report. This field will not be visible by the<br>party on the contra side of the transaction.                                                                                         | Varchar(20)           |
| Contra Client<br>Trade ID          | The contra party internal user reference number for the trade report. This field will not be visible by the party on the reporting side of the transaction, unless the transaction is locked in, tape only, or audit trail only.                                | Varchar(20)           |
| Reference<br>Reporting<br>Facility | Populated only on reversals, to indicate on what facility<br>the original transaction being reversed was entered:<br>A = ADF<br>Q = FINRA/NASDAQ TRF<br>N = FINRA/NYSE TRF                                                                                      | Values: A, Q, N, null |
| Submitter                          | The Web User ID, if the source is W, or the I1I2 address, if the source is C or F, of the person or terminal that entered the trade. This field will only be visible to the firm that submitted the trade.                                                      | Varchar(20)           |

#### **ORF Rejects File**

The **ORF Rejects** file contains all transaction reports for the date requested where the selected MPID was the submitting firm. The last row in the file will contain a count of the number of reject records included in the file. Note: data type is not included below as non-conforming information may be the cause of the reject. The following fields are provided in the file:

| Column         | Description                                     |
|----------------|-------------------------------------------------|
| Reject<br>Time | The time the transaction was rejected.          |
| Reject         | The reject code associated with the transaction |
| Reason         | Max size: 3 characters                          |
| Code           | Code Description                                |

| 1  | TRFMC IS MISSING                       |
|----|----------------------------------------|
| 2  | SYMBOL IS MISSING                      |
|    |                                        |
| 3  | SYMBOLSFX IS MISSING                   |
| 4  | SECURITY NOT FOUND                     |
| 5  | INVALID CONTROL DATE                   |
| 6  | INVALID CONTROL ID                     |
| 7  | INVALID FORMAT                         |
| 8  | UNKNOWN FUNCTION                       |
| 9  |                                        |
|    | TYPE IS MISSING                        |
| 10 | INVALID TYPE                           |
| 11 | INVALID TRFMC                          |
| 17 | INVALID RPID                           |
| 18 | INVALID DATE                           |
| 19 | INVALID PRICE                          |
| 20 | INVALID PRICE OVERRIDE                 |
| 20 |                                        |
|    | ORF ENTRY SUSPENDED                    |
| 22 | INVALID STATUS                         |
| 23 | INVALID SIDE                           |
| 24 | NOT WITHIN ALLOWABLE TIME              |
| 25 | PRICE OUT OF RANGE                     |
| 26 | PRICE OUT OF OVERRIDE RANGE            |
| 27 | TERMINAL NOT AUTHORIZED                |
| 28 | INVALID MMID                           |
|    |                                        |
| 29 | INVALID TIME                           |
| 30 | INVALID TYPE                           |
| 31 | RPID REQUIRED                          |
| 32 | INVALID PREP TIME                      |
| 33 | INVALID SVC BUREAU PREP TIME           |
| 34 | INVALID TRADE MODIFIER 2 TIME          |
| 35 | 144A FLAG MUST BE Y                    |
| 36 | INVALID PRICE TYPE                     |
|    |                                        |
| 37 | INVALID REVERSAL DATE                  |
| 38 | INVALID CLEARING PRICE                 |
| 39 | INVALID REVERSAL ID                    |
| 40 | DUPLICATE CONTROL DATE/ID              |
| 41 | CLIENT TRADE ID MISMATCH               |
| 42 | INVALID FUNCTION CODE                  |
| 43 | INVALID ORIGINAL CONTROL DATE          |
| 43 | INVALID EXECUTION DATE                 |
|    |                                        |
| 45 | ONLY SAME-DAY CORRECTION PERMITTED     |
| 46 | ONLY SAME-DAY CANCEL PERMITTED         |
| 47 | INVALID PERCENT                        |
| 48 | PRICE REQUIRED                         |
| 49 | CANNOT ACCEPT DECLINED TRADES POST T+1 |
| 50 | INVALID PUBLISH INDICATOR              |
| 51 | INVALID BUYER COMMISSION               |
| 52 |                                        |
|    | INVALID DISSEMINATION DELAY TIME       |
| 53 | INVALID START TIME                     |
| 54 | INVALID STOP TIME                      |
| 55 | INVALID SLD TIME                       |
| 56 | INVALID PRICE FLAG                     |
| 57 | INVALID MARKET OPEN TIME               |
| 58 | INVALID MARKET CLOSE TIME              |
| 50 |                                        |

| 59  | INVALID PUBLISH INDICATOR FOR PROCESS CODE   |
|-----|----------------------------------------------|
| 60  | INVALID CUSIP NUMBER                         |
| 61  | INVALID EMC START TIME                       |
| 62  | INVALID SYMBOL                               |
| 63  | INVALID SYMBOL SUFFIX                        |
| 64  | INVALID SECURITY DESCRIPTION                 |
| 65  | INVALID WHEN ISSUE IND.                      |
| 66  | INVALID EXCHANGE CODE                        |
| 67  | INVALID CLEARING NUMBER                      |
| 68  | SECURITY NOT FOUND                           |
| 69  | INVALID ACTION CODE                          |
| 70  | NO RECORDS FOUND                             |
| 71  | RPID MISMATCH                                |
| 72  | TRADE NOT FOUND                              |
| 73  | TRADE NOT MATCH ELIGIBLE                     |
| 74  | INVALID DK REASON                            |
| 75  | DK NOT ALLOWED AFTER AUTO LOCK TIME          |
| 76  | AFFIRM NOT ALLOWED AFTER AUTO LOCK TIME      |
| 77  | INVALID MATCH CONTROL DATE                   |
| 78  | INVALID VOLUME ENTERED                       |
| 79  | CONTRA TRADE NOT FOUND                       |
| 80  | INVALID MATCH CONTROL ID                     |
| 81  | INVALID AS-OF                                |
| 82  | RPID NOT AUTHORIZED                          |
| 83  | CPID NOT AUTHORIZED                          |
| 84  | CANNOT CHANGE CUSIP                          |
| 85  | INVALID RPID GIVE-UP                         |
| 86  | INVALID CP GIVE-UP                           |
| 87  | INVALID ORIGINAL CONTROL NUMBER              |
| 88  | RPID GIVE-UP NOT AUTHORIZED                  |
| 89  | CPID GIVE-UP NOT AUTHORIZED                  |
| 90  | MUST ENTER SECURITY SYMBOL OR CUSIP          |
| 91  | NOT A CROSS TRADE                            |
| 92  | INVALID SECURITY                             |
| 93  | INVALID CONTRA SIDE                          |
| 94  | INVALID ACCRUED INTEREST                     |
| 95  | INVALID SELLER COMMISSION                    |
| 96  | INVALID TRADE MODIFIER 4 TIME                |
| 97  | INVALID P/A                                  |
| 98  | CPID REQUIRED                                |
| 99  | INVALID CLEARING FLAG                        |
| 100 | INVALID REPORT FLAG                          |
| 101 | INVALID SPECIAL TRADE INDICATOR              |
| 102 | INVALID SPECIAL TRADE INDICATOR/SPECIAL MEMO |
| 103 | SECURITY NOT ORF AUTHORIZED                  |
| 104 | NO CONTROL NUMBER                            |
| 105 | TRADE ALREADY CANCELED                       |
| 106 | INVALID CONTRA CLIENT REFNUM                 |
| 107 | MM DID NOT ENTER TRADE                       |
| 108 | INVALID BRANCH SEQUENCE NUMBER               |
| 109 | INVALID CONTRA BRANCH SEQUENCE NUMBER        |
| 110 | INVALID AS-OF DATE                           |
| 111 | INVALID REVERSAL FLAG                        |

| 112 | NOT AN OPEN TRADE                                         |
|-----|-----------------------------------------------------------|
| 113 | INVALID CPID                                              |
| 114 | CORRECTION MAY NOT CHANGE BOND                            |
| 115 | SYMBOL ALREADY EXISTS                                     |
| 116 | INVALID PRIOR DAY CLEARING FLAG                           |
| 117 | CUSIP HAS BEEN CHANGED                                    |
| 118 | INVALID TRADE DATE FOR CHANGED CUSIP                      |
| 119 | CONTROL NUMBER REQUIRED IN THE MEMO FIELD                 |
| 120 | INVALID BREAK INDICATOR                                   |
| 121 | INVALID NEW ISSUE HOLD PERIOD                             |
| 122 | INVALID DISSEMINATION HOLD PERIOD                         |
| 123 | DELAY DISSEMINATION PENDING FOR CUSIP                     |
| 124 | INVALID AGU                                               |
| 125 | CORRECTION MAY NOT CHANGE REVERSAL FLAG                   |
| 126 | INVALID RP/CP USA                                         |
| 127 | INVALID CP/CPGU USA                                       |
| 128 | INVALID RP/RPGU USA                                       |
| 129 | TRADE SUB TYPE MUST BE TRADETHROUGH                       |
| 130 | TTE REASON REQUIRED                                       |
| 131 | INVALID PUBLISH INDICATOR FOR ODD LOT                     |
| 132 | INVALID TRADING MARKET INDICATOR                          |
| 133 | INVALID TRADE SUB TYPE                                    |
| 134 | INVALID PROCESS CODE                                      |
| 135 | INVALID SHORT SALE INDICATOR                              |
| 136 | INVALID CLEARING RELATIONSHIP                             |
| 137 | FINRA CALCULATES DIFFERENT TRADEMOD3                      |
| 138 | EXECUTION TIME GREATER THAN TRADE REPORT TIME             |
| 139 | NOT TRADE SUBMITTER                                       |
| 140 | FINRA CALCULATES DIFFERENT PUBLISH INDICATOR              |
| 141 | INVALID REPORTING FACILITY                                |
| 142 | BATCH UPLOAD NOT ALLOWED                                  |
| 143 | CORRECTION MAY NOT CHANGE AS-OF FLAG                      |
| 144 | CORRECTION MAY NOT CHANGE CONTRA MPID                     |
| 145 | CORRECTION MAY NOT CHANGE CONTRA GIVEUP                   |
| 146 | CORRECTION MAY NOT CHANGE CONTRA CLEARING NUMBER          |
| 147 | INVALID MATCH STATUS                                      |
| 148 | INVALID ROLE                                              |
| 149 | WHEN ISSUED TRADE - POST SETTLEMENT                       |
| 150 | GIVE UP REQUIRED                                          |
| 151 | EXPLICIT FEE MUST BE SUBMITTED FOR CLEARING               |
| 152 | EXPLICIT FEE NOT ALLOWED                                  |
| 153 | INVALID REJECT CONTROL NUMBER                             |
| 154 | ALREADY CLOSED OR REPAIRED                                |
| 155 | FUNCTION NOT SUBJECT TO REPAIR                            |
| 156 | BUYER COMMISSION EXCEEDS PRICE                            |
| 157 | SELLER COMMISSION EXCEEDS PRICE                           |
| 158 | INVALID EXECUTION DATE / SCRTY EFFECTIVE DATE COMBINATION |
| 159 | EXPLICIT FEE AGREEMENT NOT FOUND                          |
| 160 | ISSUE NOT ACTIVE                                          |
| 161 | INVALID LOCKED-IN STATUS                                  |
| 162 | COMPLIANCE ID REQUIRED                                    |
| 163 | CONTRA COMPLIANCE ID REQUIRED                             |
| 164 | CONTRA COMPLIANCE ID NOT ALLOWED                          |
|     |                                                           |

| 165<br>166 | CANNOT LINK TO ORIGINAL TRADE<br>SPECIAL PROCESSING INDICATOR |
|------------|---------------------------------------------------------------|
| 167        | MPID NOT ACTIVE                                               |
| 168        | SELLER DAYS REQUIRED                                          |
| 169        | INVALID SELLER DAYS                                           |
| 170        | TRADING NOT ALLOWED                                           |
| 171        | NSDQ SUBPRODUCT ENTRY SUSPENDED                               |
| 172        | AMEX SUBPRODUCT ENTRY SUSPENDED                               |
| 173        | ARCA SUBPRODUCT ENTRY SUSPENDED                               |
| 174        | BATS SUBPRODUCT ENTRY SUSPENDED                               |
| 175        | NYSE SUBPRODUCT ENTRY SUSPENDED                               |
| 176        | FIX PROTOCOL ENTRY SUSPENDED                                  |
| 177        | TRADE ENTRY SUSPENDED, EMC HALT                               |
| 178        | INVALID EXECUTION TIME                                        |
| 179        | MPID NOT AUTHORIZED                                           |
| 180        | QUANTITY REQUIRED                                             |
| 181        | INVALID TRADE MODIFIER 1                                      |
| 182        | INVALID TRADE MODIFIER 2                                      |
| 183        | INVALID TRADE MODIFIER 3                                      |
| 184        | INVALID TRADE MODIFIER 4                                      |
| 185        | CONTRA P/A REQUIRED                                           |
| 186        | INVALID SPECIAL PRICE INDICATOR/SPECIAL MEMO                  |
| 187        | INVALID SETTLEMENT DATE                                       |
| 188        | INVALID PREPARATION DATE                                      |
| 189        | INVALID CONTRA CLIENT TRADE IDENTIFIER                        |
| 190        | INVALID SPECIAL PROCESSING FLAG                               |
| 191        | INVALID LOCKED-IN INDICATOR                                   |
| 192        | INVALID REPORTING OBLIGATION                                  |
| 193        | INVALID CANCEL-BREAK INDICATOR                                |
| 194        | CTCI PROTOCOL ENTRY SUSPENDED                                 |
| 195        | WEB PROTOCOL ENTRY SUSPENDED                                  |
| 196        | INVALID RPID/CPID COMBINATION                                 |
| 197        | ENTERING MPID IS HALTED                                       |
| 198        | RPID IS HALTED                                                |
| 199        | REPORTING PARTY GIVEUP IS HALTED                              |
| 200        | ISSUE NOT ACTIVE OR INACTIVE                                  |
| 201        | EXECUTING PARTY NOT AUTHORIZED                                |
| 202        | INVALID TRADE OBLIGATION FOR AFFIRM                           |
| 203        | INVALID LOCKED-IN STATUS FOR SPECIFIED TRADE(S)               |
| 204        | INVALID LOCKED-IN INDICATOR FOR CROSS TRADE                   |
| 205        |                                                               |
| 206        | INVALID RELATED MC                                            |
| 207        |                                                               |
| 208        |                                                               |
| 209        | TRADE ENTRY SUSPENDED, MWCB HALT                              |
| 210        | CONTRA MEMO NOT ALLOWED                                       |
| 900        | TRADE REPORTED LATE                                           |
| 901        | TRADE REPORTED AFTER MARKET HOURS                             |
| 902        | TRADE REPORTED LATE AFTER MARKET HOURS                        |
| 997        |                                                               |
| 998        | INVALID CLIENT REFERENCE NUMBER                               |
| 999        | CAN NOT BE PROCESSED AS SUBMITTED                             |

| Reject The                        |                                                                                                    |
|-----------------------------------|----------------------------------------------------------------------------------------------------|
| Control Ma<br>Number              | e system-assigned identifier for the reject<br>ax size: 10 characters                                                                                       |
| Status J -<br>P -<br>F -          | e current state of the reject:<br>Rejected<br>- Repaired<br>- Repair Failed<br>- Closed                                                                     |
| Type OT<br>OT<br>OT<br>OT<br>OT   | dicates the status of the rejected transaction:<br>TIT = Trade Entry<br>TIX = Cancel<br>TIR = Correction<br>TIY = Reversal<br>TIA = Accept<br>TID = Decline |
| Client The<br>Trade<br>Identifier | e trade reporting party internal user reference number for the trade report.                                                                                |
| Side Ind                          | dicates whether the rejected transaction was reported as a Buy (B), Sell (S) or Cross (X)                                                                   |
|                                   | e ticker symbol of the security reported                                                                                                    |
|                                   | e suffix assigned to the security symbol in the rejected transaction, if applicable                                                                         |
| Quantity Tra                      | ade volume as number of shares                                                                                                    |
|                                   | ade price. Can be a decimal unit price or contract amount price. Price type field identifies<br>e type of price entered.                                    |
| Reporting The<br>Party<br>(RPID)  | e identifier of the party reporting the trade                                                                                                    |
|                                   | a firm is being given up as the reporting executing firm, this will be the MPID of the ecuting party on the reporting side.                                 |
|                                   | PID on the other side of the trade. A C in this field indicates that the contra party is not a NRA member firm.                                             |
|                                   | a firm is being given up as the contra executing firm, this will be the MPID of the ecuting party on the contra side.                                       |
| Executio The n Date               | e date the trade was executed                                                                                                    |
| n Time                            | e execution time reported on the transaction by the reporting party                                                                                         |
| of Entry CT                       | dicates whether the rejected transaction was submitted via the TRAQS Web Site (W), CI (C), FIX (F), or Batch File (B).                                      |
| Center                            | presents the market center for the trade                                                                                                    |
| Locked In A v                     | value in this field indicates that the transaction was locked-in at submission.                                                                             |

## **Clearing Trades File**

The **Clearing Trades** file contains the transactions reported for the requested date where the requesting clearing identifier is present in the Reporting Clearing Number or Contra Clearing Number field:

The Trades files contain new transactions, correction submissions, cancelations, and reversals. The last row in the file will contain a count of the number of trade records included in the file. The following fields are provided in the file:

| Column                               | Description                                                                                                    | Data Type/Possible<br>Values                                           |
|--------------------------------------|----------------------------------------------------------------------------------------------------|------------------------------------------------------------------------|
| Symbol                               | The ticker symbol of the security reported                                                                                                    | Varchar(14)                                                            |
| Suffix                               | The suffix assigned to the security symbol in the transaction, if applicable                                                                                                    | Varchar(7)                                                             |
| Reporting<br>Party (RPID)            | The identifier of the party reporting the trade                                                                                                    | Varchar(6)                                                             |
| Reporting<br>Party Capacity          | Displays the capacity of the reporting party:<br>P = Principal<br>A = Agency<br>R = Riskless Principal<br>This field will not be visible by the party on the contra<br>clearing side of the transaction. | Values: P, A, R                                                        |
| Trade Report<br>Date                 | The date the trade was reported to ORF                                                                                                    | YYYY-MM-DD                                                             |
| Trade Report<br>Time                 | The time the trade was reported to ORF                                                                                                    | HH:MM:SS.mmm:nnnnn                                                     |
| Execution<br>Time                    | The execution time reported on the transaction by the reporting party                                                                                                    | HH:MM:SS.mmm:nnnnn                                                     |
| Reporting<br>Party Give Up<br>(RPGU) | If a firm is being given up as the reporting executing firm,<br>this will be the MPID of the executing party on the<br>reporting side.                                                                   | Varchar(6)                                                             |
| As Of Indicator                      | A Y in this field indicates that the trade was reported on<br>a date other than the date the trade was executed. An R<br>in this field indicates that the trade is a reversal.                           | Values: Y, R, null                                                     |
| Side                                 | Indicates whether the trade was reported as a:<br>B = Buy<br>S = Sell<br>X = Cross                                                                                                    | Values: B, S, X                                                        |
| Quantity                             | Trade volume as number of shares; max 8 characters, no decimal                                                                                                    | Bigint                                                                 |
| Price                                | Trade price. Can be a decimal unit price (D) or contract amount price (C). Price type field identifies the type of price entered.                                                                        | Numeric(12,6) if price<br>type = D, Numeric(12,2)<br>if price type = C |
| Clearing Price                       | Trade price inclusive of explicit fee. Note: if explicit fee = 0.00, this field will be null.                                                                                                    | Numeric(16,6)                                                          |
| Explicit Fee                         | If there is an explicit fee on the trade, this is the explicit fee amount.                                                                                                    | Numeric(16,2)                                                          |
| Price Type                           | Indicates the type of price entered.<br>C = Contract Amount<br>D = Decimal Unit Price                                                                                                    | Values: C, D                                                           |
| Contract<br>Amount                   | The contract amount of the trade (i.e., price x quantity)                                                                                                    | Numeric(16,2)                                                          |
| Clearing<br>Contract<br>Amount       | Clearing price * quantity if clearing price exists, otherwise contract amount                                                                                                    | Numeric(16,2)                                                          |
| Price Override                       | An O in this field indicates that a price override was used to process the transaction.                                                                                                    | Values: O, null                                                        |

| Short Sale<br>Indicator    | Indicates if the trade was submitted with the sold short<br>(S) or sold short exempt (E) indicator. This field will not | Values: S, E, null           |
|----------------------------|----------------------------------------------------------------------------------------------------|------------------------------|
| maioator                   | be visible by the clearing firm on the buy side of the                                                                  |                              |
|                            | transaction unless the trade was locked in, a tape only,                                                                |                              |
|                            | or an audit trail only submission.                                                                                      |                              |
| Method of                  | Indicates whether the trade was submitted via the                                                                       | Values: W, C, F, B           |
| Entry                      | TRAQS Web Site (W), CTCI (C), FIX (F), or B (Batch                                                                      |                              |
|                            | File).                                                                                                    |                              |
| Status                     | Indicates the status of the record:                                                                                     | Values: T, C, R, X, Y        |
|                            | T = new trade                                                                                                    |                              |
|                            | C = canceled portion of corrected trade<br>R = new (corrected) portion of corrected trade                               |                              |
|                            | X = canceled trade                                                                                                    |                              |
|                            | Y = reversal                                                                                                    |                              |
| Matched                    | Indicates the match status of the record:                                                                               | Values: D, B, K, M, C, L,    |
| Status                     | D = Declined                                                                                                    | null                         |
|                            | B = Break Pending                                                                                                    |                              |
|                            | K = Broken                                                                                                    |                              |
|                            | M = Matched by Acceptance                                                                                               |                              |
|                            | C = Matched by Comparison                                                                                               |                              |
| Prior Control              | L = Matched by Auto-Lock<br>On a trade that has been canceled or corrected, this is                                     | YYYY-MM-DD                   |
| Date                       | the date the original trade was submitted.                                                                              |                              |
| Prior FINRA                | On a trade that has been canceled or corrected, this is                                                                 | Bigint                       |
| Control                    | the control number of the original submission. Max size:                                                                | 5                            |
| Number                     | 18 characters                                                                                                    |                              |
| Contra Party               | MPID on the other side of the trade. A C in this field                                                                  | Varchar(6)                   |
| (CPID)                     | indicates that the contra party is not a FINRA member                                                                   |                              |
| Demented                   | firm.                                                                                                    | $\lambda$ (analysis $r(4.4)$ |
| Reported<br>Volume         | Quantity disseminated                                                                                                   | Varchar(14)                  |
| Reported Price             | Price disseminated                                                                                                    | Decimal(16,6)                |
| Contra                     | Displays the capacity of the contra party:                                                                              | Values: P, A, R              |
| Capacity                   | P – Principal                                                                                                    | , ,                          |
|                            | A – Agency                                                                                                    |                              |
|                            | R – Riskless Principal                                                                                                  |                              |
|                            | This field will not be visible by the party on the reporting                                                            |                              |
|                            | side of the transaction, unless the transaction is locked                                                               |                              |
| Execution Date             | in, tape only, or audit trail only.<br>The date the trade was executed                                                  | YYYY-MM-DD                   |
| Contra Party               | If a firm is being given up as the contra executing firm,                                                               | Varchar(6)                   |
| Give Up                    | this will be the MPID of the executing party on the contra                                                              | varchar(0)                   |
| (CPGU)                     | side.                                                                                                    |                              |
| System                     | A Y in this field indicates that the trade was reported to                                                              | Values: Y, N                 |
| Assigned                   | the tape.                                                                                                    |                              |
| Publish                    |                                                                                                    |                              |
| Indicator                  |                                                                                                    |                              |
| Publish                    | A Y in this field indicates that the reporting firm indicated                                                           | Values: Y, N                 |
| Indicator<br>Match Control | the trade was for publication.<br>Identifier assigned by the system to trades that have                                 | Bigint                       |
| Number                     | been matched. Max size: 18 characters                                                                                   | Diginit                      |
| Match                      | Indicates when the trades were matched                                                                                  | YYYY-MM-DD                   |
| Timestamp                  |                                                                                                    | HH:MM:SS.mmm:nnnnn           |
| hinostanip                 |                                                                                                    |                              |

| Accept Time                          | Indicates when the Accept was received                                                                                                    | HH:MM:SS.mmm:nnnnn                                                                                                    |
|--------------------------------------|----------------------------------------------------------------------------------------------------|----------------------------------------------------------------------------------------------------|
| Decline Time                         | Indicates when the trade was declined                                                                                                    | HH:MM:SS.mmm:nnnnn                                                                                                    |
| Break Time                           | Indicates when matched trade is canceled by one party, resulting in a Matched Status of Break Pending.                                                                                                    | HH:MM:SS.mmm:nnnnn                                                                                                    |
| Broken Time                          | Indicates when matched trade is broken, i.e., both parties have canceled the trade.                                                                                                    | HH:MM:SS.mmm:nnnnn                                                                                                    |
| Branch<br>Sequence<br>Number         | Internal reference number assigned to the trade by the submitting firm. This field will not be visible by the party on the contra side of the transaction.                                                                                                    | Varchar(8)                                                                                                    |
| Reversal<br>Indicator                | A Y in this field indicates that the trade has been reversed.                                                                                                    | Values: Y, N                                                                                                    |
| Special<br>Processing<br>Flag        | A value in this field indicates that the transaction has<br>been submitted for special processing:<br>N or null = No Special Processing<br>Y = Position Transfer<br>O = Clearing-Only, Non-Regulatory Report                                                                                                    | Values: Y, N, O, null                                                                                                    |
| Special<br>Instructions<br>Indicator | A value in this field indicates that there are special<br>instructions on the transaction:<br>Null = Regular<br>I = Step In trade<br>S = Step Out trade<br>Y = Special trade<br>X = Special and Step Out trade<br>J = Special and Step In trade<br>A = Step Out trade with Fees<br>B = Special and Step Out trade with Fees                                                                     | Values: null, I, S, Y, X, J,<br>A, B                                                                                                |
| Clearing                             | A 0 in this field means the trade was sent to clearing; a 1                                                                                                    | Values: 0, 1                                                                                                    |
| Indicator                            | means it was not.                                                                                                    |                                                                                                    |
| Control Date                         | The date the transaction was received in the system.                                                                                                    | YYYY-MM-DD                                                                                                    |
| FINRA Control                        | The unique identifier assigned to the trade by the                                                                                                    | Bigint                                                                                                    |
| Number<br>Cancel Receipt<br>Time     | system. Max size: 18 characters<br>Populated on cancellation records, this is the time the<br>trade cancellation was received by the system.                                                                                                    | HH:MM:SS.mmm                                                                                                    |
| FINRA Trade<br>Mod 3                 | Assigned and disseminated by the system if the trade<br>meets one of these conditions:<br>T = Trade was executed outside normal market hours<br>Z = Trade was executed during normal market hours and<br>reported late<br>U = Trade was executed outside normal market hours<br>and reported late<br>If the trade is published, this will be the modifier<br>disseminated on the trade message. | Values: T, Z, U, null                                                                                                    |
| FINRA Trade<br>Mod 4                 | Assigned and disseminated by the system if the trade<br>meets one of these conditions:<br>W = Weighted Average Price or Stopped Stock<br>P = Prior Reference Price<br>I = Odd Lot                                                                                                    | Values: W, P, I, null                                                                                                    |
| Trade Mod 1                          | Settlement modifier on the trade as submitted by<br>reporting firm:<br>@ = Regular<br>C = Cash<br>N = Next Day                                                                                                    | Values: @, C,- <del>N,</del> R, null<br><u>Effective with change to</u><br><u>T+1 regular way</u><br><u>settlement (date TBD)</u> , |

|                                                 | R = Seller's Option                                                                                                    | <u>"Next Day" will no longer</u><br><u>be a valid Settlement</u><br>Modifier.                                                                                               |
|-------------------------------------------------|----------------------------------------------------------------------------------------------------|----------------------------------------------------------------------------------------------------|
| Trade Mod 3                                     | Submitted by reporting firm if the trade meets one of these conditions:<br>T = Trade was executed outside normal market hours<br>Z = Trade was executed during normal market hours and reported late<br>U = Trade was executed outside normal market hours<br>and reported late | Values: T, Z, U, null                                                                                                    |
| Trade Mod 4                                     | Submitted by reporting firm if the trade meets one of<br>these conditions:<br>W = Weighted Average Price<br>S = Stopped Stock<br>P = Prior Reference Price<br>X = Trade related to Options Exercises<br>R = Trade Price Unrelated to Current Market                             | Values: W, S, P, X, R,<br>null                                                                                                    |
| Trade Mod 4<br>Time<br>Seller Days              | This is the time associated with Prior Reference Price or<br>Stopped Stock trade.<br>If Trade Modifier 1 is Sellers Option, this field shall<br>contain the days to settlement.                                                                                                 | HH:MM:SS.mmm:nnnnnn<br>Values: 02-60, null<br>Note: 02 will no longer be<br>a valid value effective<br>September 2017<br><u>Effective with change to</u><br>T+1 regular way |
| Related Market<br>Indicator                     | Represents the market center for the trade:<br>F = foreign market<br>O = unknown market center<br>U = unspecified multi market trades                                                                                                    | <u>settlement (date TBD),</u><br><u>02 will again be a valid</u><br><u>seller's option value.</u><br>Values: F, O, U, 0, null                                               |
| Contra Branch<br>Sequence<br>Number             | 0 = ADF/ORF<br>Internal reference number assigned to the trade by the<br>contra firm. This field will not be visible by the clearing<br>party on the reporting side of the transaction, unless the<br>transaction is locked in, tape only, or audit trail only.                 | Varchar(8)                                                                                                    |
| Reporting<br>Party Clearing<br>Number<br>Contra | Identifier for the clearing firm associated with the reporting party.                                                                                                    | Varchar(4)<br>Varchar(4)                                                                                                    |
| Clearing<br>Number                              | party.                                                                                                    |                                                                                                    |
| Locked-In<br>Indicator                          | A value in this field indicates that the trade was locked-in<br>at submission:<br>A = AGU<br>Q = QSR                                                                                                    | Values: A, Q, null                                                                                                    |
| Reporting<br>Obligation                         | A Y in this field indicates that the trade report is the submission from the member with the trade reporting obligation.                                                                                                    | Values: Y, N                                                                                                    |
| Settlement<br>Date                              | The date the trade is reported to settle                                                                                                    | YYYY-MM-DD                                                                                                    |

| Trade<br>Reference<br>Number       | Trade Reference Number used to tie a Tape eligible trade to one or more non-Tape eligible trades.                                                                                                    | Varchar(20)           |
|------------------------------------|----------------------------------------------------------------------------------------------------|-----------------------|
| OATS<br>Identifier                 | Order audit trail reference number associated with the transaction. This field will not be visible by the clearing party on the contra side of the transaction.                                                                                                    | Varchar(20)           |
| Contra OATS<br>Identifier          | Order audit trail reference number for the contra party<br>associated with the transaction. This field will not be<br>visible by the clearing party on the reporting side of the<br>transaction, unless the transaction is locked in, tape<br>only, or audit trail only. | Varchar(20)           |
| Memo                               | Used for firm internal memo purposes. This field will not<br>be visible by the clearing party on the contra side of the<br>transaction.                                                                                                    | Varchar(10)           |
| Contra Memo                        | Used for firm internal memo purposes by the contra firm.<br>This field will not be visible by the clearing party on the<br>reporting side of the transaction, unless the transaction<br>is locked in, tape only, or audit trail only.                                    | Varchar(10)           |
| Client Trade ID                    | The trade reporting party internal user reference number<br>for the trade report. This field will not be visible by the<br>clearing party on the contra side of the transaction.                                                                                         | Varchar(20)           |
| Contra Client<br>Trade ID          | The contra party internal user reference number for the trade report. This field will not be visible by the clearing party on the reporting side of the transaction, unless the transaction is locked in, tape only, or audit trail only.                                | Varchar(20)           |
| Reference<br>Reporting<br>Facility | Populated only on reversals, to indicate on what facility<br>the original transaction being reversed was entered:<br>A = ADF<br>Q = FINRA/NASDAQ TRF<br>N = FINRA/NYSE TRF                                                                                               | Values: A, Q, N, null |
| Submitter                          | The Web User ID, if the source is W, or the I1I2 address, if the source is C or F, of the person or terminal that entered the trade. This field will only be visible to the firm that submitted the trade.                                                               | Varchar(20)           |

#### **ADF Trades File**

The **ADF Trades** file contains all transaction reports for the date requested where the selected MPID was present in any of the following fields:

- Reporting Party (RPID)
- Reporting Party Give Up (RPGU)
- Contra Party (CPID)
- Contra Party Give Up (CPGU)

The Trades files contain new transactions, correction submissions, cancelations and reversals. The last row in the file will contain a count of the number of trade records included in the file. The following fields are provided in the file:

| Column | Description                                                                  | Data Type/Possible Values |
|--------|------------------------------------------------------------------------------|---------------------------|
| Symbol | The ticker symbol of the security reported                                   | Varchar(14)               |
| Suffix | The suffix assigned to the security symbol in the transaction, if applicable | Varchar(7)                |

| Reporting Party (RPID)                                  | The identifier of the party reporting the trade                                                                                                    | Varchar(6)                                                          |
|---------------------------------------------------------|----------------------------------------------------------------------------------------------------|---------------------------------------------------------------------|
| Reporting Party<br>Capacity                             | Displays the capacity of the reporting party:<br>P = Principal<br>A = Agency<br>R = Riskless Principal<br>This field will not be visible by the party on the<br>contra side of the transaction.                                       | Values: P, A, R                                                     |
| Trade Report<br>Date                                    | The date the transaction was reported to ADF                                                                                                    | YYYY-MM-DD                                                          |
| Trade Report<br>Time                                    | The time the transaction was reported to ADF                                                                                                    | HH:MM:SS.mmm:nnnnnn                                                 |
| Execution Time                                          | The execution time reported on the transaction by the reporting party                                                                                                    | HH:MM:SS.mmm:nnnnnn                                                 |
| Reporting Party<br>Give Up<br>(RPGU)<br>As Of Indicator | If a firm is being given up as the reporting<br>executing firm, this will be the MPID of the<br>executing party on the reporting side.<br>A Y in this field indicates that the trade was                                              | Varchar(6)<br>Values: Y, null                                       |
|                                                         | reported on a date other than the date the trade was executed.                                                                                                    |                                                                     |
| Side                                                    | <ul> <li>Indicates whether the trade was reported as a:</li> <li>B = Buy</li> <li>S = Sell</li> <li>X = Cross</li> </ul>                                                                                                    | Values: B, S, C                                                     |
| Quantity                                                | Trade volume as number of shares                                                                                                    | Bigint                                                              |
| Price                                                   | Trade price. Can be a decimal unit price (D) or contract amount price (C). Price type field identifies the type of price entered.                                                                                                    | Numeric(12,6) if price type = D,<br>Numeric(12,2) if price type = C |
| Clearing Price                                          | Trade price inclusive of explicit fee                                                                                                    | Numeric(16,6)                                                       |
| Price Type                                              | Indicates the type of price entered:<br>C = Contract Amount<br>D = Decimal Unit Price                                                                                                    | Values: C, D                                                        |
| Contract<br>Amount                                      | The contract amount of the trade (i.e., price x quantity)                                                                                                    | Numeric(16,2)                                                       |
| Clearing<br>Contract<br>Amount                          | Clearing price * quantity if clearing price exists, otherwise contract amount                                                                                                    | Numeric(16,2)                                                       |
| Price Override                                          | An O in this field indicates that a price override was used to process the transaction.                                                                                                    | Values: O, null                                                     |
| Short Sale<br>Indicator                                 | Indicates if the trade was submitted with the sold<br>short (S) or sold short exempt (E) indicator. This<br>field will not be visible by the party on the contra<br>side of the transaction.                                          | Values: S, E, null                                                  |
| Method of<br>Entry                                      | Indicates whether the trade was submitted via the TRAQS Website (W), CTCI (C), FIX (F), or Batch File (B).                                                                                                    | Values: W, C, F, B                                                  |
| Status<br>Matched Status                                | Indicates the status of the record:<br>T = New trade<br>C = Canceled portion of corrected trade<br>R = New (corrected) portion of corrected trade<br>X = Canceled trade<br>Y = Reversal<br>Indicates if and how the trade is matched: | Values: T, C, R, X, Y                                               |
| Matched Status                                          |                                                                                                    | Values: D, B, K, M, C, L, null                                      |

|                | D = Declined                                                                                     |                    |
|----------------|--------------------------------------------------------------------------------------------------|--------------------|
|                | B = Break Pending                                                                                |                    |
|                | K = Broken                                                                                       |                    |
|                | M = Matched by Acceptance<br>C = Matched by Comparison                                           |                    |
|                | L = Matched by ComparisonL = Matched by Auto-Lock                                                |                    |
| Prior Control  | On a trade that has been canceled or corrected,                                                  | YYYY-MM-DD         |
| Date           | this is the date the original trade was submitted.                                               |                    |
| Prior FINRA    | On a trade that has been canceled or corrected,                                                  | Bigint             |
| Control        | this is the control number of the original                                                       |                    |
| Number         | submission.                                                                                      |                    |
| Contra Party   | MPID on the other side of the trade. A C in this                                                 | Varchar(6)         |
| (CPID)         | field indicates that the contra party is not a FINRA                                             |                    |
|                | Member firm.                                                                                     |                    |
| Contra         | Displays the capacity of the contra party:                                                       | Values: P, A, R    |
| Capacity       | P = Principal                                                                                    |                    |
|                | A = Agency                                                                                       |                    |
|                | R = Riskless Principal                                                                           |                    |
|                | This field will not be visible by the party on the reporting side of the transaction, unless the |                    |
|                | transaction is locked in, tape only, or audit trail                                              |                    |
|                | only.                                                                                            |                    |
| Execution Date | The date the trade was executed                                                                  | YYYY-MM-DD         |
| Contra Party   | If a firm is being given up as the contra executing                                              | Varchar(6)         |
| Give Up        | firm, this will be the MPID of the executing party                                               |                    |
| (CPGU)         | on the contra side.                                                                              |                    |
| System         | A Y in this field indicates that the trade was                                                   | Values: Y, N       |
| Assigned       | reported to the tape.                                                                            |                    |
| Publish        |                                                                                                  |                    |
| Indicator      |                                                                                                  |                    |
| Publish        | A Y in this field indicates that the reporting firm                                              | Values: Y, N       |
| Indicator      | indicated the trade was for publication.                                                         |                    |
| Match Control  | Identifier assigned by the system to trades that                                                 | Bigint             |
| Number         | have been matched. If the trade is locked in at                                                  |                    |
|                | submission or otherwise not match-eligible, this field will be blank.                            |                    |
| Match          | Indicates when the trades were matched. If the                                                   | YYYY-MM-DD         |
| Timestamp      | trade is locked in at submission or otherwise not                                                | HH:MM:SS.mmm:nnnnn |
| intootamp      | match-eligible, this field will be blank.                                                        |                    |
| Branch         | Internal reference number assigned to the trade                                                  | Varchar(8)         |
| Sequence       | by the submitting firm. This field will not be visible                                           | (-)                |
| Number         | by the party on the contra side of the transaction.                                              |                    |
| Reversal       | A Y in this field indicates that the trade has been                                              | Values: Y, null    |
| Indicator      | reversed.                                                                                        |                    |
| Special        | A Y in this field indicates that the transaction was                                             | Values: Y, null    |
| Processing     | submitted for special processing (i.e., as a                                                     |                    |
| Flag           | position transfer).                                                                              |                    |
| Special        | A value in this field indicates that there are special                                           | Values: 0, 3, 7, 8 |
| Instructions   | instructions on the transaction:                                                                 |                    |
| Indicator      | 0 = Regular<br>3 = Step Out Trade                                                                |                    |
|                | 7 = Special Trade                                                                                |                    |
|                | 8 = Special and Step Out Trade                                                                   |                    |
|                | o - openial and otep Out Trade                                                                   |                    |

| Clearing                  | A 0 in this field means the trade was sent to                                                                                                    | Values: 0, 1                                                                                                    |
|---------------------------|----------------------------------------------------------------------------------------------------|----------------------------------------------------------------------------------------------------|
| Indicator<br>Control Date | clearing; a 1 means it was not.<br>The date the transaction was received in the<br>system                                                                                                    | YYYY-MM-DD                                                                                                    |
| FINRA Control<br>Number   | The unique identifier assigned to the trade by the system.                                                                                                    | Bigint                                                                                                    |
| Cancel Receipt<br>Time    | This will be populated on trades with a status of X, to reflect the time the trade was canceled in the system.                                                                                                    | HH:MM:SS.mmm:nnnnnn                                                                                                    |
| FINRA Trade<br>Mod 3      | Assigned and disseminated by the system if the trade meets one of these conditions:<br>T = Trade was executed outside normal market hours<br>Z = Trade was executed during normal market hours and reported late<br>U = Trade was executed outside normal market hours and reported late<br>If the trade is published, this will be the modifier disseminated on the trade message. | Values: T, Z, U, null                                                                                                    |
| FINRA Trade<br>Mod 4      | Assigned and disseminated by the system if the<br>trade meets one of these conditions:<br>W = Weighted Average Price for trade<br>disseminated to UTP SIP<br>B = Weighted Average Price for trade<br>disseminated to CTA SIP<br>I = Odd Lot Trade                                                                                                    | Values: W, B, I, null                                                                                                    |
| Trade Mod 1               | Settlement Modifier on the trade as submitted by<br>reporting party:<br>0 = Regular<br>C = Cash<br>N = Next Day<br>R = Seller's Option                                                                                                    | Values: 0, C, N, R, null<br><u>Effective with change to T+1</u><br><u>regular way settlement (date</u><br><u>TBD), "Next Day" will no longer</u><br><u>be a valid Settlement Modifier.</u> |
| Trade Mod 2               | Trade through exempt modifier:<br>2 = FINRA Self Help Indicator<br>3 = Intermarket Sweep Outbound<br>4 = Derivatively Priced<br>6 = Intermarket Sweep Inbound<br>7 = FINRA Contingent Indicator<br>8 = FINRA Subpenny Indicator<br>E = Error Correction<br>P = Print Protection                                                                                                    | Values: 2, 3, 4, 6, 7, 8, E, P,<br>null                                                                                                    |
| Trade Mod 2<br>Time       | Time associated with intermarket sweep order.<br>May be provided by the reporting party or<br>populated by the system with trade execution                                                                                                    | HH:MM:SS.mmm:nnnnnn                                                                                                    |
| Trade Mod 3               | time.<br>Submitted by the reporting firm if the trade meets<br>one of the following conditions:<br>T = Trade was executed outside normal market<br>hours<br>Z = Trade was executed during normal market<br>hours and reported late<br>U = Trade was executed outside normal market<br>hours and reported late                                                                       | Values: T, Z, U, null                                                                                                    |

| Trade Mod 4                         | Submitted by the reporting firm if the trade meets<br>one of the following conditions:<br>W = Weighted Average Price<br>S = Stopped Stock<br>P = Prior Reference Price<br>X = Trade Related to Options Exercises<br>R = Trade Price Unrelated to the Current Market                                                                                                    | Values: W, S, P, X, R, null                                                                                                    |
|-------------------------------------|----------------------------------------------------------------------------------------------------|----------------------------------------------------------------------------------------------------|
| Trade Mod 4<br>Time                 | This is the time associated with Prior Reference Price or Stopped Stock trades.                                                                                                    | HH:MM:SS.mmm:nnnnn                                                                                                    |
| Seller Days                         | If Trade Modifier 1 is Sellers Option, this field shall contain the days to settlement.                                                                                                    | Values: 02-60, null<br>Note: 02-will no longer be a<br>valid value effective September<br>2017<br>Effective with change to T+1<br>regular way settlement (date<br>TBD), 02 will again be a valid |
| Trade Thru<br>Exempt                | A 0 in this field indicates that there is no trade<br>through exemption on the trade. A 1 in this field<br>indicates that the submitter indicated the trade is<br>trade through exempt.                                                                                                    | <u>seller's option value.</u><br>Values: 0, 1                                                                                                    |
| Related Market<br>Indicator         | Represents the market center for the trade:<br>Q = NQ Exchange Trade for NQ securities<br>N = NYSE trade<br>A = AMEX trade<br>B = BSE trade<br>C = NSX trade<br>I = ISE trade<br>M = Chicago Stock Exchange trade<br>P = PSE trade<br>W = CBOE trade<br>X = Phil Stock Exchange trade<br>O = unknown market center<br>U = unspecified multi market trades<br>0 = ADF/ORF<br>1 = NQ TRF<br>3 = NYSE TRF<br>F = Foreign Market<br>H = BATS Exchange trade<br>G = BATS Y Exchange trade<br>J = DirectEdge A Ex trade<br>K = DirectEdge X Ex trade<br>V=IEX Exchange<br>L = LTSE (Long Term Stock Exchange)<br>E = Members Exchange<br>Y = Miami International Exchange | Values: A, B, C, F, G, H, I, J, K,<br>M, N, O, P, Q, U, W, X, 0, 1, 3                                                                                                    |
| Contra Branch<br>Sequence<br>Number | Internal reference number assigned to the trade<br>by the contra firm. This field will not be visible by<br>the party on the reporting side of the transaction,<br>unless the transaction is locked in, tape only, or<br>audit trail only.                                                                                                    | Varchar(8)                                                                                                    |

| Product                               | Indicates the product of the security                                                                                                    | Values: CTS, UTP                        |
|---------------------------------------|----------------------------------------------------------------------------------------------------|-----------------------------------------|
| Sub-Product                           | Indicates the sub-product of the security                                                                                                    | Values: NYSE, ARCA, AMEX,<br>BATS, NSDQ |
| Security<br>Description               | Description of the security being traded                                                                                                    | This field will be null.                |
| Reporting Party<br>Clearing<br>Number | Identifier for the clearing firm associated with the reporting party.                                                                                                    | Varchar(4)                              |
| Contra<br>Clearing<br>Number          | Identifier for the clearing firm associated with the contra party.                                                                                                    | Varchar(4)                              |
| Locked-In<br>Indicator                | A value in this field indicates that the trade was locked in at submission: $A = AGU$ , $Q = QSR$                                                                                                    | Values: A, Q, null                      |
| Reporting<br>Obligation               | A Y in this field indicates that the trade report is<br>the submission from the member with the trade<br>reporting obligation.                                                                                                    | Values: Y, N                            |
| Settlement<br>Date                    | The date the trade is reported to settle                                                                                                    | YYYY-MM-DD                              |
| Trade<br>Reference<br>Number          | Reference Number used to tie a Tape eligible trade to one or more non-Tape eligible trades                                                                                                    | Varchar(20)                             |
| OATS<br>Reference<br>Number           | Order audit trail reference number associated with<br>the transaction. This field will not be visible by the<br>party on the contra side of the transaction.                                                                                                    | Varchar(20)                             |
| OATS Contra<br>Reference<br>Number    | Order audit trail reference number for the contra<br>party associated with the transaction. This field<br>will not be visible by the party on the reporting<br>side of the transaction, unless the transaction is<br>locked in, tape only, or audit trail only. | Varchar(20)                             |
| Memo                                  | Used for firm internal memo purposes. This field<br>will not be visible by the party on the contra side of<br>the transaction.                                                                                                    | Varchar(10)                             |
| Contra Memo                           | Used for firm internal memo purposes by the contra firm. This field will not be visible by the party on the contra side of the transaction, unless the transaction is locked in, tape only, or audit trail only.                                                | Varchar(10)                             |
| Client Trade ID                       | The trade reporting party internal user reference<br>number for the trade report. This field will not be<br>visible by the party on the contra side of the<br>transaction.                                                                                      | Varchar(20)                             |
| Contra Client<br>Trade ID             | The contra party internal user reference number<br>for the trade report. This field will not be visible by<br>the party on the reporting side of the transaction,<br>unless the transaction is locked in, tape only, or<br>audit trail only.                    | Varchar(20)                             |
| Reference<br>Reporting<br>Facility    | Populated only on reversals, to indicate on what<br>facility the original transaction being reversed was<br>entered:<br>Q = FINRA/NASDAQ TRF<br>N = FINRA/NYSE TRF<br>O = ORF (OTC Reporting Facility)                                                          | Values: Q, N, O                         |

| Submitter | The Web User ID, if the source is W, or the I1I2<br>address, if the source is C or F, of the person or<br>terminal that entered the trade. This field will only<br>be visible to the firm that submitted the trade. | Varchar(20) |
|-----------|----------------------------------------------------------------------------------------------------|-------------|
|-----------|----------------------------------------------------------------------------------------------------|-------------|

## **ADF Rejects File**

The **ADF Rejects** file contains all transaction reports for the date requested where the selected MPID was the submitting firm. The last row in the file will contain a count of the number of reject records included in the file. Note: data type is not included below as non-conforming information may be the cause of the reject. The following fields are provided in the file:

| The time the transaction was rejected                                                                                                    |
|----------------------------------------------------------------------------------------------------|
| The time the transaction was rejected         The reject code associated with the transaction         Code       Description         4       SECURITY NOT FOUND         5       INVALID CONTROL DATE         6       INVALID CONTROL ID         7       INVALID FORMAT         8       UNKNOWN FUNCTION         9       TYPE IS MISSING         10       INVALID TYPE         11       INVALID TRFMC         17       INVALID RPID         18       INVALID PRICE         20       INVALID PRICE OVERRIDE         21       ADF ENTRY SUSPENDED         22       INVALID STATUS         23       INVALID SIDE         24       NOT WITHIN ALLOWABLE TIME         25       PRICE OUT OF RANGE         26       PRICE OUT OF OVERRIDE RANGE         27       TERMINAL NOT AUTHORIZED         28       INVALID TME         30       INVALID TRADE MODIFIER 2 TIME         31       RPID REQUIRED         32       INVALID TRADE MODIFIER 2 TIME         33       INVALID TRADE MODIFIER 2 TIME         34       INVALID TRADE MODIFIER 2 TIME         35       144A FLAG MUST BE Y         36 |
|                                                                                                    |

| 47       INVALID PERCENT         48       PRICE REQUIRED         49       INVALID TF PUBLISH INDICATOR         50       INVALID PUBLISH INDICATOR         51       INVALID DUSER COMMISSION         52       INVALID DISSEMINATION DELAY TIME         53       INVALID START TIME         54       INVALID START TIME         55       INVALID START TIME         56       INVALID PRICE FLAG         57       INVALID PUBLISH INDICATOR FOR PROCESS CODE         60       INVALID CUSP NUMBER         59       INVALID CUSP NUMBER         61       INVALID SCHRITY DESCRIPTION         62       INVALID SYMBOL SUFFIX         64       INVALID SYMBOL SUFFIX         64       INVALID SCHRITY DESCRIPTION         65       INVALID SCHRING NUMBER         66       INVALID ACTION CODE         67       INVALID ACTION CODE         70       NO RECORDS FOUND         71       RPID MISMATCH         72       TRADE NOT FOUND         73       TRADE NOT ALLOWED AFTER AUTO LOCK TIME         74       INVALID MATCH CONTROL ID         75       DK NOT AUTHORIZED         76       ONTATHADRIZED         77                                                                                                    |    |                               |
|----------------------------------------------------------------------------------------------------|----|-------------------------------|
| 48       PRICE REQUIRED         49       INVALID TRF PUBLISH INDICATOR         50       INVALID BUYER COMMISSION         51       INVALID DISSEMINATION DELAY TIME         53       INVALID START TIME         54       INVALID START TIME         55       INVALID STOP TIME         56       INVALID STOP TIME         57       INVALID MARKET OPEN TIME         58       INVALID PRIJER TOR FOR PROCESS CODE         60       INVALID DUBLISH INDICATOR FOR PROCESS CODE         61       INVALID SYMBOL         62       INVALID SYMBOL SUFFIX         63       INVALID SCURTY DESCRIPTION         64       INVALID SCURTY DESCRIPTION         65       INVALID SCURTY DESCRIPTION         66       INVALID CODE         67       INVALID CODE         68       SECURITY NOT FOUND         69       INVALID CODE         70       NO RECORDS FOUND         71       RADE NOT FOUND         72       TRADE NOT FOUND         73       TRADE NOT MOUNED AFTER AUTO LOCK TIME         74       INVALID DK REASON         75       DK NOT ALLOWED AFTER AUTO LOCK TIME         74       INVALID DK REASON                                                                                                    | 47 | INVALID PERCENT               |
| 49       INVALID TRF PUBLISH INDICATOR         50       INVALID BUYER COMMISSION         51       INVALID DISSEMINATION DELAY TIME         52       INVALID START TIME         53       INVALID START TIME         54       INVALID START TIME         55       INVALID START TIME         56       INVALID MARKET COPEN TIME         57       INVALID MARKET CLOSE TIME         58       INVALID PUBLISH INDICATOR FOR PROCESS CODE         60       INVALID PUBLISH INDICATOR FOR PROCESS CODE         61       INVALID BARKET CLOSE TIME         62       INVALID SUBTY DESCRIPTION         63       INVALID SYMBOL SUFFIX         64       INVALID SCURITY DESCRIPTION         65       INVALID SCURITY DESCRIPTION         66       INVALID CLEARING NUMBER         67       INVALID CACTON CODE         70       NO RECORDS FOUND         71       RPID MISMATCH         72       TRADE NOT MATCH ELIGIBLE         74       INVALID DK REASON         75       DK NOT ALLOWED AFTER AUTO LOCK TIME         76       AFFIRM NOT ALLOWED AFTER AUTO LOCK TIME         77       INVALID DON TAUTHORIZED         78       CONTRA TRADE NOT FOUND                                                                                                    | 48 | PRICE REQUIRED                |
| 50       INVALID PUBLISH INDICATOR         51       INVALID DISSEMINATION DELAY TIME         53       INVALID START TIME         54       INVALID STOP TIME         55       INVALID STOP TIME         56       INVALID MARKET OPEN TIME         57       INVALID MARKET OPEN TIME         58       INVALID MARKET OPEN TIME         59       INVALID DUBLISH INDICATOR FOR PROCESS CODE         60       INVALID SYMBOL         61       INVALID SYMBOL         62       INVALID SYMBOL SUFFIX         64       INVALID SCURTY DESCRIPTION         65       INVALID SCURTY DESCRIPTION         66       INVALID CLEARING NUMBER         67       INVALID CLEARING NUMBER         68       SECURTY NOT FOUND         69       INVALID CLEARING NUMBER         68       SECURTY NOT FOUND         71       RPID MISMATCH         72       TRADE NOT FOUND         73       TRADE NOT ACH ELIGIBLE         74       INVALID MATCH COUNTROL DATE         75       DK NOT ALLOWED AFTER AUTO LOCK TIME         76       AFFIRM NOT ALLOWED AFTER AUTO LOCK TIME         77       RODE NOT AUTHORIZED         78       INVALID ASOF                                                                                                    |    | INVALID TRF PUBLISH INDICATOR |
| 51       INVALID BUYER COMMISSION         52       INVALID DISSEMINATION DELAY TIME         53       INVALID START TIME         54       INVALID START TIME         55       INVALID SLD TIME         56       INVALID SLD TIME         57       INVALID MARKET CLOSE TIME         58       INVALID MARKET CLOSE TIME         59       INVALID CUSIP NUMBER         60       INVALID CUSIP NUMBER         61       INVALID SYMBOL         62       INVALID SYMBOL         63       INVALID SYMBOL         64       INVALID SYMBOL         65       INVALID SYMBOL         66       INVALID SYMBOL         67       INVALID SYMBOL SUFIX         68       INVALID CECRITY DESCRIPTION         66       INVALID CECRING CODE         67       INVALID CECRING CODE         68       SECURITY NOT FOUND         71       RPID MISMATCH         72       TRADE NOT FOUND         73       TRADE NOT AUTOPE AFTER AUTO LOCK TIME         74       INVALID DATCH CONTROL DATE         75       DK NOT ALLOWED AFTER AUTO LOCK TIME         76       AFFIRM NOT ALLOWED AFTER AUTO LOCK TIME         77 <t< th=""><th></th><th></th></t<>                                                                                                    |    |                               |
| 52       INVALID DISSEMINATION DELAY TIME         53       INVALID STOP TIME         54       INVALID STOP TIME         55       INVALID PRICE FLAG         56       INVALID MARKET OPEN TIME         57       INVALID MARKET CLOSE TIME         58       INVALID PUBLISH INDICATOR FOR PROCESS CODE         60       INVALID CUSIP NUMBER         61       INVALID SYMBOL         62       INVALID SYMBOL         63       INVALID SYMBOL         64       INVALID SYMBOL         65       INVALID SYMBOL         66       INVALID SECURITY DESCRIPTION         66       INVALID SECURITY DESCRIPTION         67       INVALID SECURITY DESCRIPTION         68       SECURITY NOT FOUND         69       INVALID ACTION CODE         70       NO RECORDS FOUND         71       RADE NOT MATCH ELIGIBLE         74       INVALID D K REASON         75       DK NOT ALLOWED AFTER AUTO LOCK TIME         76       AFFIRM NOT ALLOWED AFTER AUTO LOCK TIME         77       INVALID D K REASON         75       DK NOT ALLOWED AFTER AUTO LOCK TIME         76       AFFIRM NOT ALLOWED AFTER AUTO LOCK TIME         77       INVALID CO                                                                                                    |    |                               |
| 53       INVALID START TIME         54       INVALID STOP TIME         55       INVALID SLD TIME         56       INVALID MARKET OPEN TIME         58       INVALID MARKET CLOSE TIME         59       INVALID CUSIP NUMBER         60       INVALID CUSIP NUMBER         61       INVALID SYMBOL         62       INVALID SYMBOL         63       INVALID SYMBOL         64       INVALID SYMBOL SUFFIX         65       INVALID SYMBOL SUFFIX         64       INVALID SYMBOL SUFFIX         65       INVALID CLEARING NUMBER         66       INVALID CLEARING NUMBER         67       INVALID CLEARING NUMBER         68       SECURITY NOT FOUND         71       RPID MISMATCH         72       TRADE NOT FOUND         73       TRADE NOT FOUND         74       TRADE NOT FOUND ANTCH ELIGIBLE         75       DK NOT ALLOWED AFTER AUTO LOCK TIME         76       MALID MATCH CONTROL DATE         77       INVALID MATCH CONTROL DATE         78       INVALID MATCH CONTROL DATE         79       CONTA TRADE NOT FOUND         70       NOTALLOWED AFTER AUTO LOCK TIME         71 <t< th=""><th></th><th></th></t<>                                                                                                    |    |                               |
| 54       INVALID SLD TIME         55       INVALID SLD TIME         56       INVALID PRICE FLAG         57       INVALID MARKET OPEN TIME         58       INVALID MARKET CLOSE TIME         59       INVALID CUSIP NUMBER         61       INVALID EWC START TIME         62       INVALID SYMBOL         63       INVALID SCORPTION         64       INVALID SCORPTION         65       INVALID SCORPTION         66       INVALID CLEARING NUMBER         67       INVALID CLEARING NUMBER         68       SECURITY NOT FOUND         69       INVALID CLEARING NUMBER         68       SECURITY NOT FOUND         71       RPID MISMATCH         72       TRADE NOT FOUND         73       TRADE NOT FOUND         74       INVALID KEASON         75       DK NOT ALLOWED AFTER AUTO LOCK TIME         76       AFFIRM NOT ALLOWED AFTER AUTO LOCK TIME         77       INVALID VOLUME ENTERED         78       INVALID MATCH CONTROL DATE         79       CONTRA TRADE NOT FOUND         80       INVALID KEASON         71       INVALID MATCH CONTROL DATE         72       INVALID MATCH                                                                                                    |    |                               |
| 55       INVALID SLD TIME         56       INVALID MARKET OPEN TIME         58       INVALID MARKET CLOSE TIME         59       INVALID CUSP NUMBER         61       INVALID CUSP NUMBER         62       INVALID SYMBOL         63       INVALID SYMBOL         64       INVALID SYMBOL         65       INVALID SYMBOL         66       INVALID SYMBOL         67       INVALID WHON ISSUE IND.         68       INVALID WHON ISSUE IND.         69       INVALID CLEARING NUMBER         68       SECURTY NOT FOUND         69       INVALID ACTION CODE         70       NO RECORDS FOUND         71       RPID MISMATCH         72       TRADE NOT FOUND         73       TRADE NOT FOUND         74       INVALID DK REASON         75       DK NOT ALLOWED AFTER AUTO LOCK TIME         76       DK NOT ALLOWED AFTER AUTO LOCK TIME         77       INVALID VOLUME ENTERED         78       INVALID VOLUME ENTERED         79       CONTRA TRADE NOT FOUND         80       INVALID ONGINAL CONTROL DATE         78       INVALID WHORNER         82       RPID NOT AUTHORIZED <th></th> <th></th>                                                                                                    |    |                               |
| 56       INVALID PRICE FLAG         57       INVALID MARKET OPEN TIME         58       INVALID MARKET CLOSE TIME         59       INVALID CUSIP NUMBER         60       INVALID EMC START TIME         61       INVALID SYMBOL         63       INVALID SYMBOL SUFFIX         64       INVALID SCURITY DESCRIPTION         65       INVALID EXCHANGE CODE         66       INVALID CLEARING NUMBER         68       SECURITY NOT FOUND         69       INVALID CLEARING NUMBER         68       SECURITY NOT FOUND         69       INVALID CLEARING NUMBER         68       SECURITY NOT FOUND         70       NO RECORDS FOUND         71       RRID MISATCH         72       TRADE NOT FOUND         73       TRADE NOT FOUND         74       INVALID ACTONED AFTER AUTO LOCK TIME         75       DK NOT ALLOWED AFTER AUTO LOCK TIME         76       AFFIRM NOT ALLOWED AFTER AUTO LOCK TIME         77       INVALID VOLUME ENTERED         78       INVALID VOLUME ENTERED         79       CONTRA TRADE NOT FOUND         80       INVALID VOLUME ENTERED         79       CONTRA TRADE NOT FOUND                                                                                                    |    |                               |
| 57       INVALID MARKET OLOSE TIME         58       INVALID PUBLISH INDICATOR FOR PROCESS CODE         60       INVALID CUSIP NUMBER         61       INVALID EWC START TIME         62       INVALID SYMBOL         63       INVALID SYMBOL SUFFIX         64       INVALID SECRIPTY DESCRIPTION         65       INVALID ECHAING PUBLISUE IND.         66       INVALID CLEARING NUMBER         68       SECURITY NOT FOUND         69       INVALID CLEARING NUMBER         68       SECURITY NOT FOUND         69       INVALID CLEARING NUMBER         68       SECURITY NOT FOUND         70       NC RECORDS FOUND         71       RPID MISMATCH         72       TRADE NOT MATCH ELIGIBLE         74       INVALID WED AFTER AUTO LOCK TIME         75       DK NOT ALLOWED AFTER AUTO LOCK TIME         76       AFFIRM NOT ALLOWED AFTER AUTO LOCK TIME         77       INVALID VOLUME ENTERED         78       CONTRA TRADE NOT FOUND         80       INVALID AS-OF         82       RPID NOT AUTHORIZED         83       CPID NOT AUTHORIZED         84       CANNOT CHANGE CUSIP         85       INVALID ORIGINAL CONTR                                                                                                    |    |                               |
| 58       INVALID MARKET CLOSE TIME         59       INVALID PUBLISH INDICATOR FOR PROCESS CODE         60       INVALID EWN STRAT TIME         61       INVALID SYMBOL         62       INVALID SYMBOL SUFFIX         63       INVALID SECURITY DESCRIPTION         64       INVALID SECURITY DESCRIPTION         65       INVALID ECEARING NUMBER         66       INVALID CLEARING NUMBER         67       INVALID CATON CODE         68       SECURITY NOT FOUND         69       INVALID ACTON CODE         70       NO RECORDS FOUND         71       RPID MISMATCH         72       TRADE NOT FOUND         73       TRADE NOT FOUND         74       INVALID MARKET AUTO LOCK TIME         75       DK NOT ALLOWED AFTER AUTO LOCK TIME         76       AFFIRM NOT ALLOWED AFTER AUTO LOCK TIME         77       INVALID MARCH CONTROL DATE         78       INVALID MATCH CONTROL DATE         79       CONTRA TRADE NOT FOUND         80       INVALID AS-OF         82       RPID NOT AUTHORIZED         83       CANNOT CHANGE CUSIP         84       CANNOT CHANGE CUSIP         85       INVALID ORGINAL CONTROL NUMBER <th></th> <th></th>                                                                                                    |    |                               |
| 59       INVALID PUBLISH INDICATOR FOR PROCESS CODE         60       INVALID CUSIP NUMBER         61       INVALID SYMBOL START TIME         62       INVALID SYMBOL SUFFIX         64       INVALID SYMBOL SUFFIX         64       INVALID SECRIPTION         65       INVALID EXCHARG CODE         66       INVALID EXCHANGE CODE         67       INVALID CLEARING NUMBER         68       SECURITY NOT FOUND         69       INVALID ACTION CODE         70       NO RECORDS FOUND         71       RPID MISMATCH         72       TRADE NOT MATCH ELIGIBLE         74       INVALID DK REASON         75       DK NOT ALLOWED AFTER AUTO LOCK TIME         76       AFFIRM NOT ALLOWED AFTER AUTO LOCK TIME         77       INVALID MATCH CONTROL DATE         78       INVALID MATCH CONTROL DATE         79       CONTRA TRADE NOT FOUND         80       INVALID MATCH CONTROL DATE         78       INVALID MATCH CONTROL DATE         79       CONTRA TRADE NOT FOUND         80       INVALID MATCH CONTROL ID         81       INVALID MATCH CONTROL ID         82       RPID NOT AUTHORIZED         83       CPID NOT AUT                                                                                                    |    |                               |
| 60       INVALID CUSIP NUMBER         61       INVALID EMC START TIME         62       INVALID SYMBOL         63       INVALID SYMBOL SUFFIX         64       INVALID SECURITY DESCRIPTION         65       INVALID EXCHANGE CODE         66       INVALID CLEARING NUMBER         68       SECURITY NOT FOUND         69       INVALID ACTION CODE         70       NO RECORDS FOUND         71       RPID MISMATCH         72       TRADE NOT FOUND         73       TRADE NOT FOUND         74       INVALID ACTION CODE         75       DK NOT ALLOWED AFTER AUTO LOCK TIME         76       AFFIRM NOT ALLOWED AFTER AUTO LOCK TIME         77       INVALID MATCH CONTROL DATE         78       INVALID VOLUME ENTERED ID         79       CONTRA TRADE NOT FOUND         80       INVALID MATCH CONTROL DATE         78       INVALID MATCH CONTROL ID         81       INVALID VOLUME ENTERED         79       CONTRA TRADE NOT FOUND         80       INVALID AS-OF         81       INVALID AS-OF         82       RPID NOT AUTHORIZED         83       CANNOT CHANGE CUSIP         84       <                                                                                                    |    |                               |
| 61       INVALID EMC START TIME         62       INVALID SYMBOL         63       INVALID SYMBOL SUFFIX         64       INVALID SECURITY DESCRIPTION         65       INVALID EXCHANGE CODE         67       INVALID EXCHANGE CODE         68       SECURITY NOT FOUND         69       INVALID ACTON CODE         70       NO RECORDS FOUND         71       RPID MISMATCH         72       TRADE NOT MATCH ELIGIBLE         74       INVALID ACTCH CONTROL DATE         75       DK NOT ALLOWED AFTER AUTO LOCK TIME         76       AFFIRM NOT ALLOWED AFTER AUTO LOCK TIME         77       INVALID MATCH CONTROL DATE         78       INVALID MATCH CONTROL DATE         79       CONTRA TRADE NOT FOUND         80       INVALID MATCH CONTROL ID         81       INVALID MATCH CONTROL ID         82       RPID NOT AUTHORIZED         83       CPID NOT AUTHORIZED         84       CANNOT CHANGE CUSIP         85       INVALID RENGE         86       INVALID REID GIVE-UP         86       INVALID REID GIVE-UP         86       INVALID REID GIVE-UP         87       INVALID CORGINAL CONTROL NUMBER                                                                                                    |    |                               |
| 62       INVALID SYMBOL         63       INVALID SYMBOL SUFFIX         64       INVALID SECURITY DESCRIPTION         65       INVALID EXCHANGE CODE         66       INVALID CLEARING NUMBER         68       SECURITY NOT FOUND         69       INVALID ACTION CODE         70       NO RECORDS FOUND         71       RPID MISMATCH         72       TRADE NOT FOUND         73       TRADE NOT FOUND         74       INVALID KEASON         75       DK NOT ALLOWED AFTER AUTO LOCK TIME         76       AFFIRM NOT ALLOWED AFTER AUTO LOCK TIME         77       INVALID MATCH CONTROL DATE         78       INVALID MATCH CONTROL DATE         79       CONTRA TRADE NOT FOUND         80       INVALID MATCH CONTROL DATE         78       INVALID MATCH CONTROL DATE         79       CONTRA TRADE NOT FOUND         80       INVALID MATCH CONTROL DATE         79       CONTRA TRADE NOT FOUND         80       INVALID MATCH CONTROL DATE         78       CANNOT CHANGE CUSIP         81       INVALID AS-OF         82       RPID NOT AUTHORIZED         83       CPID NOT AUTHORIZED         8                                                                                                    |    |                               |
| <ul> <li>63 INVALID SYMBOL SUFFIX</li> <li>64 INVALID SECURITY DESCRIPTION</li> <li>65 INVALID EN ISSUE IND.</li> <li>66 INVALID EXCHANGE CODE</li> <li>67 INVALID CLEARING NUMBER</li> <li>68 SECURITY NOT FOUND</li> <li>69 INVALID ACTION CODE</li> <li>70 NO RECORDS FOUND</li> <li>71 RPID MISMATCH</li> <li>72 TRADE NOT FOUND</li> <li>73 TRADE NOT FOUND</li> <li>75 DK NOT ALLOWED AFTER AUTO LOCK TIME</li> <li>76 AFFIRM NOT ALLOWED AFTER AUTO LOCK TIME</li> <li>77 INVALID DK REASON</li> <li>79 CONTRA TRADE NOT FOUND</li> <li>80 INVALID ACTON CONTROL DATE</li> <li>78 INVALID MATCH CONTROL DATE</li> <li>79 CONTRA TRADE NOT FOUND</li> <li>80 INVALID MATCH CONTROL DATE</li> <li>78 INVALID MATCH CONTROL DATE</li> <li>78 INVALID AS-OF</li> <li>82 RPID NOT AUTHORIZED</li> <li>83 CPID NOT AUTHORIZED</li> <li>84 CANNOT CHANGE CUSIP</li> <li>85 INVALID CP GIVE-UP</li> <li>86 INVALID OR IGINAL CONTROL NUMBER</li> <li>88 RPID GIVE-UP NOT AUTHORIZED</li> <li>89 CPID GIVE-UP NOT AUTHORIZED</li> <li>89 CPID GIVE-UP NOT AUTHORIZED</li> <li>89 CPID GIVE-UP NOT AUTHORIZED</li> <li>89 CPID GIVE-UP NOT AUTHORIZED</li> <li>89 CPID GIVE-UP NOT AUTHORIZED</li> <li>89 CPID GIVE-UP NOT AUTHORIZED</li> <li>89 CPID GIVE-UP NOT AUTHORIZED</li> <li>89 CPID GIVE-UP NOT AUTHORIZED</li> <li>80 INVALID CONTROL NUMBER</li> <li>81 INVALID CONTROL NUMBER</li> <li>82 RPID GIVE-UP NOT AUTHORIZED</li> <li>83 CPID NOT AUTHORIZED</li> <li>84 CANNOT CHANGE CUSIP</li> <li>85 INVALID CONTROL NUMBER</li> <li>86 INVALID CONTROL NUMBER</li> <li>87 INVALID CONTROL NUMBER</li> <li>88 RPID GIVE-UP NOT AUTHORIZED</li> <li>90 MUST ENTER SECURITY SYMBOL OR CUSIP</li> <li>91 NOT A CROSS TRADE</li> <li>92 INVALID CONTRA SIDE</li> <li>94 INVALID ACCRUED INTEREST</li> <li>95 INVALID SELLER COMMISSION</li> <li>96 INVALID TRADE MODIFIER 4 TIME</li> <li>97 INVALID P/A</li> <li>98 CPID REQUIRED</li> </ul> | 61 | INVALID EMC START TIME        |
| 64INVALID SECURITY DESCRIPTION65INVALID WHEN ISSUE IND.66INVALID CLEARING NUMBER67INVALID CLEARING NUMBER68SECURITY NOT FOUND69INVALID ACTION CODE70NO RECORDS FOUND71RPID MISMATCH72TRADE NOT FOUND73TRADE NOT FOUND74INVALID DK REASON75DK NOT ALLOWED AFTER AUTO LOCK TIME76AFFIRM NOT ALLOWED AFTER AUTO LOCK TIME77INVALID MATCH CONTROL DATE78INVALID WATCH CONTROL DATE79CONTRA TRADE NOT FOUND80INVALID MATCH CONTROL ID81INVALID AS-OF82RPID NOT AUTHORIZED83CPID NOT AUTHORIZED84CANNOT CHANGE CUSIP85INVALID RPID GIVE-UP86INVALID ROT GUTHORIZED88RPID GIVE-UP NOT AUTHORIZED89CPID GIVE-UP NOT AUTHORIZED90MUST ENTER SECURITY SYMBOL OR CUSIP91NOT A CROSS TRADE92INVALID SECURITY93INVALID ACCRUED INTEREST94INVALID ACCRUED INTEREST95INVALID TRADE MODIFIER 4 TIME97INVALID TRADE MODIFIER 4 TIME97INVALID TRADE MODIFIER 4 TIME98CPID REQUIRED                                                                                                    | 62 | INVALID SYMBOL                |
| 65INVALID WHEN ISSUE IND.66INVALID EXCHANGE CODE67INVALID CLEARING NUMBER68SECURITY NOT FOUND69INVALID ACTION CODE70NO RECORDS FOUND71RPID MISMATCH72TRADE NOT FOUND73TRADE NOT MATCH ELIGIBLE74INVALID DK REASON75DK NOT ALLOWED AFTER AUTO LOCK TIME76AFFIRM NOT ALLOWED AFTER AUTO LOCK TIME77INVALID MATCH CONTROL DATE78INVALID WOT ANTCH CONTROL DATE78INVALID WOT AUTHORIZED80INVALID MATCH CONTROL ID81INVALID AS-OF82RPID NOT AUTHORIZED83CPID NOT AUTHORIZED84CANNOT CHANGE CUSIP85INVALID CP GIVE-UP86INVALID CP GIVE-UP87INVALID CP GIVE-UP88RPID GIVE-UP NOT AUTHORIZED89CPID GIVE-UP NOT AUTHORIZED90MUST ENTER SECURITY SYMBOL OR CUSIP91NOT A CROSS TRADE92INVALID SELLER COMMISSION94INVALID ACCRUED INTEREST95INVALID TRADE MODIFIER 4 TIME97INVALID TRADE MODIFIER 4 TIME98CPID REQUIRED                                                                                                    | 63 | INVALID SYMBOL SUFFIX         |
| 66INVALID EXCHANGE CODE67INVALID CLEARING NUMBER68SECURITY NOT FOUND69INVALID ACTION CODE70NO RECORDS FOUND71RPID MISMATCH72TRADE NOT FOUND73TRADE NOT MATCH ELIGIBLE74INVALID DK REASON75DK NOT ALLOWED AFTER AUTO LOCK TIME76AFFIRM NOT ALLOWED AFTER AUTO LOCK TIME77INVALID MATCH CONTROL DATE78INVALID VOLUME ENTERED79CONTRA TRADE NOT FOUND80INVALID MATCH CONTROL ID81INVALID MATCH CONTROL ID81INVALID AS-OF82RPID NOT AUTHORIZED83CPID NOT AUTHORIZED84CANNOT CHANGE CUSIP85INVALID CPI GIVE-UP86INVALID CRIGINAL CONTROL NUMBER88RPID GIVE-UP NOT AUTHORIZED89CPID GIVE-UP NOT AUTHORIZED90MUST ENTER SECURITY SYMBOL OR CUSIP91NOT A CROSS TRADE92INVALID CONTRA SIDE94INVALID CACRUED INTEREST95INVALID CACRUED INTEREST96INVALID TRADE MODIFIER 4 TIME97INVALID TRADE MODIFIER 4 TIME98CPID REQUIRED                                                                                                    | 64 | INVALID SECURITY DESCRIPTION  |
| 66INVALID EXCHANGE CODE67INVALID CLEARING NUMBER68SECURITY NOT FOUND69INVALID ACTION CODE70NO RECORDS FOUND71RPID MISMATCH72TRADE NOT FOUND73TRADE NOT MATCH ELIGIBLE74INVALID DK REASON75DK NOT ALLOWED AFTER AUTO LOCK TIME76AFFIRM NOT ALLOWED AFTER AUTO LOCK TIME77INVALID MATCH CONTROL DATE78INVALID VOLUME ENTERED79CONTRA TRADE NOT FOUND80INVALID MATCH CONTROL ID81INVALID MATCH CONTROL ID81INVALID AS-OF82RPID NOT AUTHORIZED83CPID NOT AUTHORIZED84CANNOT CHANGE CUSIP85INVALID CPI GIVE-UP86INVALID CRIGINAL CONTROL NUMBER88RPID GIVE-UP NOT AUTHORIZED89CPID GIVE-UP NOT AUTHORIZED90MUST ENTER SECURITY SYMBOL OR CUSIP91NOT A CROSS TRADE92INVALID CONTRA SIDE94INVALID CACRUED INTEREST95INVALID CACRUED INTEREST96INVALID TRADE MODIFIER 4 TIME97INVALID TRADE MODIFIER 4 TIME98CPID REQUIRED                                                                                                    | 65 | INVALID WHEN ISSUE IND.       |
| 67INVALID CLEARING NUMBER68SECURITY NOT FOUND69INVALID ACTION CODE70NO RECORDS FOUND71RPID MISMATCH72TRADE NOT FOUND73TRADE NOT MATCH ELIGIBLE74INVALID DK REASON75DK NOT ALLOWED AFTER AUTO LOCK TIME76AFFIRM NOT ALLOWED AFTER AUTO LOCK TIME77INVALID WATCH CONTROL DATE78INVALID VOLUME ENTERED79CONTRA TRADE NOT FOUND80INVALID MATCH CONTROL ID81INVALID AS-OF82RPID NOT AUTHORIZED83CPID NOT AUTHORIZED84CANNOT CHANGE CUSIP85INVALID CP GIVE-UP86INVALID CP GIVE-UP87INVALID CRIGINAL CONTROL NUMBER88RPID GIVE-UP NOT AUTHORIZED89CPID GIVE-UP NOT AUTHORIZED81RIVALID CRIGINAL CONTROL NUMBER83RID GIVE-UP NOT AUTHORIZED84RID GIVE-UP NOT AUTHORIZED85INVALID CONTRA SIDE94INVALID CONTRA SIDE95INVALID SELLER COMMISSION96INVALID TRADE MODIFIER 4 TIME97INVALID F/A98CPID REQUIRED                                                                                                    | 66 | INVALID EXCHANGE CODE         |
| 68SECURITY NOT FOUND69INVALID ACTION CODE70NO RECORDS FOUND71RPID MISMATCH72TRADE NOT FOUND73TRADE NOT MATCH ELIGIBLE74INVALID DK REASON75DK NOT ALLOWED AFTER AUTO LOCK TIME76AFFIRM NOT ALLOWED AFTER AUTO LOCK TIME77INVALID MATCH CONTROL DATE78INVALID WOLUME ENTERED79CONTRA TRADE NOT FOUND80INVALID MATCH CONTROL ID81INVALID AS-OF82RPID NOT AUTHORIZED84CANNOT CHANGE CUSIP85INVALID CP GIVE-UP86INVALID CP GIVE-UP87INVALID CONTROL NUMBER88RPID GIVE-UP NOT AUTHORIZED90MUST ENTER SECURITY SYMBOL OR CUSIP91NOT A CROSS TRADE92INVALID CONTRA SIDE94INVALID CONTRA SIDE95INVALID SELLER COMMISSION96INVALID TRADE MODIFIER 4 TIME97INVALID P/A98CPID REQUIRED                                                                                                    |    | INVALID CLEARING NUMBER       |
| 69INVALID ACTION CODE70NO RECORDS FOUND71RPID MISMATCH72TRADE NOT FOUND73TRADE NOT MATCH ELIGIBLE74INVALID DK REASON75DK NOT ALLOWED AFTER AUTO LOCK TIME76AFFIRM NOT ALLOWED AFTER AUTO LOCK TIME77INVALID MATCH CONTROL DATE78INVALID VOLUME ENTERED79CONTRA TRADE NOT FOUND80INVALID MATCH CONTROL ID81INVALID MATCH CONTROL ID81INVALID AS-OF82RPID NOT AUTHORIZED83CPID NOT AUTHORIZED84CANNOT CHANGE CUSIP85INVALID CP GIVE-UP86INVALID CP GIVE-UP87INVALID ORIGINAL CONTROL NUMBER88RPID GIVE-UP NOT AUTHORIZED90MUST ENTER SECURITY SYMBOL OR CUSIP91NOT A CROSS TRADE92INVALID CONTRA SIDE93INVALID CONTRA SIDE94INVALID SELLER COMMISSION96INVALID SELLER COMMISSION96INVALID P/A98CPID REQUIRED                                                                                                    |    | SECURITY NOT FOUND            |
| 70NO RECORDS FOUND71RPID MISMATCH72TRADE NOT FOUND73TRADE NOT MATCH ELIGIBLE74INVALID DK REASON75DK NOT ALLOWED AFTER AUTO LOCK TIME76AFFIRM NOT ALLOWED AFTER AUTO LOCK TIME77INVALID MATCH CONTROL DATE78INVALID VOLUME ENTERED79CONTRA TRADE NOT FOUND80INVALID AATCH CONTROL ID81INVALID AS-OF82RPID NOT AUTHORIZED83CPID NOT AUTHORIZED84CANNOT CHANGE CUSIP85INVALID CPIGIVE-UP86INVALID CRIGINAL CONTROL NUMBER87INVALID CRIGINAL CONTROL NUMBER88RPID GIVE-UP NOT AUTHORIZED90MUST ENTER SECURITY SYMBOL OR CUSIP91NOT A CROSS TRADE92INVALID CONTRA SIDE94INVALID SELLER COMMISSION96INVALID DAC98CPID REQUIRED                                                                                                    |    | INVALID ACTION CODE           |
| 71RPID MISMATCH72TRADE NOT FOUND73TRADE NOT MATCH ELIGIBLE74INVALID DK REASON75DK NOT ALLOWED AFTER AUTO LOCK TIME76AFFIRM NOT ALLOWED AFTER AUTO LOCK TIME77INVALID MATCH CONTROL DATE78INVALID VOLUME ENTERED79CONTRA TRADE NOT FOUND80INVALID MATCH CONTROL ID81INVALID AS-OF82RPID NOT AUTHORIZED83CPID NOT AUTHORIZED84CANNOT CHANGE CUSIP85INVALID CP GIVE-UP86INVALID CP GIVE-UP87INVALID ORIGINAL CONTROL NUMBER88RPID GIVE-UP NOT AUTHORIZED90MUST ENTER SECURITY SYMBOL OR CUSIP91NOT A CROSS TRADE92INVALID SELLER COMMISSION94INVALID CONTRA SIDE95INVALID TRADE MODIFIER 4 TIME98CPID REQUIRED                                                                                                    |    |                               |
| 72TRADE NOT FOUND73TRADE NOT MATCH ELIGIBLE74INVALID DK REASON75DK NOT ALLOWED AFTER AUTO LOCK TIME76AFFIRM NOT ALLOWED AFTER AUTO LOCK TIME77INVALID MATCH CONTROL DATE78INVALID VOLUME ENTERED79CONTRA TRADE NOT FOUND80INVALID MATCH CONTROL ID81INVALID AS-OF82RPID NOT AUTHORIZED83CPID NOT AUTHORIZED84CANNOT CHANGE CUSIP85INVALID CP GIVE-UP86INVALID CP GIVE-UP87INVALID ORIGINAL CONTROL NUMBER88RPID GIVE-UP NOT AUTHORIZED89CPID GIVE-UP NOT AUTHORIZED90MUST ENTER SECURITY SYMBOL OR CUSIP91NOT A CROSS TRADE92INVALID SECURITY93INVALID CONTRA SIDE94INVALID ACCRUED INTEREST95INVALID TRADE MODIFIER 4 TIME98CPID REQUIRED                                                                                                    |    |                               |
| 73TRADE NOT MATCH ELIGIBLE74INVALID DK REASON75DK NOT ALLOWED AFTER AUTO LOCK TIME76AFFIRM NOT ALLOWED AFTER AUTO LOCK TIME77INVALID MATCH CONTROL DATE78INVALID VOLUME ENTERED79CONTRA TRADE NOT FOUND80INVALID MATCH CONTROL ID81INVALID AS-OF82RPID NOT AUTHORIZED83CPID NOT AUTHORIZED84CANNOT CHANGE CUSIP85INVALID RPID GIVE-UP86INVALID CP GIVE-UP87INVALID ORIGINAL CONTROL NUMBER88RPID GIVE-UP NOT AUTHORIZED90MUST ENTER SECURITY SYMBOL OR CUSIP91NOT A CROSS TRADE92INVALID SECURITY93INVALID CONTRA SIDE94INVALID ACCRUED INTEREST95INVALID FMODIFIER 4 TIME98CPID REQUIRED                                                                                                    |    |                               |
| 74INVALID DK REASON75DK NOT ALLOWED AFTER AUTO LOCK TIME76AFFIRM NOT ALLOWED AFTER AUTO LOCK TIME77INVALID MATCH CONTROL DATE78INVALID VOLUME ENTERED79CONTRA TRADE NOT FOUND80INVALID MATCH CONTROL ID81INVALID AS-OF82RPID NOT AUTHORIZED83CPID NOT AUTHORIZED84CANNOT CHANGE CUSIP85INVALID RPID GIVE-UP86INVALID CP GIVE-UP87INVALID ORIGINAL CONTROL NUMBER88RPID GIVE-UP NOT AUTHORIZED90MUST ENTER SECURITY SYMBOL OR CUSIP91NOT A CROSS TRADE92INVALID SECURITY93INVALID CONTRA SIDE94INVALID ACCRUED INTEREST95INVALID TRADE MODIFIER 4 TIME98CPID REQUIRED                                                                                                    |    |                               |
| 75DK NOT ALLOWED AFTER AUTO LOCK TIME76AFFIRM NOT ALLOWED AFTER AUTO LOCK TIME77INVALID MATCH CONTROL DATE78INVALID VOLUME ENTERED79CONTRA TRADE NOT FOUND80INVALID MATCH CONTROL ID81INVALID AS-OF82RPID NOT AUTHORIZED83CPID NOT AUTHORIZED84CANNOT CHANGE CUSIP85INVALID RPID GIVE-UP86INVALID CONTROL NUMBER88RPID GIVE-UP NOT AUTHORIZED89CPID GIVE-UP NOT AUTHORIZED80CONTROL SECURITY SYMBOL OR CUSIP91NOT A CROSS TRADE92INVALID SECURITY93INVALID CONTRA SIDE94INVALID CONTRA SIDE95INVALID TADE MODIFIER 4 TIME96INVALID ACRUED INTEREST97INVALID TRADE MODIFIER 4 TIME98CPID REQUIRED                                                                                                    |    |                               |
| 76AFFIRM NOT ALLOWED AFTER AUTO LOCK TIME77INVALID MATCH CONTROL DATE78INVALID VOLUME ENTERED79CONTRA TRADE NOT FOUND80INVALID MATCH CONTROL ID81INVALID AS-OF82RPID NOT AUTHORIZED83CPID NOT AUTHORIZED84CANNOT CHANGE CUSIP85INVALID CP GIVE-UP86INVALID CP GIVE-UP87INVALID ORIGINAL CONTROL NUMBER88RPID GIVE-UP NOT AUTHORIZED90MUST ENTER SECURITY SYMBOL OR CUSIP91NOT A CROSS TRADE92INVALID SECURITY93INVALID CONTRA SIDE94INVALID ACRUED INTEREST95INVALID TRADE MODIFIER 4 TIME97INVALID P/A98CPID REQUIRED                                                                                                    |    |                               |
| 77INVALID MATCH CONTROL DATE78INVALID VOLUME ENTERED79CONTRA TRADE NOT FOUND80INVALID MATCH CONTROL ID81INVALID AS-OF82RPID NOT AUTHORIZED83CPID NOT AUTHORIZED84CANNOT CHANGE CUSIP85INVALID RPID GIVE-UP86INVALID CP GIVE-UP87INVALID ORIGINAL CONTROL NUMBER88RPID GIVE-UP NOT AUTHORIZED90MUST ENTER SECURITY SYMBOL OR CUSIP91NOT A CROSS TRADE92INVALID SECURITY93INVALID ACCRUED INTEREST94INVALID ACCRUED INTEREST95INVALID TRADE MODIFIER 4 TIME97INVALID P/A98CPID REQUIRED                                                                                                    |    |                               |
| 78INVALID VOLUME ENTERED79CONTRA TRADE NOT FOUND80INVALID MATCH CONTROL ID81INVALID AS-OF82RPID NOT AUTHORIZED83CPID NOT AUTHORIZED84CANNOT CHANGE CUSIP85INVALID RPID GIVE-UP86INVALID CP GIVE-UP87INVALID ORIGINAL CONTROL NUMBER88RPID GIVE-UP NOT AUTHORIZED90MUST ENTER SECURITY SYMBOL OR CUSIP91NOT A CROSS TRADE92INVALID SECURITY93INVALID CONTRA SIDE94INVALID SELLER COMMISSION95INVALID TRADE MODIFIER 4 TIME97INVALID P/A98CPID REQUIRED                                                                                                    |    |                               |
| 79CONTRA TRADE NOT FOUND80INVALID MATCH CONTROL ID81INVALID AS-OF82RPID NOT AUTHORIZED83CPID NOT AUTHORIZED84CANNOT CHANGE CUSIP85INVALID RPID GIVE-UP86INVALID CP GIVE-UP87INVALID ORIGINAL CONTROL NUMBER88RPID GIVE-UP NOT AUTHORIZED90MUST ENTER SECURITY SYMBOL OR CUSIP91NOT A CROSS TRADE92INVALID SECURITY93INVALID CONTRA SIDE94INVALID SELLER COMMISSION96INVALID TRADE MODIFIER 4 TIME97INVALID P/A98CPID REQUIRED                                                                                                    |    |                               |
| 80INVALID MATCH CONTROL ID81INVALID AS-OF82RPID NOT AUTHORIZED83CPID NOT AUTHORIZED84CANNOT CHANGE CUSIP85INVALID RPID GIVE-UP86INVALID CP GIVE-UP87INVALID ORIGINAL CONTROL NUMBER88RPID GIVE-UP NOT AUTHORIZED90MUST ENTER SECURITY SYMBOL OR CUSIP91NOT A CROSS TRADE92INVALID SECURITY93INVALID CONTRA SIDE94INVALID ACCRUED INTEREST95INVALID SELLER COMMISSION96INVALID TRADE MODIFIER 4 TIME97INVALID P/A98CPID REQUIRED                                                                                                    |    |                               |
| 81INVALID AS-OF82RPID NOT AUTHORIZED83CPID NOT AUTHORIZED84CANNOT CHANGE CUSIP85INVALID RPID GIVE-UP86INVALID CP GIVE-UP87INVALID ORIGINAL CONTROL NUMBER88RPID GIVE-UP NOT AUTHORIZED89CPID GIVE-UP NOT AUTHORIZED90MUST ENTER SECURITY SYMBOL OR CUSIP91NOT A CROSS TRADE92INVALID SECURITY93INVALID CONTRA SIDE94INVALID ACCRUED INTEREST95INVALID SELLER COMMISSION96INVALID TRADE MODIFIER 4 TIME97INVALID P/A98CPID REQUIRED                                                                                                    |    |                               |
| 82RPID NOT AUTHORIZED83CPID NOT AUTHORIZED84CANNOT CHANGE CUSIP85INVALID RPID GIVE-UP86INVALID CP GIVE-UP87INVALID ORIGINAL CONTROL NUMBER88RPID GIVE-UP NOT AUTHORIZED89CPID GIVE-UP NOT AUTHORIZED90MUST ENTER SECURITY SYMBOL OR CUSIP91NOT A CROSS TRADE92INVALID SECURITY93INVALID CONTRA SIDE94INVALID ACCRUED INTEREST95INVALID SELLER COMMISSION96INVALID TRADE MODIFIER 4 TIME97INVALID P/A98CPID REQUIRED                                                                                                    |    |                               |
| <ul> <li>83 CPID NOT AUTHORIZED</li> <li>84 CANNOT CHANGE CUSIP</li> <li>85 INVALID RPID GIVE-UP</li> <li>86 INVALID CP GIVE-UP</li> <li>87 INVALID ORIGINAL CONTROL NUMBER</li> <li>88 RPID GIVE-UP NOT AUTHORIZED</li> <li>89 CPID GIVE-UP NOT AUTHORIZED</li> <li>90 MUST ENTER SECURITY SYMBOL OR CUSIP</li> <li>91 NOT A CROSS TRADE</li> <li>92 INVALID SECURITY</li> <li>93 INVALID CONTRA SIDE</li> <li>94 INVALID ACCRUED INTEREST</li> <li>95 INVALID SELLER COMMISSION</li> <li>96 INVALID TRADE MODIFIER 4 TIME</li> <li>97 INVALID P/A</li> <li>98 CPID REQUIRED</li> </ul>                                                                                                    |    |                               |
| 84CANNOT CHANGE CUSIP85INVALID RPID GIVE-UP86INVALID CP GIVE-UP87INVALID ORIGINAL CONTROL NUMBER88RPID GIVE-UP NOT AUTHORIZED89CPID GIVE-UP NOT AUTHORIZED90MUST ENTER SECURITY SYMBOL OR CUSIP91NOT A CROSS TRADE92INVALID SECURITY93INVALID CONTRA SIDE94INVALID ACCRUED INTEREST95INVALID SELLER COMMISSION96INVALID TRADE MODIFIER 4 TIME97INVALID P/A98CPID REQUIRED                                                                                                    |    |                               |
| <ul> <li>85 INVALID RPID GIVE-UP</li> <li>86 INVALID CP GIVE-UP</li> <li>87 INVALID ORIGINAL CONTROL NUMBER</li> <li>88 RPID GIVE-UP NOT AUTHORIZED</li> <li>89 CPID GIVE-UP NOT AUTHORIZED</li> <li>90 MUST ENTER SECURITY SYMBOL OR CUSIP</li> <li>91 NOT A CROSS TRADE</li> <li>92 INVALID SECURITY</li> <li>93 INVALID CONTRA SIDE</li> <li>94 INVALID ACCRUED INTEREST</li> <li>95 INVALID SELLER COMMISSION</li> <li>96 INVALID TRADE MODIFIER 4 TIME</li> <li>97 INVALID P/A</li> <li>98 CPID REQUIRED</li> </ul>                                                                                                    |    |                               |
| <ul> <li>86 INVALID CP GIVE-UP</li> <li>87 INVALID ORIGINAL CONTROL NUMBER</li> <li>88 RPID GIVE-UP NOT AUTHORIZED</li> <li>89 CPID GIVE-UP NOT AUTHORIZED</li> <li>90 MUST ENTER SECURITY SYMBOL OR CUSIP</li> <li>91 NOT A CROSS TRADE</li> <li>92 INVALID SECURITY</li> <li>93 INVALID CONTRA SIDE</li> <li>94 INVALID ACCRUED INTEREST</li> <li>95 INVALID SELLER COMMISSION</li> <li>96 INVALID TRADE MODIFIER 4 TIME</li> <li>97 INVALID P/A</li> <li>98 CPID REQUIRED</li> </ul>                                                                                                    |    |                               |
| <ul> <li>87 INVALID ORIGINAL CONTROL NUMBER</li> <li>88 RPID GIVE-UP NOT AUTHORIZED</li> <li>89 CPID GIVE-UP NOT AUTHORIZED</li> <li>90 MUST ENTER SECURITY SYMBOL OR CUSIP</li> <li>91 NOT A CROSS TRADE</li> <li>92 INVALID SECURITY</li> <li>93 INVALID SECURITY</li> <li>93 INVALID CONTRA SIDE</li> <li>94 INVALID ACCRUED INTEREST</li> <li>95 INVALID SELLER COMMISSION</li> <li>96 INVALID TRADE MODIFIER 4 TIME</li> <li>97 INVALID P/A</li> <li>98 CPID REQUIRED</li> </ul>                                                                                                    |    |                               |
| <ul> <li>88 RPID GIVE-UP NOT AUTHORIZED</li> <li>89 CPID GIVE-UP NOT AUTHORIZED</li> <li>90 MUST ENTER SECURITY SYMBOL OR CUSIP</li> <li>91 NOT A CROSS TRADE</li> <li>92 INVALID SECURITY</li> <li>93 INVALID CONTRA SIDE</li> <li>94 INVALID ACCRUED INTEREST</li> <li>95 INVALID SELLER COMMISSION</li> <li>96 INVALID TRADE MODIFIER 4 TIME</li> <li>97 INVALID P/A</li> <li>98 CPID REQUIRED</li> </ul>                                                                                                    |    |                               |
| <ul> <li>89 CPID GIVE-UP NOT AUTHORIZED</li> <li>90 MUST ENTER SECURITY SYMBOL OR CUSIP</li> <li>91 NOT A CROSS TRADE</li> <li>92 INVALID SECURITY</li> <li>93 INVALID CONTRA SIDE</li> <li>94 INVALID ACCRUED INTEREST</li> <li>95 INVALID SELLER COMMISSION</li> <li>96 INVALID TRADE MODIFIER 4 TIME</li> <li>97 INVALID P/A</li> <li>98 CPID REQUIRED</li> </ul>                                                                                                    |    |                               |
| 90MUST ENTER SECURITY SYMBOL OR CUSIP91NOT A CROSS TRADE92INVALID SECURITY93INVALID CONTRA SIDE94INVALID ACCRUED INTEREST95INVALID SELLER COMMISSION96INVALID TRADE MODIFIER 4 TIME97INVALID P/A98CPID REQUIRED                                                                                                    |    |                               |
| 91NOT A CROSS TRADE92INVALID SECURITY93INVALID CONTRA SIDE94INVALID ACCRUED INTEREST95INVALID SELLER COMMISSION96INVALID TRADE MODIFIER 4 TIME97INVALID P/A98CPID REQUIRED                                                                                                    |    |                               |
| 92INVALID SECURITY93INVALID CONTRA SIDE94INVALID ACCRUED INTEREST95INVALID SELLER COMMISSION96INVALID TRADE MODIFIER 4 TIME97INVALID P/A98CPID REQUIRED                                                                                                    |    |                               |
| <ul> <li>93 INVALID CONTRA SIDE</li> <li>94 INVALID ACCRUED INTEREST</li> <li>95 INVALID SELLER COMMISSION</li> <li>96 INVALID TRADE MODIFIER 4 TIME</li> <li>97 INVALID P/A</li> <li>98 CPID REQUIRED</li> </ul>                                                                                                    |    |                               |
| <ul> <li>94 INVALID ACCRUED INTEREST</li> <li>95 INVALID SELLER COMMISSION</li> <li>96 INVALID TRADE MODIFIER 4 TIME</li> <li>97 INVALID P/A</li> <li>98 CPID REQUIRED</li> </ul>                                                                                                    |    |                               |
| <ul> <li>95 INVALID SELLER COMMISSION</li> <li>96 INVALID TRADE MODIFIER 4 TIME</li> <li>97 INVALID P/A</li> <li>98 CPID REQUIRED</li> </ul>                                                                                                    |    |                               |
| <ul> <li>96 INVALID TRADE MODIFIER 4 TIME</li> <li>97 INVALID P/A</li> <li>98 CPID REQUIRED</li> </ul>                                                                                                    |    |                               |
| <ul><li>97 INVALID P/A</li><li>98 CPID REQUIRED</li></ul>                                                                                                    |    |                               |
| 98 CPID REQUIRED                                                                                                    |    |                               |
|                                                                                                    |    |                               |
| 99 INVALID CLEARING FLAG                                                                                                    |    |                               |
|                                                                                                    | 99 | INVALID CLEARING FLAG         |

| 100 | INVALID REPORT FLAG                              |
|-----|--------------------------------------------------|
| 101 | INVALID SPECIAL TRADE INDICATOR                  |
| 102 | INVALID SPECIAL TRADE INDICATOR/SPECIAL MEMO     |
| 103 | SECURITY NOT ADF AUTHORIZED                      |
| 104 | NO CONTROL NUMBER                                |
| 105 | TRADE ALREADY CANCELED                           |
| 106 | INVALID CONTRA CLIENT REFNUM                     |
| 107 | MM DID NOT ENTER TRADE                           |
| 108 | INVALID BRANCH SEQUENCE NUMBER                   |
| 109 | INVALID CONTRA BRANCH SEQUENCE NUMBER            |
| 110 | INVALID AS-OF DATE                               |
| 111 | INVALID REVERSAL FLAG                            |
| 112 | NOT AN OPEN TRADE                                |
| 113 | INVALID CPID                                     |
| 114 | CORRECTION MAY NOT CHANGE BOND                   |
| 115 | SYMBOL ALREADY EXISTS                            |
| 116 | INVALID PRIOR DAY CLEARING FLAG                  |
| 117 | CUSIP HAS BEEN CHANGED                           |
| 118 | INVALID TRADE DATE FOR CHANGED CUSIP             |
| 119 | CONTROL NUMBER REQUIRED IN THE MEMO FIELD        |
| 120 | INVALID BREAK INDICATOR                          |
| 121 | INVALID NEW ISSUE HOLD PERIOD                    |
| 122 | INVALID DISSEMINATION HOLD PERIOD                |
| 123 | DELAY DISSEMINATION PENDING FOR CUSIP            |
| 124 | INVALID AGU                                      |
| 125 | CORRECTION MAY NOT CHANGE REVERSAL FLAG          |
| 126 | INVALID RP/CP USA                                |
| 127 | INVALID CP/CPGU USA                              |
| 128 | INVALID RP/RPGU USA                              |
| 129 | TRADE SUB TYPE MUST BE TRADETHROUGH              |
| 130 | TTE REASON REQUIRED                              |
| 131 | INVALID PUBLISH INDICATOR FOR ODD LOT            |
| 132 | INVALID TRADING MARKET INDICATOR                 |
| 133 | INVALID TRADE SUB TYPE                           |
| 134 | INVALID PROCESS CODE                             |
| 135 | INVALID SHORT SALE INDICATOR                     |
| 136 | INVALID CLEARING RELATIONSHIP                    |
| 137 | FINRA CALCULATES DIFFERENT TRADEMOD3             |
| 138 | EXECUTION TIME GREATER THAN TRADE REPORT TIME    |
| 139 | NOT TRADE SUBMITTER                              |
| 140 | FINRA CALCULATES DIFFERENT PUBLISH INDICATOR     |
| 141 | INVALID REPORTING FACILITY                       |
| 142 | BATCH UPLOAD NOT ALLOWED                         |
| 143 | CORRECTION MAY NOT CHANGE AS-OF FLAG             |
| 144 | CORRECTION MAY NOT CHANGE CONTRA MPID            |
| 145 | CORRECTION MAY NOT CHANGE CONTRA GIVEUP          |
| 146 | CORRECTION MAY NOT CHANGE CONTRA CLEARING NUMBER |
| 147 | INVALID MATCH STATUS                             |
| 148 | INVALID ROLE                                     |
| 149 | WHEN ISSUED TRADE - POST SETTLEMENT              |
| 150 | GIVE UP REQUIRED                                 |
| 151 | EXPLICIT FEE MUST BE SUBMITTED FOR CLEARING      |
| 152 | EXPLICIT FEE NOT ALLOWED                         |
| .02 |                                                  |

| 15 |                                               |
|----|-----------------------------------------------|
| 15 |                                               |
| 15 |                                               |
| 15 |                                               |
| 15 |                                               |
| 15 |                                               |
| 15 | 9 EXPLICIT FEE AGREEMENT NOT FOUND            |
| 16 | 0 ISSUE NOT ACTIVE                            |
| 16 | 1 INVALID LOCKED-IN STATUS                    |
| 16 | 2 COMPLIANCE ID REQUIRED                      |
| 16 | 3 CONTRA COMPLIANCE ID REQUIRED               |
| 16 | 4 CONTRA COMPLIANCE ID NOT ALLOWED            |
| 16 | 5 CANNOT LINK TO ORIGINAL TRADE               |
| 16 | 6 SPECIAL PROCESSING INDICATOR                |
| 16 | 7 MPID NOT ACTIVE                             |
| 16 | 8 SELLER DAYS REQUIRED                        |
| 16 |                                               |
| 17 |                                               |
| 17 |                                               |
| 17 |                                               |
| 17 |                                               |
| 17 |                                               |
| 17 |                                               |
| 17 |                                               |
| 17 |                                               |
| 17 |                                               |
| 17 |                                               |
| 18 |                                               |
| 18 |                                               |
| 18 |                                               |
| 18 |                                               |
| 18 |                                               |
| 18 |                                               |
| 18 |                                               |
| 18 |                                               |
| 18 |                                               |
|    |                                               |
| 18 |                                               |
| 19 |                                               |
| 19 |                                               |
| 19 |                                               |
| 19 |                                               |
| 19 |                                               |
| 19 |                                               |
| 19 |                                               |
| 19 |                                               |
| 19 |                                               |
| 19 |                                               |
| 20 |                                               |
| 20 |                                               |
| 20 |                                               |
| 20 |                                               |
| 20 | 4 INVALID LOCKED-IN INDICATOR FOR CROSS TRADE |
| 20 | 5 SECURITY HALTED                             |

|                                   | <ul> <li>206 EXECUTION TIME OUTSIDE MARKET HOURS</li> <li>207 TRADE WITH THIS CPID CANNOT BE SUBMITTED FOR MATCHING</li> <li>208 TRADE WITH THIS CPGU CANNOT BE SUBMITTED FOR MATCHING</li> <li>209 CORRECTION NOT ALLOWED, CANCEL AND NEW TRADE REQUIRED</li> <li>210 CONTRA MEMO NOT ALLOWED</li> <li>211 IEX SUBPRODUCT ENTRY SUSPENDED</li> <li>200 TRADE REPORTED LATE</li> <li>901 TRADE REPORTED AFTER MARKET HOURS</li> <li>902 TRADE REPORTED LATE AFTER MARKET HOURS</li> <li>997 INVALID CONTRA CLIENT REFERENCE NUMBER</li> <li>998 INVALID CLIENT REFERENCE NUMBER</li> <li>999 CAN NOT BE PROCESSED AS SUBMITTED</li> </ul> |  |
|-----------------------------------|----------------------------------------------------------------------------------------------------|--|
| Reject Control<br>Number          | The system-assigned identifier for the reject                                                                                                    |  |
| Reject Status                     | The current state of the reject:<br>J = Rejected<br>P = Repaired<br>F = Repair Failed<br>Z = Closed                                                                                                    |  |
| Entry Type                        | Indicates the status of the rejected transaction:<br>TRIT = Trade Entry<br>TRIX = Cancel<br>TRIR = Correction<br>TRIY = Historical Cancel                                                                                                    |  |
| Client Trade<br>Identifier        | The trade reporting party internal user reference number for the trade report                                                                                                    |  |
| Side                              | Indicates whether the rejected transaction was reported as a Buy (B), Sell (S) or Cross (X)                                                                                                    |  |
| Symbol                            | The ticker symbol of the security reported                                                                                                    |  |
| Suffix                            | The suffix assigned to the security symbol in the rejected transaction, if applicable                                                                                                    |  |
| Quantity                          | Trade volume as number of shares                                                                                                    |  |
| Price                             | Trade price. Can be decimal unit price or contract amount price. Price type field identifies the type of price entered.                                                                                                    |  |
| Reporting Party<br>(RPID)         | The identifier of the party reporting the trade                                                                                                    |  |
| Reporting Party<br>Give Up (RPGU) | If a firm is being given up as the reporting executing firm, this will be the MPID of the executing party on the reporting side.                                                                                                    |  |
| Contra Party<br>(CPID)            | MPID on the other side of the trade. A C in this field indicates that the contra party is not a FINRA member firm.                                                                                                    |  |
| Contra Party<br>Give Up (CPGU)    | If a firm is being given up as the contra executing firm, this will be the MPID of the executing party on the contra side.                                                                                                    |  |
| Execution Date                    | The date the trade was executed                                                                                                    |  |
| Execution Time                    | The execution time reported on the transaction by the reporting party.                                                                                                    |  |
| Method of Entry                   | Indicates whether the rejected transaction was submitted via the TRAQS Website (W), CTCI (C), FIX (F), or Batch File (B).                                                                                                    |  |
| Market Center                     | Represents the market center for the trade.                                                                                                    |  |
| Locked-In<br>Indicator            | A value in this field indicates that the transaction was locked in at submission: A = AGU, $Q = QSR$                                                                                                    |  |

**TRACE Security Activity Report** The **TRACE Security Activity Report (TSAR)** is a monthly report that provides aggregated statistics for each traded TRACE-Eligible Corporate and Agency ("CA") security. The report contains basic descriptive

security elements, aggregate par value volume information, number of transactions, number of unique market participant identifiers ("MPIDs"), and top 5 statistics for disseminated transactions in CA bonds. The following fields are provided in the file:

| Field Name                       | Description                                                                                                    |
|----------------------------------|----------------------------------------------------------------------------------------------------|
| Security                         | For CUSIP version, Security Identifier assigned by Standard & Poors                                                                                                    |
| Symbol                           | TRACE Symbol as defined by FINRA                                                                                                    |
| BB Symbl                         | Bloomberg Identifier                                                                                                    |
| Issuer Name                      | Issuer Name                                                                                                    |
| Coupon Rate                      | Coupon Rate of the security                                                                                                    |
| Maturity Date                    | Maturity Date of the security                                                                                                    |
| TRACE Grade                      | Indicates whether the security is Investment Grade ("I") or High Yield ("H")                                                                                                    |
| Industry/Sector                  | The description of the industry subsector code assigned to the security                                                                                                    |
| Total Number of Trades           | The number of trades reported to TRACE during the report period                                                                                                    |
| Customer Buy Trades              | The number of trades reported to TRACE during the report period where the FINRA member is selling to a non-FINRA member                                                                                                    |
| Customer Sell Trades             | The number of trades reported to TRACE during the report period where the FINRA member is buying from a non-FINRA member                                                                                                    |
| Interdealer Trades               | The number of trades reported to TRACE during the report period where a FINRA member is selling to another FINRA member                                                                                                    |
| Number of Capped<br>Trades       | The number of trades reported to TRACE during the report period where the entered volume of the trade is less than or equal to the cap limit applicable to the security                                                      |
| # of Trades 0 to Cap<br>Size     | The number of trades reported to TRACE during the report period where the entered volume of the trade is greater than the cap limit applicable to the security                                                               |
| # of Trades Cap to<br>10MM       | The number of trades reported to TRACE during the report period where the entered volume of the trade is between the cap and 10 million.                                                                                     |
| # of Trades > 10MM               | The number of trades reported to TRACE during the report period where the entered volume of the trade is greater than 10 million.                                                                                            |
| Displaying Only<br>Capped Volume | Indicator to signal whether the volume calculations for each security include<br>the actual size of the trade (N) or the cap limit, for trades above the cap limit<br>applicable to the security (Y)                         |
| Total Par Value Traded           | The sum of all entered quantities of trades reported to TRACE during the report period                                                                                                    |
| Customer Buy Par<br>Value        | The sum of all entered quantities of trades reported to TRACE during the report period where the FINRA member is selling to a non-FINRA member                                                                               |
| Customer Sell Par<br>Value       | The sum of all entered quantities of trades reported to TRACE during the report period where the FINRA member is buying from a non-FINRA member                                                                              |
| Interdealer Par Value            | The sum of all entered quantities of trades reported to TRACE during the report period where the FINRA member is selling to another FINRA member                                                                             |
| Par Value 0 – Cap                | The sum of entered quantities of trades reported to TRACE during the report<br>period where the entered volume of the trade is less than or equal to the cap<br>limit applicable to the security                             |
| Par Value Cap – 10MM             | The sum of entered quantities of trades reported to TRACE during the report<br>period where the entered volume of the trade is greater than the cap limit<br>applicable to the security and less than or equal to 10 million |
| Par Value > 10MM                 | The sum of entered quantities of trades reported to TRACE during the report<br>period where the entered volume of the trade is greater than 10 million                                                                       |
| # of Unique Dealers              | The number of distinct MPIDs that reported at least one valid trade in the report period, including both sides of interdealer trades.                                                                                        |

| # of Unique Capped<br>Dealers | The number of distinct MPIDs that reported at least one valid capped trade in the report period, including both sides of interdealer trades.                                                                                       |
|-------------------------------|----------------------------------------------------------------------------------------------------|
| Top 5 Firms % of<br>Trades    | The percentage of the security's total trades represented by the top 5 reporting MPIDs, ranked by number of trades reported to TRACE during the report period. The calculation includes both sides of interdealer trades.          |
| Top 5 Firms % of Par          | The percentage of the security's total par value traded represented by the top 5 reporting MPIDs, ranked by total par value reported to TRACE during the report period. The calculation includes both sides of interdealer trades. |
| Herfindahl-Hirschman<br>Index | The sum of the squared market share of each MPID reporting in a security.<br>Range is between 0 and 10,000                                                                                                    |

#### **End-of-Day TRACE Transaction Files**

The **End-of-Day TRACE Transaction Files** are daily files including all transaction data disseminated as part of Real-Time TRACE transaction data for that date. The files are produced after the TRACE system closes. Files are available for each Real-Time TRACE transaction data set: Corporate Bond data set (BTDS), Agency data set (ATDS), Securitized Products data set (SPDS), and the two Rule 144A data sets (BTDS 144A and SPDS 144A). The following fields are provided in the file:

| Field Name              | Description                                                                                                    |
|-------------------------|----------------------------------------------------------------------------------------------------|
| MESSAGE_CATEGORY        | This field, along with Message Type, identifies the type of message. Values are:<br>T – Trade<br>A – Administrative                                                                                                    |
| MESSAGE_TYPE            | This field further identifies the type of information included in the<br>message:<br>M – Trade Report (with Trade message category)<br>N – Trade Cancel (with Trade message category)<br>O – Trade Correction (with Trade message category)<br>P – Trade Report – MBS (with Trade message category)<br>Q – Trade Cancel – MBS (with Trade message category)<br>R – Trade Correction – MBS (with Trade message category)<br>E – Daily Trade Summary (Closing Recap) (with Administrative<br>message category)<br>F – Daily Trade Summary – MBS (with Administrative message)<br>H – Trading Halt (with Administrative message category)<br>1 – 7 – Market Aggregates (with Administrative message<br>category) |
| MESSAGE_SEQUENCE_NUMBER | Identifies each message. At the beginning of each operational cycle this number will begin with 0000000 as the first message, and will be incremented by 1 each time a new message is transmitted.                                                                                                    |
| MARKET_CENTER           | The Market Center that originated the message. Valid value for these files is: $O - Over$ the Counter                                                                                                    |
| DATE_TIME               | A timestamp placed on the disseminated message. The date/time is the calendar date and time that the record has entered into FINRA's trade reporting system.                                                                                                    |
| SYMBOL                  | Bond symbol as assigned by FINRA for TRACE trade reporting purposes                                                                                                    |
| CUSIP                   | For CUSIP version, the universal identifier for the specific bond as assigned by Standard & Poor's CUSIP Service Bureau                                                                                                    |
| BSYM                    | The Bloomberg identifier for the specific bond                                                                                                    |
| SUB_PRODUCT_TYPE        | The type of security traded. Values are:<br>CORP – Corporate Bond                                                                                                    |

|                             | ELNL Equite Links of Nata                                                                                                    |
|-----------------------------|----------------------------------------------------------------------------------------------------|
|                             | ELN – Equity-Linked Note<br>CHRC – Church Bond                                                                                                    |
|                             | SOVN – Foreign Sovereign (Effective 11/6/2023)                                                                                                    |
|                             | AGCY - Agency                                                                                                    |
|                             | TBA – Agency Pass-Through and SBA-Backed Securities                                                                                                    |
|                             | traded To Be Announced                                                                                                    |
|                             | MBS – Agency Pass-Through and SBA-Backed Securities                                                                                                    |
|                             | traded in specified pool transactions                                                                                                    |
|                             | ABS – ABS securities that are backed by a variety of consumer,                                                                                               |
|                             | student and commercial credits                                                                                                    |
|                             | CMO – Collateralized Mortgage Obligations, i.e., Mortgage                                                                                                    |
|                             | Loans, Certificates by project or construction loans, other type                                                                                             |
|                             | of assets derivatives of MBS                                                                                                    |
| ORIGINAL_DISSEMINATION_DATE | Format: YYYYMMDD. On Trade Report messages, this field                                                                                                    |
|                             | will be populated on Reversals (As/Of Indicator = R) only, to                                                                                                |
|                             | indicate the date the original trade was disseminated. On non                                                                                                |
|                             | Reversals, the field will be blank. On Trade Cancel and Trade                                                                                                |
|                             | Correction messages, the field will be populated with the date                                                                                               |
|                             | the original trade was disseminated, including same day                                                                                                    |
|                             | Cancels and Corrections.                                                                                                    |
| QUANTITY_INDICATOR          | Indicates whether the quantity is actual or estimated. Valid                                                                                                 |
|                             | values are: A – Actual and E – Estimated                                                                                                    |
| QUANTITY                    | The field is right-justified, zero-filled unused positions with a                                                                                            |
|                             | decimal in the twelfth position on actual amounts and left-                                                                                                  |
|                             | justified, space-filled unused positions on amounts with special limits applied (capped) as defined below. This field represents                             |
|                             | the par value volume of the transaction.                                                                                                    |
|                             | For equity-linked notes (which trade in shares as units), the field                                                                                          |
|                             | will represent the number of shares traded multiplied by the                                                                                                 |
|                             | price per share. For example, a trade of 250 shares at a price of                                                                                            |
|                             | \$10.50 per share will be disseminated as a quantity of                                                                                                    |
|                             | 0000002625.00.                                                                                                    |
|                             | Please note that the following special limits apply to this field:                                                                                           |
|                             | For High Yield and Unrated bonds and equity-linked notes:                                                                                                    |
|                             | <ul> <li>If the par value of the transaction is less than or equal to \$1</li> </ul>                                                                         |
|                             | million, the quantity will state actual par value of the trade.                                                                                              |
|                             | If the par value of the transaction is greater than \$1 million, the                                                                                         |
|                             | quantity field will show 1MM+.                                                                                                    |
|                             | For Investment Grade bonds and equity-linked notes:                                                                                                    |
|                             | <ul> <li>If the par value of the transaction is less than or equal to \$5<br/>million, the quantity will state the actual particulus of the trade</li> </ul> |
|                             | million, the quantity will state the actual par value of the trade.                                                                                          |
|                             | <ul> <li>If the par value of the transaction is greater than \$5 million, the<br/>quantity field will show 5MM+</li> </ul>                                   |
|                             | quantity field will show 5MM+.<br>For trades of TBA Good for Delivery (GD) securities:                                                                       |
|                             | <ul> <li>If the reported volume of the transaction is less than or equal</li> </ul>                                                                          |
|                             | to \$25 million, the Quantity                                                                                                    |
|                             | will state the actual reported volume.                                                                                                    |
|                             | • If the reported volume of the transaction is greater than \$25                                                                                             |
|                             | million, the Quantity will be                                                                                                    |
|                             | stated as 25MM+.                                                                                                    |
|                             | For trades of TBA Not Good for Delivery (NGD) securities:                                                                                                    |
|                             | · If the reported volume of the transaction is less than or equal                                                                                            |
|                             | to \$10 million, the Quantity                                                                                                    |
|                             |                                                                                                    |

|                         | <ul> <li>will state the actual reported volume.</li> <li>If the reported volume of the transaction is greater than \$10 million, the Quantity will be</li> </ul> |
|-------------------------|----------------------------------------------------------------------------------------------------|
|                         | stated as 10MM+.                                                                                                    |
|                         | For trades of MBS:                                                                                                    |
|                         | <ul> <li>If the reported volume of the transaction is less than or equal<br/>to \$10 million, the Quantity</li> </ul>                                            |
|                         | will state the actual reported volume.                                                                                                    |
|                         | • If the reported volume of the transaction is greater than \$10                                                                                                 |
|                         | million, the Quantity will be                                                                                                    |
|                         | stated as 10MM+.<br>For trades of ABS:                                                                                                    |
|                         | <ul> <li>If the reported volume of the transaction is less than or equal</li> </ul>                                                                              |
|                         | to \$10 million, the Quantity                                                                                                    |
|                         | will state the actual reported volume.                                                                                                    |
|                         | If the reported volume of the transaction is greater than \$10                                                                                                   |
|                         | million, the Quantity will be                                                                                                    |
|                         | stated as 10MM+.                                                                                                    |
|                         | For trades of CMO:                                                                                                    |
|                         | <ul> <li>Transactions with a reported volume less than \$1 million, the<br/>Quantity will state the actual reported volume. Transactions with</li> </ul>         |
|                         | a reported volume equal to or greater than \$1 million will not be                                                                                               |
|                         | subject to dissemination.                                                                                                    |
| PRICE                   | This field represents the bond price is inclusive of any                                                                                                    |
|                         | commission, mark-ups, and/or mark-downs reported by the sell-                                                                                                    |
|                         | side firm in the trade transaction. The Price will be stated in                                                                                                  |
|                         | \$\$\$\$.dddddd format, where the first four bytes represents the                                                                                                |
|                         | dollar, the fifth byte is a decimal point, and the last six bytes                                                                                                |
|                         | represents the decimal amount of the trade price. If the Price is not reported for a bond, this field will be zero filled. For equity-                           |
|                         | linked notes (which trade in shares as units), the price will                                                                                                    |
|                         | reflect the dollar price per share, rather than a percentage of                                                                                                  |
|                         | par. For example, a trade price of \$28.50 per share will be                                                                                                    |
|                         | disseminated as "0028.500000".                                                                                                    |
| REMUNERATION            | Identifies whether the reported trade price includes                                                                                                    |
|                         | remuneration. Remuneration only applies on Customer and Affiliate trades. Valid values are:                                                                      |
|                         | C - Commission is included in the price                                                                                                    |
|                         | M - A Markup or Markdown is included in the price                                                                                                    |
|                         | N - No Commission or Markup/Markdown is included in the                                                                                                    |
|                         | price                                                                                                    |
|                         | Space - No value assigned on Inter-Dealer trades                                                                                                    |
| SPECIAL_PRICE_INDICATOR | A Y in this field indicates that a special trade condition exists that impacted the execution price, or the transaction is a                                     |
|                         | "specified trade."                                                                                                    |
|                         | Identifies the side (i.e., Buy or Sell) from the reporting party's                                                                                               |
|                         | perspective. Only one side of an Interdealer transaction is                                                                                                    |
|                         | disseminated, which will be identified as the sell side from the                                                                                                 |
|                         | reporting party's perspective. Associated values are as follows:                                                                                                 |
|                         | B - Reporting party bought from contra party                                                                                                    |
| SIDE                    | S - Reporting party sold to contra party<br>This field will be populated if the transaction being reported is an                                                 |
| AS_OF_INDICATOR         | As/Of trade, Reversal, Cancel or Correction from a prior                                                                                                    |
|                         | so, et trado, novereal, eanor et contection nom a phor                                                                                                    |

|                                                                                            | business day. Valid values are:                                                                                                    |
|--------------------------------------------------------------------------------------------|----------------------------------------------------------------------------------------------------|
|                                                                                            | A - As/Of Trade                                                                                                    |
|                                                                                            | R - Reversal<br>Space - Current Day Trade                                                                                                    |
| EXECUTION_DATE_TIME                                                                        | Numeric, Format: YYYYM MDDHHMMSS. The date and time<br>that the FINRA member firm executed the trade transaction. If<br>the transaction reported was an As/Of trade or a Reversal, this<br>field will be populated with the date and time that the original<br>trade was executed by the FINRA member firm.                                                                                                    |
| SALE_CONDITION_3                                                                           | Indicates whether there are special conditions or modifiers<br>applicable to the trade transaction. Associated values are:<br>Space - No Special Sale Condition<br>Z - Trade Reported Late (Out of Sequence)<br>T - Trade Reported After Market Hours<br>U - Trade Reported Late After Market Hours                                                                                                    |
| SALE_CONDITION_4                                                                           | Used to describe a second sale condition that is applicable to<br>the trade. Associated values are:<br>W - Weighted Average Price<br>O – Specified Pool Transaction (SP securities)<br>N – Stipulation Transaction (SP securities)<br>D – Dollar Roll w/o Stipulation (SP securities)<br>L – Stipulated Dollar Roll (SP securities)<br>Space - No Second Modifier Applicable                                                                                                    |
| SETTLEMENT DATE                                                                            | Format: YYYYMMDD. The reported settlement date of the trade                                                                                                    |
| YIELD_DIRECTION<br>Not included in SPDS files                                              | Indicates the yield direction for the subsequent Yield field.<br>Associated values for this field are as follows:<br>- (minus sign) - Negative Yield<br>Space - Positive or Zero Yield                                                                                                    |
| YIELD<br>Not included in SPDS files<br>WHEN_ISSUED_INDICATOR<br>Not included in SPDS files | Format: \$\$\$\$\$.dddddd, where the first six bytes represents the<br>dollar, the seventh byte is a decimal point, and the last six<br>characters represents the decimal amount of the trade price.<br>Indicates the effective rate of return earned on a security as<br>calculated by the system and is expressed as a percentage.<br>FINRA will leave the field blank if no yield is available.<br>A W in this field indicates that the issue is trading on a when<br>issued basis. |
| FACTOR<br>Not included in BTDS or ATDS files                                               | Format: NN.NNNNNNNN, where the third byte will always be a decimal point. Indicates a reported factor on a trade that was not based on the latest published factor of that security. A Factor of 00.000000000 indicates the trade was executed and reported based on the latest published factor for that security.                                                                                                    |
| REPORTING_PARTY_TYPE                                                                       | Identifies the type of entity that reported the trade. Valid values<br>are:<br>D - Reporting party is a Broker/Dealer<br>T - Reporting Party is an Alternative Trading System (ATS)                                                                                                    |
|                                                                                            | Identifies the type of contra party which the reported trade was<br>executed against - a Broker/Dealer, a Customer (non-FINRA<br>member), an Affiliate (non-member affiliate) or an Alternative<br>Trading System (ATS). Valid values are:<br>D - Contra party is a Broker/Dealer<br>C - Contra party is a Customer (non-FINRA member)<br>A - Contra party is a non-member affiliate                                                                                                   |
| CONTRA_PARTY_TYPE                                                                          | T - Contra party is an Alternative Trading System (ATS)                                                                                                    |

| LOW_PRICE                                          | point, and the last six bytes represents the decimal amount of<br>the trade price. If the Low Price is not available for a bond, this<br>field will be zero filled.<br>Indicates the yield direction for the Low Price Yield field.<br>Associated values for this field are as follows:                                                                                                    |
|----------------------------------------------------|----------------------------------------------------------------------------------------------------|
|                                                    | Represents the current low price for which the specified bond<br>issue was traded for the day. Format: \$\$\$\$.dddddd, where the<br>first four bytes represents the dollar, the fifth byte is a decimal                                                                                                    |
| HIGH_YIELD<br>Not included in SPDS files           | Format: \$\$\$\$\$.dddddd, where the first six bytes represents the dollar, the seventh byte is a decimal point, and the last six bytes represents the decimal amount of the trade price. This will represent the value calculated by the system for the yield associated with the high price of the day. FINRA will leave the field blank if no yield is available.                                                                                                    |
| HIGH_YIELD_DIRECTION<br>Not included in SPDS files | Associated values for this field are as follows:<br>- (minus sign) - Negative Yield<br>Space - Positive or Zero Yield                                                                                                    |
| HIGH_PRICE                                         | The High Price field contains the current highest price for which<br>the specified bond issue was traded for the current day. Format:<br>\$\$\$.ddddd, where the first four bytes represents the dollar,<br>the fifth byte is a decimal point, and the last six bytes represents<br>the decimal amount of the trade price. If the High Price is not<br>available for a bond, this field will be zero filled.<br>Indicates the yield direction for the High Price Yield field. |
| FUNCTION                                           | Indicates if the transaction being disseminated is being taken<br>out because it either is being canceled or was done in error.<br>Associated values are:<br>C - Cancel<br>E - Error<br>N – Correction                                                                                                    |
| ORIGINAL_MESSAGE_SEQUENCE<br>_NUMBER               | This message sequence number, located in the Label section of<br>Trade Correction and Trade Cancel messages, will represent<br>the message sequence number for the original trade report in<br>the specified issue.                                                                                                    |
| RDID<br>Not included in BTDS or ATDS files         | The reference data identifier for the transaction. The Reference<br>Data Identifier (RDID) is included in specific messages in lieu of<br>Symbol, CUSIP and BSYM identifiers.                                                                                                    |
| CHANGE_INDICATOR                                   | Describes the price change(s) that the transaction caused for<br>the issue traded.<br>0 - No Price/Yield Changed<br>1 - Last Price/Yield Changed<br>2 - Low Price/Yield Changed<br>3 - Last Price/Yield and Low Price /Yield Changed<br>4 - High Price/Yield Changed<br>5 - Last Price/Yield and High Price/Yield Changed<br>6 - High Price/Yield and Low Price/Yield Changed<br>7 - All Prices/Yields Changed                                                                |
| ATS_INDICATOR                                      | A Y in this field indicates that the transaction being reported is<br>an ATS execution. An ATS execution can be either where an<br>ATS reports the trade, is a contra party to the trade, or is neither<br>but the trade is executed on an ATS's platform.                                                                                                    |

| LOW YIELD                                               | Format: \$\$\$\$\$.dddddd, where the first six bytes represents the dollar, the seventh byte is a decimal point, and the last six bytes represents the decimal amount of the trade price. This represents the value calculated by the system for the yield associated with the low price of the day. FINRA will leave the                              |
|---------------------------------------------------------|----------------------------------------------------------------------------------------------------|
| Not included in SPDS files                              | field blank if no yield is available.                                                                                                    |
| LAST_SALE_PRICE                                         | The last sale price reported for the specific bond for the day.<br>Format: \$\$\$\$.dddddd, where the first four bytes represents the<br>dollar, the fifth byte is a decimal point, and the last six bytes<br>represents the decimal amount of the trade price. If the Last<br>Sale Price is not available for a bond, this field will be zero filled. |
|                                                         | Indicates the yield direction for the Last_Sale_Yield_Direction                                                                                                    |
| LAST_SALE_YIELD_DIRECTION<br>Not included in SPDS files | field. Associated values for this field are as follows:<br>- (minus sign) - Negative Yield<br>Space - Positive or Zero Yield                                                                                                    |
| LAST_SALE_YIELD                                         | Format: \$\$\$\$\$.dddddd, where the first six bytes represents the dollar, the seventh byte is a decimal point, and the last six bytes represents the decimal amount of the trade price. This represents the value calculated by the system for the yield associated with the last price of the day. FINRA will leave the                             |
| Not included in SPDS files                              | field blank if no yield is available.                                                                                                    |
| ORIGINAL_QUANTITY_INDICATOR                             | For Trade Corrections, this is the quantity indicator disseminated on the original trade.                                                                                                    |
|                                                         | For Trade Corrections, this is the quantity disseminated on the                                                                                                    |
| ORIGINAL_QUANTITY                                       | original trade.                                                                                                    |
| ORIGINAL_PRICE                                          | For Trade Corrections, this is the price disseminated on the original trade.                                                                                                    |
| ORIGINAL_REMUNERATION                                   | For Trade Corrections, this is the renumeration disseminated on the original trade.                                                                                                    |
|                                                         | For Trade Corrections, this is the special price indicator                                                                                                    |
| _INDICATOR                                              | disseminated on the original trade.<br>For Trade Corrections, this is the side disseminated on the                                                                                                    |
| ORIGINAL_SIDE                                           | original trade.<br>For Trade Corrections, this is the as-of indicator disseminated                                                                                                    |
| ORIGINAL_AS_OF_INDICATOR                                | on the original trade.                                                                                                    |
|                                                         | For Trade Corrections, this is the execution date and time                                                                                                    |
| ORIGINAL_EXECUTION_DATE_TIME                            | disseminated on the original trade.<br>For Trade Corrections, this is the sale condition 3 disseminated                                                                                                    |
| ORIGINAL_SALE_CONDITION_3                               | on the original trade.                                                                                                    |
| ORIGINAL_SALE_CONDITION_4                               | For Trade Corrections, this is the sale condition 4 disseminated<br>on the original trade.                                                                                                    |
|                                                         | For Trade Corrections, this is the settlement date disseminated                                                                                                    |
| ORIGINAL_SETTLEMENT_DATE                                | on the original trade.                                                                                                    |
| ORIGINAL_YIELD_DIRECTION                                | For Trade Corrections, this is the yield direction disseminated                                                                                                    |
| Not included in SPDS files                              | on the original trade.                                                                                                    |
| ORIGINAL_YIELD<br>Not included in SPDS files            | For Trade Corrections, this is the yield disseminated on the original trade.                                                                                                    |
| ORIGINAL_WHEN_ISSUED                                    | onyinai itaue.                                                                                                    |
| _INDICATOR                                              | For Trade Corrections, this is the when issued indicator                                                                                                    |
| Not included in SPDS files                              | disseminated on the original trade.                                                                                                    |
| ORIGINAL_FACTOR                                         | For Trade Corrections, this is the factor disseminated on the                                                                                                    |
| Not included in BTDS or ATDS files                      | original trade.                                                                                                    |

| ORIGINAL_REPORTING_PARTY<br>TYPE                    | For Trade Corrections, this is the reporting party type disseminated on the original trade.                                               |
|-----------------------------------------------------|----------------------------------------------------------------------------------------------------|
| ORIGINAL_CONTRA_PARTY_TYPE                          | For Trade Corrections, this is the contra party type disseminated<br>on the original trade.                                               |
|                                                     | For Trade Corrections, this is the ATS Indicator disseminated on                                                                          |
| ORIGINAL_ATS_INDICATOR                              | the original trade.<br>This is the name of the corporation or agency that issued the                                                      |
| ISSUER                                              | security. Please note that, due to character limitations, the                                                                             |
| ISSUER                                              | Issuer name may be truncated.<br>This field describes what event is happening on the specific                                             |
|                                                     | security. Valid values are:<br>H - Trading Halt (Action Date/Time field represents date and                                               |
|                                                     | time that the halt was instituted for the security)                                                                                       |
| ACTION                                              | R - Trading Resumption (Action Date/Time field represents the date and time that trading is expected to resume in the security)           |
| ACTION                                              | In the format YYYYMMDDHHMMSS. This is the date and time                                                                                   |
| ACTION_DATE_TIME                                    | that the trading halt was instituted or lifted for the specified security.                                                                |
|                                                     | This field describes the reason for the halt. Valid values are:                                                                           |
|                                                     | T.1 - Halt – News Pending<br>T.2 - Halt – News Released                                                                                   |
|                                                     | T.3 - Halt – News and resumption times                                                                                                    |
|                                                     | T.12 - Halt – Additional Information Requested by FINRA<br>H.10 - Halt – SEC Trading Suspension                                           |
| HALT_REASON                                         | H.11 - Halt - Regulatory Concerns                                                                                                    |
|                                                     | The high price reported for the specific bond for the day. Daily Format: \$\$\$\$.dddddd, where the first four bytes represents the       |
|                                                     | dollar, the fifth byte is a decimal point, and the last six bytes                                                                         |
| DAILY_HIGH_PRICE                                    | represents the decimal amount of the trade price. If the Daily<br>High Price is not available for a bond, this field will be zero filled. |
|                                                     | Format: \$\$\$\$\$.dddddd, where the first six bytes represents the                                                                       |
|                                                     | dollar, the seventh byte is a decimal point, and the last six bytes represents the decimal amount of the trade price. This will           |
|                                                     | represent the high yield associated with the Daily High Price for                                                                         |
| DAILY_HIGH_YIELD<br>Not included in SPDS files      | the specific bond for the day. FINRA will leave the field blank if no yield is available.                                                 |
|                                                     | The low price reported for the specific bond for the day. Format:                                                                         |
|                                                     | \$\$\$.dddddd, where the first four bytes represents the dollar,<br>the fifth byte is a decimal point, and the last six bytes represents  |
|                                                     | the decimal amount of the trade price. If the Daily Low Price is                                                                          |
| DAILY_LOW_PRICE                                     | not available for a bond, this field will be zero filled.<br>Format: \$\$\$\$\$.dddddd, where the first six bytes represents the          |
|                                                     | dollar, the seventh byte is a decimal point, and the last six bytes represents the decimal amount of the trade price. This will           |
|                                                     | represent the low yield associated with the Daily Low Price for                                                                           |
| DAILY_LOW_YIELD<br>Not included in SPDS files       | the specific bond for the day. FINRA will leave the field blank if no yield is available.                                                 |
|                                                     | The closing price reported for the specific bond for the day.                                                                             |
|                                                     | Format: \$\$\$\$.dddddd, where the first four bytes represents the dollar, the fifth byte is a decimal point, and the last six bytes      |
| DAILY_CLOSE_PRICE                                   | represents the decimal amount of the trade price.                                                                                         |
| CLOSE_YIELD_DIRECTION<br>Not included in SPDS files | The yield direction for the Daily Close Yield field. Valid values are:                                                                    |
|                                                     |                                                                                                    |

|                                    | - (minus sign) - Negative Yield                                     |
|------------------------------------|---------------------------------------------------------------------|
|                                    | Space - Positive or Zero Yield                                      |
|                                    | Format: \$\$\$\$\$.dddddd, where the first six bytes represents the |
|                                    | dollar, the seventh byte is a decimal point, and the last six bytes |
|                                    | represents the decimal amount of the trade price. This will         |
|                                    | represent the closing yield associated with the Daily Close Price   |
| DAILY_CLOSE_YIELD                  | for the specific bond for the day. FINRA will leave the field blank |
| Not included in SPDS files         | if no yield is available.                                           |
| Not included in Si DS mes          | This free-form text field is used to relate general administrative  |
| TEXT                               | or market information to subscribers.                               |
|                                    | of market mormation to subscribers.                                 |
| TOTAL_SECURITIES_TRADED            |                                                                     |
| _ALL_SECURITIES                    | The total number of issues traded on the day.                       |
| Not included in SPDS files         | The total number of issues traded on the day.                       |
|                                    |                                                                     |
| _INVESTMENT_GRADE                  |                                                                     |
| Not included in ATDS or SPDS files | The total number of Investment Grade issues traded on the day.      |
| TOTAL_SECURITIES_TRADED            |                                                                     |
| _HIGH_YIELD                        | The total number of High Yield issues traded on the day.            |
| Not included in ATDS or SPDS files |                                                                     |
| TOTAL_SECURITIES_TRADED            |                                                                     |
| _CONVERTIBLES                      | The total number of Convertible issues traded on the day.           |
| Not included in ATDS or SPDS files |                                                                     |
| TOTAL_SECURITIES_TRADED            |                                                                     |
| _FREDDIE_MAC                       | The total number of Freddie Mac issues traded on the day.           |
| Not included in BTDS or SPDS files |                                                                     |
| TOTAL_SECURITIES_TRADED            |                                                                     |
| _FANNIE_MAE                        | The total number of Fannie Mae issues traded on the day.            |
| Not included in BTDS or SPDS files |                                                                     |
| TOTAL_SECURITIES_TRADED            |                                                                     |
| _FHLB                              | The total number of FHLB issues traded on the day.                  |
| Not included in BTDS or SPDS files |                                                                     |
|                                    | The total number of issues where the closing price for the day is   |
| ADVANCES_ALL_SECURITIES            | higher than the prior closing price.                                |
| Not included in SPDS files         |                                                                     |
| ADVANCES_INVESTMENT_GRADE          | The total number of Investment Grade issues where the closing       |
| Not included in ATDS or SPDS files | price for the day is higher than the prior closing price.           |
| ADVANCES_HIGH_YIELD                | The total number of High Yield issues where the closing price       |
| Not included in ATDS or SPDS files | for the day is higher than the prior closing price.                 |
| ADVANCES_CONVERTIBLES              | The total number of Convertible issues where the closing price      |
| Not included in ATDS or SPDS files | for the day is higher than the prior closing price.                 |
| ADVANCES_FREDDIE_MAC               | The total number of Freddie Mac issues where the closing price      |
| Not included in BTDS or SPDS files | for the day is higher than the prior closing price.                 |
| ADVANCES_FANNIE_MAE                | The total number of Fannie Mae issues where the closing price       |
| Not included in BTDS or SPDS files | for the day is higher than the prior closing price.                 |
| ADVANCES FHLB                      | The total number of FHLB issues where the closing price for the     |
| Not included in BTDS or SPDS files | day is higher than the prior closing price.                         |
| DECLINES_ALL_SECURITIES            | The total number of issues where the closing price for the day is   |
| Not included in SPDS files         | lower than the prior closing price.                                 |
| DECLINES_INVESTMENT_GRADE          | The total number of Investment Grade issues where the closing       |
| Not included in ATDS or SPDS files | price for the day is lower than the prior closing price.            |
| DECLINES_HIGH_YIELD                | The total number of High Yield issues where the closing price       |
| Not included in ATDS or SPDS files | for the day is lower than the prior closing price.                  |
|                                    | for the day is lower than the phot closing phoe.                    |

| DECLINES_CONVERTIBLES              | The total number of Convertible issues where the closing price      |
|------------------------------------|---------------------------------------------------------------------|
| Not included in ATDS or SPDS files | 01                                                                  |
|                                    | for the day is lower than the prior closing price.                  |
| DECLINES_FREDDIE_MAC               | The total number of Freddie Mac issues where the closing price      |
| Not included in BTDS or SPDS files | for the day is lower than the prior closing price.                  |
| DECLINES_FANNIE_MAE                | The total number of Fannie Mae issues where the closing price       |
| Not included in BTDS or SPDS files | for the day is lower than the prior closing price.                  |
| DECLINES_FHLB                      | The total number of FHLB issues where the closing price for the     |
| Not included in BTDS or SPDS files | day is lower than the prior closing price.                          |
| UNCHANGED_ALL_SECURITIES           | The total number of issues where the closing price for the day      |
| Not included in SPDS files         | remains the same as the prior closing price.                        |
| UNCHANGED_INVESTMENT_GRADE         | The total number of Investment Grade issues where the closing       |
| Not included in ATDS or SPDS files | price for the day remains the same as the prior closing price.      |
| UNCHANGED_HIGH_YIELD               | The total number of High Yield issues where the closing price       |
| Not included in ATDS or SPDS files | for the day remains the same as the prior closing price.            |
| UNCHANGED_CONVERTIBLES             | The total number of Convertible issues where the closing price      |
| Not included in ATDS or SPDS files | for the day remains the same as the prior closing price.            |
| UNCHANGED_FREDDIE_MAC              | The total number of Freddie Mac issues where the closing price      |
| Not included in BTDS or SPDS files | for the day remains the same as the prior closing price.            |
| UNCHANGED_FANNIE_MAE               | The total number of Fannie Mae issues where the closing price       |
| Not included in BTDS or SPDS files | for the day remains the same as the prior closing price.            |
| UNCHANGED_FHLB                     | The total number of FHLB issues where the closing price for the     |
| Not included in BTDS or SPDS files | day remains the same as the prior closing price.                    |
|                                    | The total number of issues where the closing price for the day is   |
| f_52_WEEK_HIGH_ALL_SECURITIES      | higher than a prior closing price within the past 52 business       |
| Not included in SPDS files         | weeks (on a rolling basis).                                         |
| f_52_WEEK_HIGH_INVESTMENT          | The total number of Investment Grade issues where the closing       |
| _GRADE                             | price for the day is higher than a prior closing price within the   |
| Not included in ATDS or SPDS files | past 52 business weeks (on a rolling basis).                        |
|                                    | The total number of High Yield issues where the closing price       |
| f_52_WEEK_HIGH_HIGH_YIELD          | for the day is higher than a prior closing price within the past 52 |
| Not included in ATDS or SPDS files | business weeks (on a rolling basis).                                |
|                                    | The total number of Convertible issues where the closing price      |
| f_52_WEEK_HIGH_CONVERTIBLES        | for the day is higher than a prior closing price within the past 52 |
| Not included in ATDS or SPDS files | business weeks (on a rolling basis).                                |
|                                    | The total number of Freddie Mac issues where the closing price      |
| f_52_WEEK_HIGH_FREDDIE_MAC         | for the day is higher than a prior closing price within the past 52 |
| Not included in BTDS or SPDS files | business weeks (on a rolling basis).                                |
|                                    | The total number of Fannie Mae issues where the closing price       |
| f_52_WEEK_HIGH_FANNIE_MAE          | for the day is higher than a prior closing price within the past 52 |
| Not included in BTDS or SPDS files | business weeks (on a rolling basis).                                |
|                                    | The total number of FHLM issues where the closing price for the     |
| f_52_WEEK_HIGH_FHLB                | day is higher than a prior closing price within the past 52         |
| Not included in BTDS or SPDS files | business weeks (on a rolling basis).                                |
|                                    | The total number of issues where the closing price for the day is   |
| f_52_WEEK_LOW_ALL_SECURITIES       | lower than a prior closing price within the past 52 business        |
| Not included in SPDS files         | weeks (on a rolling basis).                                         |
| f_52_WEEK_LOW_INVESTMENT           | The total number of Investment Grade issues where the closing       |
| <br>_GRADE                         | price for the day is lower than a prior closing price within the    |
| Not included in ATDS or SPDS files | past 52 business weeks (on a rolling basis).                        |
|                                    | The total number of High Yield issues where the closing price       |
| f_52_WEEK_LOW_HIGH_YIELD           | for the day is lower than a prior closing price within the past 52  |
| Not included in ATDS or SPDS files | business weeks (on a rolling basis).                                |
|                                    | · · · · · · · · · · · · · · · · · · ·                               |

|                                                | The total number of Convertible issues where the closing price                                                                       |
|------------------------------------------------|----------------------------------------------------------------------------------------------------|
| f_52_WEEK_LOW_CONVERTIBLES                     | The total number of Convertible issues where the closing price<br>for the day is lower than a prior closing price within the past 52 |
| Not included in ATDS or SPDS files             | business weeks (on a rolling basis).                                                                                                 |
| Not included in ATDS of Si DS files            | The total number of Freddie Mac issues where the closing price                                                                       |
| f_52_WEEK_LOW_FREDDIE_MAC                      | for the day is lower than a prior closing price within the past 52                                                                   |
| Not included in BTDS or SPDS files             | business weeks (on a rolling basis).                                                                                                 |
|                                                | The total number of Fannie Mae issues where the closing price                                                                        |
| f_52_WEEK_LOW_FANNIE_MAE                       | for the day is lower than a prior closing price within the past 52                                                                   |
| Not included in BTDS or SPDS files             | business weeks (on a rolling basis).                                                                                                 |
|                                                | The total number of FHLB issues where the closing price for the                                                                      |
| f_52_WEEK_LOW_FHLB                             | day is lower than a prior closing price within the past 52                                                                           |
| Not included in BTDS or SPDS files             | business weeks (on a rolling basis).                                                                                                 |
| TOTAL_VOLUME_ALL_SECURITIES                    | Format: \$\$\$\$\$.dddddd. The current day's total traded par                                                                        |
| Not included in SPDS files                     | value (in millions).                                                                                                    |
| TOTAL_VOLUME_INVESTMENT                        |                                                                                                    |
| _GRADE                                         | Format: \$\$\$\$\$.dddddd. The current day's Investment Grade                                                                        |
| _<br>Not included in ATDS or SPDS files        | total traded par value (in millions).                                                                                                |
| TOTAL_VOLUME_HIGH_YIELD                        | Format: \$\$\$\$\$.dddddd. The current day's High Yield total                                                                        |
| Not included in ATDS or SPDS files             | traded par value (in millions).                                                                                                    |
| TOTAL_VOLUME_CONVERTIBLE                       | Format: \$\$\$\$\$.dddddd. The current day's Convertible total                                                                       |
| Not included in ATDS or SPDS files             | traded par value (in millions).                                                                                                    |
| TOTAL_VOLUME_FREDDIE_MAC                       | Format: \$\$\$\$\$.dddddd. The current day's Freddie Mac total                                                                       |
| Not included in BTDS or SPDS files             | traded par value (in millions).                                                                                                    |
| TOTAL_VOLUME_FANNIE_MAE                        | Format: \$\$\$\$\$.dddddd. The current day's Fannie Mae total                                                                        |
| Not included in BTDS or SPDS files             | traded par value (in millions).                                                                                                    |
| TOTAL_VOLUME_FHLB                              | Format: \$\$\$\$\$.dddddd. The current day's FHLB total traded                                                                       |
| Not included in BTDS or SPDS files             | par value (in millions).                                                                                                    |
| TOTAL_NUMBER_OF_TRANSACTIONS                   | The total number of valid trades (same-day executions that                                                                           |
| _ALL_SECURITIES                                | were disseminated and not subsequently cancelled) reported on                                                                        |
| Not included in SPDS files                     | the day.                                                                                                    |
| TOTAL_NUMBER_OF_TRANSACTIONS                   | The total number of valid Customer Buy trades (same-day                                                                              |
| _CUSTOMER_BUY                                  | executions that were disseminated and not subsequently                                                                               |
| Not included in SPDS files                     | cancelled) reported on the day.                                                                                                    |
| TOTAL_SECURITIES_TRADED_                       |                                                                                                    |
| CUSTOMER_BUY                                   | The total number of leaves to ded Oustains Provide d                                                                                 |
| Not included in SPDS files                     | The total number of issues traded Customer Buy on the day.                                                                           |
| TOTAL_VOLUME_CUSTOMER_BUY                      | Format: \$\$\$\$\$\$.dddddd. The current day's Customer Buy total                                                                    |
| Not included in SPDS files                     | traded par value (in millions).                                                                                                    |
| TOTAL_NUMBER_OF_<br>TRANSACTIONS CUSTOMER SELL | The total number of valid Customer Sell trades (same-day executions that were disseminated and not subsequently                      |
| Not included in SPDS files                     | cancelled) reported on the day.                                                                                                    |
| TOTAL SECURITIES TRADED                        | vanceneu/ reporteu on the uay.                                                                                                    |
| CUSTOMER SELL                                  |                                                                                                    |
| Not included in SPDS files                     | The total number of issues traded Customer Sell on the day.                                                                          |
| TOTAL_VOLUME_CUSTOMER_SELL                     | Format: \$\$\$\$\$.dddddd. The current day's Customer Sell total                                                                     |
| Not included in SPDS files                     | traded par value (in millions).                                                                                                    |
| TOTAL_NUMBER_OF_                               | The total number of valid Affiliate Buy trades (same-day                                                                             |
| TRANSACTIONS_AFFILIATE_BUY                     | executions that were disseminated and not subsequently                                                                               |
| Not included in SPDS files                     | cancelled) reported on the day.                                                                                                    |
| TOTAL_SECURITIES_TRADED_                       |                                                                                                    |
| AFFILIATE_BUY                                  |                                                                                                    |
| Not included in SPDS files                     | The total number of issues traded Affiliate Buy on the day.                                                                          |
|                                                | ,,-                                                                                                    |

| TOTAL_VOLUME_AFFILIATE_BUY<br>Not included in SPDS files | Format: \$\$\$\$\$.dddddd. The current day's Affiliate Buy total traded par value (in millions). |
|----------------------------------------------------------|--------------------------------------------------------------------------------------------------|
| TOTAL_NUMBER_OF_                                         | The total number of valid Affiliate Sell trades (same-day                                        |
| TRANSACTIONS_AFFILIATE_SELL                              | executions that were disseminated and not subsequently                                           |
| Not included in SPDS files                               | cancelled) reported on the day.                                                                  |
| TOTAL_SECURITIES_TRADED                                  |                                                                                                  |
| _AFFILIATE_SELL                                          |                                                                                                  |
| Not included in SPDS files                               | The total number of issues traded Affiliate Sell on the day.                                     |
| TOTAL_VOLUME_AFFILIATE_SELL                              | Format: \$\$\$\$\$.dddddd. The current day's Affiliate Sell total                                |
| Not included in SPDS files                               | traded par value (in millions).                                                                  |
| TOTAL_NUMBER_OF_TRANSACTIONS                             | The total number of valid Interdealer trades (same-day                                           |
| _INTER_DEALER                                            | executions that were disseminated and not subsequently                                           |
| Not included in SPDS files                               | cancelled) reported on the day.                                                                  |
| TOTAL_SECURITIES_TRADED_                                 |                                                                                                  |
| INTER_DEALER                                             |                                                                                                  |
| Not included in SPDS files                               | The total number of issues traded Interdealer on the day.                                        |
| TOTAL_VOLUME_INTER_DEALER                                | Format: \$\$\$\$\$.dddddd. The current day's Interdealer total                                   |
| Not included in SPDS files                               | traded par value (in millions).                                                                  |

## Fees

Firms that choose to subscribe to one or more SFTP services for Trade Journals will be assessed monthly charges for each MPID or clearing number they enroll in the services. Firms that subscribe to TRACE Security Activity Reports and/or End-of-Day TRACE Transaction files will also be charged monthly for the services to which they subscribe. Charges will appear on each facility's bill (e.g., TRACE charges will be included in the firm's monthly TRACE bills, ADF charges will be assessed in an ADF bill, and ORF and Clearing charges will be included in the firm's ORF bill.) The fees are outlined below.

# **TRACE Data Delivery SFTP**

Firms that subscribe to TRACE Data Delivery SFTP pay a one-time set-up fee of \$250, and a \$200 monthly fee. FINRA ADDS fees will be included in your firm's TRACE bill each month. For more information on the fees, see <u>FINRA Rule 7730</u>.

## **ORF Data Delivery SFTP**

Firms that enroll in ORF Data Delivery SFTP can establish an automated interface to retrieve the prior day's trade journal files on a daily basis. Firms that subscribe an MPID to access ORF trade journal files via Secure File Transfer Protocol (SFTP) will be billed a one-time set-up fee of \$250 per MPID subscribed, as well as a monthly fee of \$200 per MPID.

## **Clearing Data Delivery SFTP**

Firms that enroll in ORF Clearing Data Delivery SFTP can establish an automated interface to retrieve the prior day's trade journal files on a daily basis. Firms that subscribe a clearing number to access ORF clearing trade journal files via Secure File Transfer Protocol (SFTP) will be billed a one-time set-up fee of \$250 per clearing number subscribed, as well as a monthly fee of \$300 per clearing number. Please see <u>FINRA Rule 7710</u> for more information.

## **ADF Data Delivery SFTP**

Firms that subscribe to ADF Data Delivery SFTP pay a one-time set-up fee of \$250, and a \$200 monthly fee. FINRA ADDS fees for ADF will be sent in a separate bill each month. For more information on the fees, see <u>FINRA Rule 7510</u>.

## **TRACE Security Activity Report**

Firms subscribed to receive the TRACE Security Activity Report will be billed \$750 per month, unless the subscriber is a qualifying tax-exempt organization, in which case FINRA would charge \$250 per month.

## **End-of-Day TRACE Transaction Files**

Firms that subscribe to receive the End-of-Day TRACE Transaction files will be billed \$750 per month, per data set, unless the subscriber is a qualifying tax-exempt organization, in which case FINRA would charge \$250 per month per data set. Subscribers to the Vendor Real-Time Data Feed(s) will not be charged a fee to receive the End-of-Day TRACE Transaction File(s) for the data sets to which they subscribe.

# **Expected File Delivery and Support**

FINRA reserves the right to make changes to the file delivery schedule outlined below as necessary. FINRA will provide advance notification to subscribers via the email address associated with their FINRA Entitlement account, in the event the delivery schedule will be changed permanently.

Scheduled maintenance occurs between the hours of 9 p.m. ET Friday until 6 a.m. ET Monday. It is possible that users may not be able to access the site at that time. While FINRA will make a concerted effort to deliver files on their stated schedule, maintenance may occasionally interrupt the schedule. Whenever possible, FINRA will notify firms in advance of any expected service interruptions.

## **Availability of Trade Journal Files**

Trade Journal Files for a trade report date are made available to SFTP and/or web subscribers on the next business day following the date the trade reports were submitted, as long as that calendar day is not a FINRA holiday. Trades reported on a Friday will usually be available on Saturday morning; however, Monday by 5am is the expected delivery time.

Files are not delivered on FINRA holidays. Under normal circumstances, daily files are available via SFTP and/or the website by 5 AM ET. There may be circumstances, however, when the data is delayed. If that occurs, FINRA will make its best efforts to deliver the files by 7 AM ET the following business day.

## **Availability of TRACE Security Activity Reports**

The TSAR files are available on a monthly basis for the month three months prior, and will be posted on the first business day of the month.

## Availability of End-of-Day TRACE Transaction Files

The EOD TRACE Transaction files are available each trading day by 7:30 p.m.

## Support

If you are unable to access the site or the expected data is not available, you may contact FINRA by phone or email.

| Contact Information | Hours of Availability                 |
|---------------------|---------------------------------------|
| 240-386-4020        | 24 hours a day, Monday through Friday |

| datadelivery@finra.org | 08:00 AM ET to 5 PM ET, Monday through Friday   |
|------------------------|-------------------------------------------------|
| datadenvery@nna.org    | 00.00 AW ET to 51 W ET, Worlday through thirday |

When contacting FINRA to report an issue, please provide your firm's Market Participant Identifier (MPID) or CRD number and name, your name, and a contact phone number or email address. **Please note: cases raised outside of normal business hours will be addressed during normal business hours.** If you have contacted FINRA outside of normal business hours to report an issue, you should expect an update on the status of your case by 10 AM ET the next business day.

## Troubleshooting

### **Access Denied Message**

Files will have a status of Access Denied if the MPID is no longer associated with your user account. To determine what MPIDs are listed on your account, click the **My Account** link on the top right corner of the FINRA ADDS website. If you have questions about the MPIDs on your account, please contact your firm's Super Account Administrator for more information.

## **Unable to Connect via SFTP**

If your firm's Gateway IP address changes, this will affect your ability to connect to FINRA via SFTP. If you are unable to connect via SFTP, send an email to <u>datadelivery@finra.org</u> for assistance.

## **Contact FINRA**

Questions about how to use the FINRA ADDS site or about the data provided may be submitted via email to <u>datadelivery@finra.org</u>.